# **US ENOR DE SIPÁN**

# **FACULTAD DE INGENIERÍA, ARQUITECTURA Y**

# **URBANISMO**

# **ESCUELA PROFESIONAL DE INGENIERÍA DE SISTEMAS**

**TESIS**

# **COMPARACIÓN DE TÉCNICAS DE ESTIMACIÓN DEL GRADO DE SALINIDAD EN SUELOS DE ESCASA VEGETACIÓN MEDIANTE EL PROCESAMIENTO DE IMÁGENES MULTIESPECTRALES DE SATÉLITE**

# **PARA OPTAR EL TÍTULO PROFESIONAL DE INGENIERO DE SISTEMAS Autor(a) (es):**

# **Bach. Pardo Villegas Jose Diego**

**ORCID:** <https://orcid.org/0000-0001-6170-3939>

# **Bach. Salinas Velez Bryan Jose Ricardo**

**ORCID:** <https://orcid.org/0000-0002-3434-3330>

**Asesor(a):**

**Mg. Mejia Cabrera Heber Ivan**

**ORCID:** <https://orcid.org/0000-0002-0007-0928>

# **Línea de Investigación:**

**Infraestructura, Tecnología y Medio Ambiente**

**Pimentel – Perú 2022**

# **APROBACIÓN DEL JURADO**

# **COMPARACIÓN DE TÉCNICAS DE ESTIMACIÓN DEL GRADO DE SALINIDAD EN SUELOS DE ESCASA VEGETACIÓN MEDIANTE EL PROCESAMIENTO DE IMÁGENES MULTIESPECTRALES DE SATÉLITE**

**Bach. Pardo Villegas José Diego Autor**

\_\_\_\_\_\_\_\_\_\_\_\_\_\_\_\_\_\_\_\_\_\_\_\_\_\_\_\_\_\_\_\_\_\_\_

**Bach. Salinas Vélez Bryan José Ricardo Autor**

\_\_\_\_\_\_\_\_\_\_\_\_\_\_\_\_\_\_\_\_\_\_\_\_\_\_\_\_\_\_\_\_\_\_\_

**Mg. Mejía Cabrera Heber Ivan Asesor**

\_\_\_\_\_\_\_\_\_\_\_\_\_\_\_\_\_\_\_\_\_\_\_\_\_\_\_\_\_\_\_ \_\_\_\_\_\_\_\_\_\_\_\_\_\_\_\_\_\_\_\_\_\_\_\_\_\_\_\_\_

\_\_\_\_\_\_\_\_\_\_\_\_\_\_\_\_\_\_\_\_\_\_\_\_\_\_\_\_\_\_\_\_\_\_\_\_\_

**Mg. Mejia Cabrera Heber Ivan Mg. Cachay Maco Junior Eugenio Presidente de Jurado Secretario de Jurado**

> **Mg. Aguinaga Tello Juan Vocal de Jurado**

\_\_\_\_\_\_\_\_\_\_\_\_\_\_\_\_\_\_\_\_\_\_\_\_\_\_\_\_\_\_\_\_\_\_\_\_\_

# **Dedicatorias**

#### **A nuestros padres**

Por el esfuerzo, los valores inculcados y su constate apoyo.

## **A nuestros docentes**

Por la constante asesoría y disposición para trasmitir su conocimiento.

# **A nosotros**

Por nuestro esfuerzo y constancia para alcanzar nuestra primera meta profesional**.**

#### **Agradecimientos**

#### **A Dios**

Por ser el inspirador y darnos fuerza para continuar en este proceso de obtener uno de los anhelos más deseados.

#### **A nuestros padres**

Por su amor, trabajo y sacrificio en todos estos años.

A todas las personas que nos han apoyado y han hecho que el trabajo se realice con éxito en especial a aquellos que nos abrieron las puertas y compartieron sus conocimientos.

# **Resumen**

En 2005 el MINAG, concluyó que 0.24 % del total de suelo agricultor en Perú, es afectado por salinización y este se encuentra ubicado en suelos costeños. Del mismo modo se advirtió que la producción agrícola en el departamento de Lambayeque aportó 0.8% al PBI del país y 16,2% del PBI de la región.

Siendo la degradación del suelo a causa de la salinización, el escaso recurso hídrico y una deficiente planificación por parte de los productores, las principales causas de un bajo nivel de crecimiento agrícola en dicha región.

Por tal motivo y teniendo en cuenta los datos antes descritos, se propuso el trabajo de investigación "Comparación de técnicas de estimación del grado de salinidad en suelos de escaza vegetación, mediante el procesamiento de imágenes multiespectrales de satélite" y de esta forma usar el procesamiento de imágenes multiespectrales para estimar la salinidad de los terrenos de escasa vegetación, y así aprovecharlos mediante la agricultura dirigida.

Para lo cual se consideró utilizar las siguientes técnicas de estimación; SLR, MLR, RFR y DTR, para extraer características como los indicadores de salinidad y vegetación utilizar imágenes multiespectrales, para validar se realizaron pruebas de conductividad eléctrica para medir el grado de salinidad´

La comparación de estas técnicas mostró resultado que dan a DTR como el de mejor con 95% de precisión y un error promedio de 0.11 dS/m, en segundo lugar, RFR con 88%, de precisión y un error promedio de 0.18 dS/m, mientras que SLR y MLR solo obtuvieron un 52% de precisión y un error promedio de 0.33 dS/m.

# **Palabras Clave:**

Salinidad en suelos, conductividad eléctrica, Técnicas de Estimación, imágenes multiespectrales, grado de salinidad, escasa vegetación.

# **Abstract**

In 2005 the MINAG concluded that 0.24% of the total agricultural land in Peru is affected by salinization and this is located in coastal soils. Similarly, it was noted that agricultural production in the department of Lambayeque contributed 0.8% to the country's GDP and 16.2% to the region's GDP.

Soil degradation due to salinization, scarce water resources and poor planning by producers are the main causes of a low level of agricultural growth in said region.

For this reason and taking into account the data described above, the research work "Comparison of techniques for estimating the degree of salinity in soils with little vegetation, through the processing of multispectral satellite images" was proposed and thus use the processing of multispectral images to estimate the salinity of sparsely vegetated lands, and thus take advantage of them through directed agriculture.

For which it was considered to use the following estimation techniques; SLR, MLR, RFR and DTR, to extract characteristics such as indicators of salinity and vegetation, use multispectral images, to validate electrical conductivity tests were carried out to measure the degree of salinity´

The comparison of these techniques showed results that give DTR as the best with 95% precision and an average error of 0.11 dS / m, secondly, RFR with 88%, precision and an average error of 0.18 dS / m , while SLR and MLR only obtained 52% precision and an average error of 0.33 dS / m.

# **Keywords:**

Soil salinity, electrical conductivity, Estimation Techniques, multispectral imaging, Salinity Degree, Sparce Vegetation.

# Índice

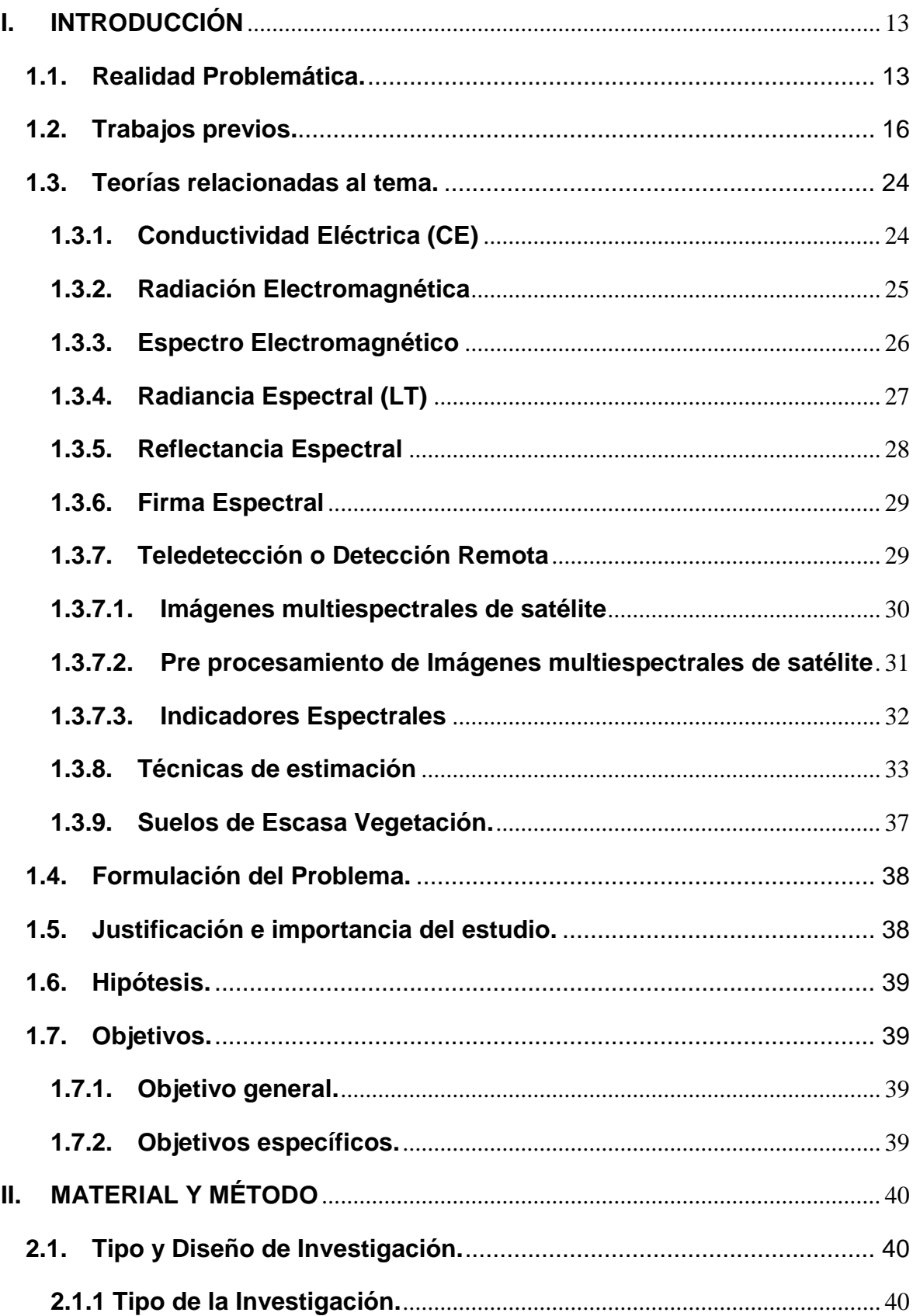

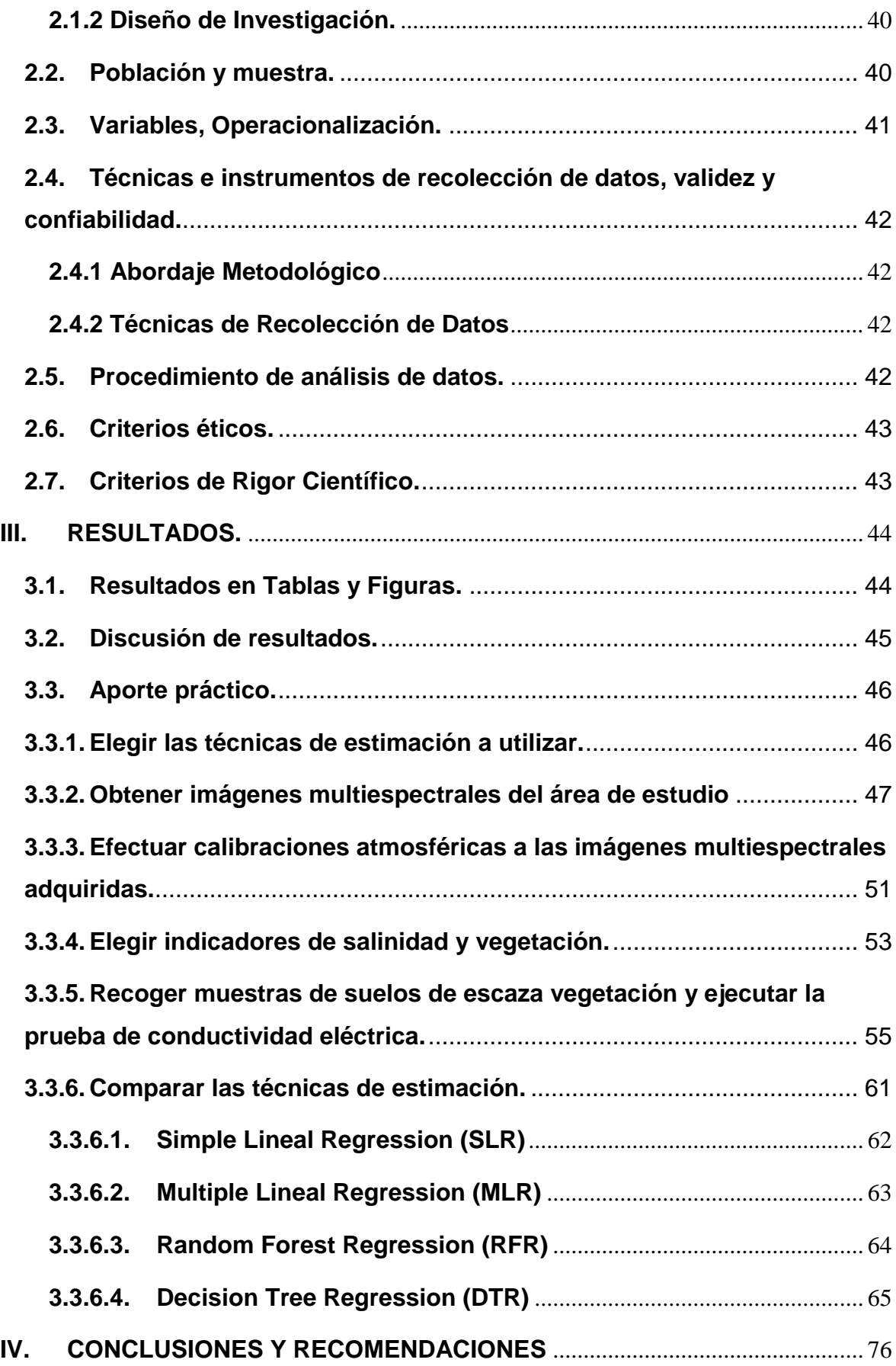

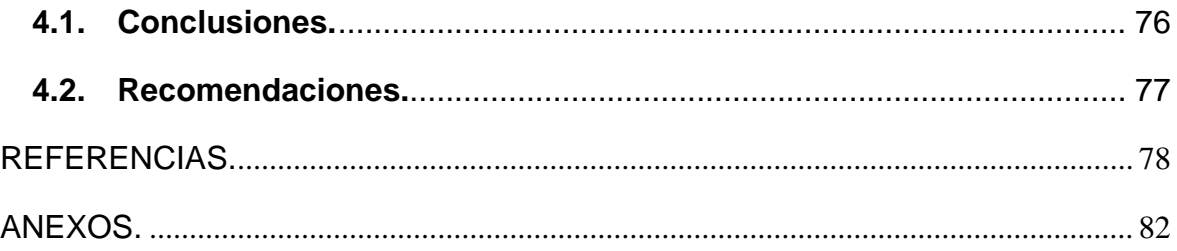

# **Índice de Figuras**

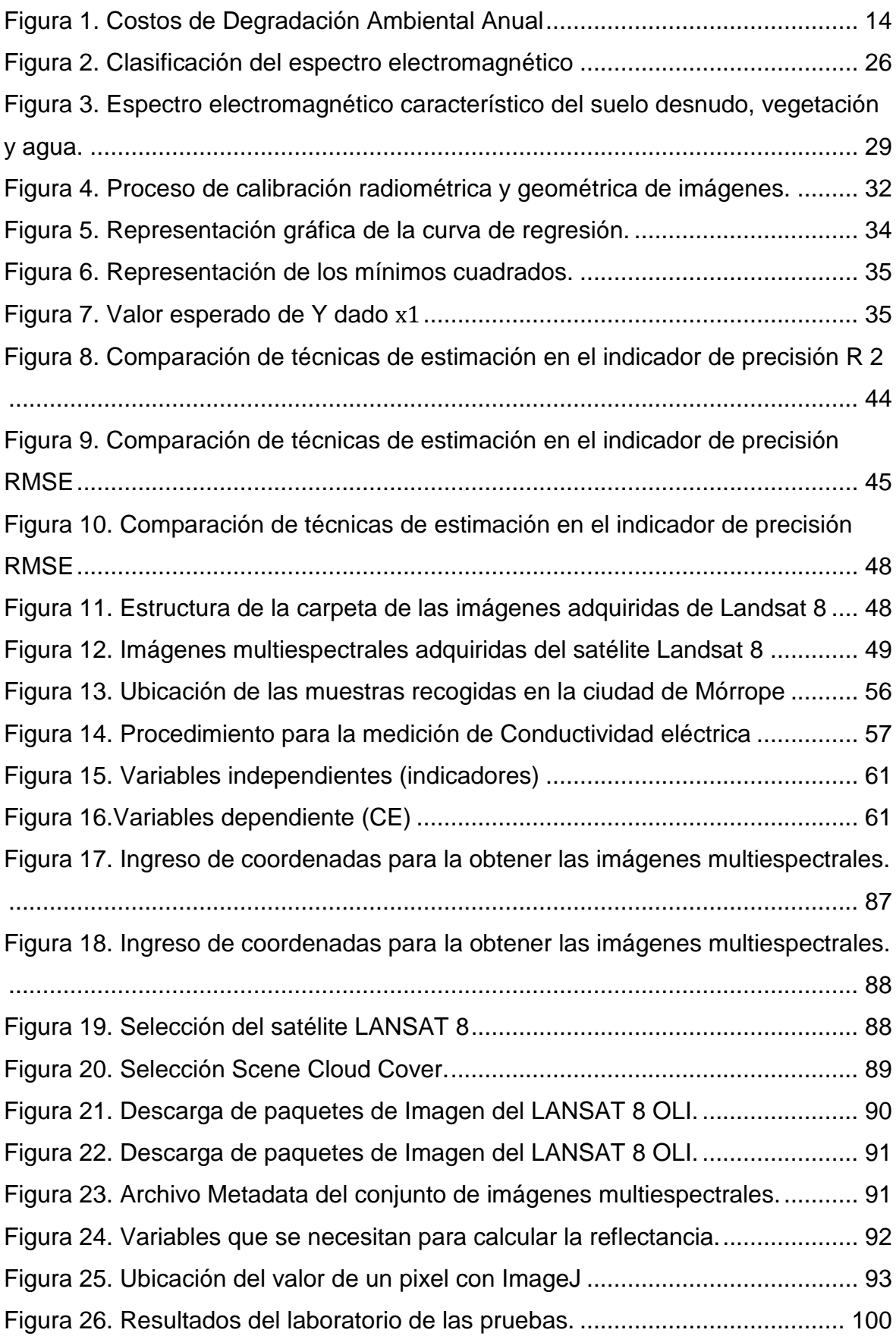

# **Índice de Tablas**

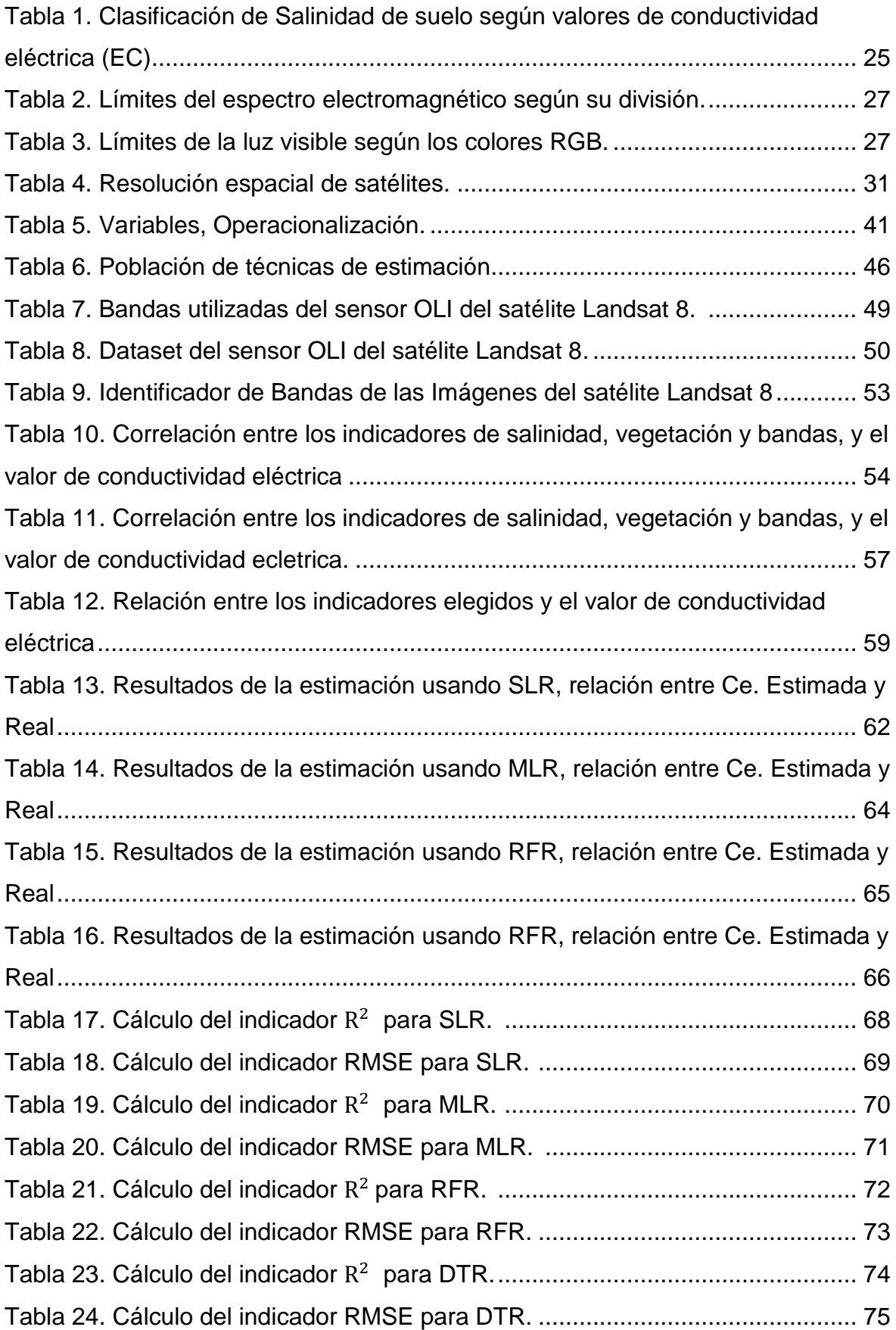

<span id="page-11-0"></span>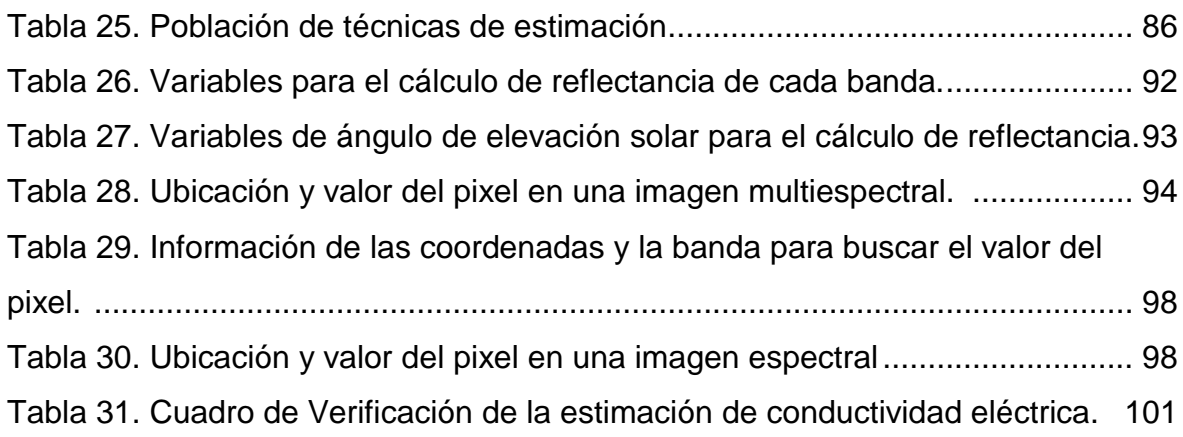

# **INTRODUCCIÓN**

# <span id="page-12-0"></span>**1.1.Realidad Problemática.**

La merma de los recursos nutritivos, a causa de la desertificación y salinidad, sumado al daño de los suelos, son las principales consecuencias generadas por un suelo degradado (López, 1944).

A nivel mundial los problemas de salinidad son considerados como un peligro ambiental latente. La intensificada actividad agrícola y el riego son las principales causas de la salinidad de suelo (Akramkhanov, Martius, Park, & Hendrickx, 2011)

En 2012, INEI realizo un censo agropecuario del cual se obtiene como resultado 7.1 millones de hectáreas de superficie agrícola en Perú. Del mismo modo se estima que tienen aptitud natural para el cultivo agrícola solo 7.6 millones.

En 2005 el MINAG, concluyó que 0.24 % del total de suelo agricultor en Perú, es afectado por salinización y este se encuentra ubicado en suelos costeños. Del mismo modo se advirtió que la producción agrícola en el departamento de Lambayeque, aportó 0.8% al PBI del país y 16,2% del PBI de la región. Siendo la degradación del suelo a causa de la salinización, el escaso recurso hídrico y una deficiente planificación por parte de los productores, las principales causas de un bajo nivel de crecimiento agrícola en dicha región.

En el estudio realizado por el AAP para identificar problemas ambientales, que la salinidad genera el costo más elevado en cuanto a degradación ambiental con respecto al PBI. (Larsen, 2005)

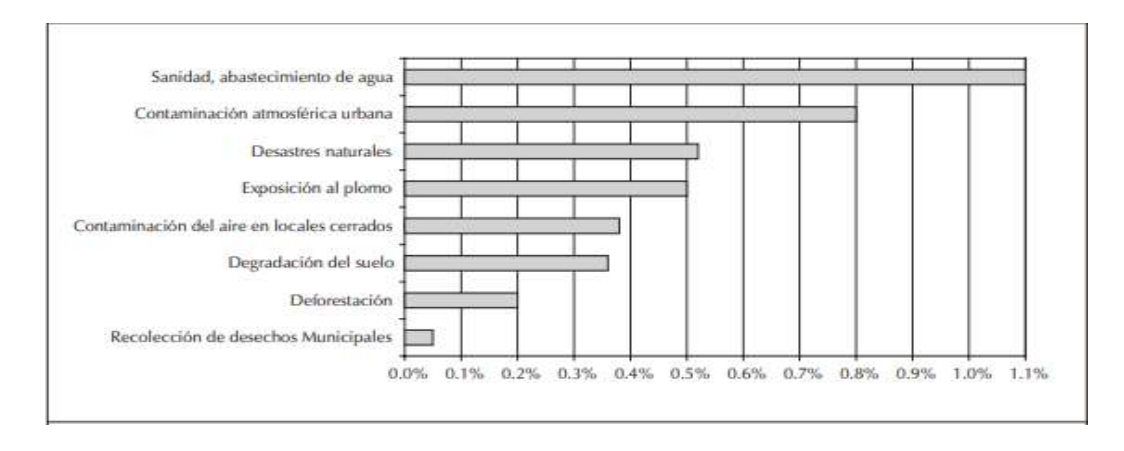

<span id="page-13-0"></span>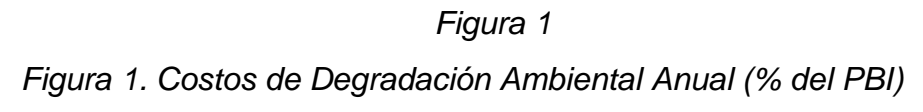

Fuente: (Larsen, 2005)

El antecedente publicado en la web de la Gerencia de Agricultura de Lambayeque en el mes de agosto de 2018 informó del bajo nivel de producción agrario en que se encuentra el distrito de Mórrope, a causa del cultivo de arroz, esto por la necesidad de abundante recursos hídricos , siendo este uno de los recursos que más escasea en la zona, lo cual deriva en un suelo con alto nivel de salinidad, a lo cual se planeta como posible solución el cambio de cultivo por uno que se ajuste más a las características de la zona, el cual sería el algodón.

Por lo cual, es de suma importancia realizar seguimiento a los niveles de salinidad en los suelos, para que de esta forma no superen los niveles tolerados por la actividad agrícola y de esa manera mitigar los riegos a causa de la salinización. (Bouksila et al. 2013).

La conductividad eléctrica aparente del suelo (CEa), es de las más usadas por ser una variable correlacionada con propiedades físicas y químicas del suelo. Por consiguiente, esta característica sirve como parámetro de ayuda en la agricultura de exactitud, al permitir mejorar la estimación de otras características del suelo tales como textura, salinidad, niveles de agua. (Siqueira, 2009)

Para estimar el grado salinidad en los suelos se requieren 2.25 muestras por hectárea, lo cual supone un costo de \$20 por cada muestra con respecto a la prueba (EC). Por el contrario, si aplicamos el test Conductividad Eléctrica Aparente (ECa) usando el sensor EM-38, se ve una reducción significativa. (FAO, 2007)

Por lo cual, usar metodologías rentables y prácticas que nos permitan evaluar, monitorear, grandes extensiones de suelos mermados por salinidad, supone una necesidad. (FAO, 2007)

La teledetección, es utilizada para recoger datos por intermedio de sensores que se encuentran en satélites los cuales nos permiten capturar imágenes multiespectrales del medio ambiente, lo cual es una de las alternativas en la actualidad. (Romero 2006).

De esta manera, la teledetección se presenta como una de las mejores opciones, para el estudio de la degradación de suelo causada por la salinidad, puesto que facilita la recolección de información en grandes áreas de suelo de cultivo (Mashimbye, y otros, 2012)

Así mismo, las características de los suelos y el factor ambiental guardan una relación en la cual influye la región, dichos factores tienen relación directa con la el grado de sales en los suelos. En la actualidad estimar el grado de salinidad por intermedio de Conductividad eléctrica (CE) mediante imágenes multiespectrales y propiedades del terreno, incluye técnicas como MLR, RSL, RF, DT entre otras. (Shahabi et al. 2017).

Lo cual genera la necesidad de comparar las técnicas que nos permitan estimar de manera más eficiente el grado de salinidad en los suelos de escaza vegetación del departamento.

#### <span id="page-15-0"></span>**1.2. Trabajos previos.**

(Yu, Wenbin, & Shuwen, 2017). Debido a la influencia significativa en la fertilización racional, la expansión de la producción y la reducción de la contaminación causada por el uso excesivo de fertilizantes nitrogenados, con el fin de adquirir rápidamente información sobre nutrientes del maíz en el campo, realizando un método no destructivo de la medición de contenido de nitrógeno del maíz basado en imágenes multiespectrales mediante un la plataforma de helicóptero no tripulados con la implementación de una cámara multisectorial ADC(producida por Tetracan Corporation) y se obtuvieron las imágenes de los canales Rojo(R),Verde(G) e infrarrojo cercano (NIR), obteniendo las muestras del dosel de maíz en la etapa de unión mediante , y para el contenido de nitrógeno de cada muestra se midió con un analizador de flujo continuo(CFA) AA3. Para ello se calcularon 11 índices de vegetación, A continuación, se llevó a cabo un análisis de correlación para reducir la dimensión de los datos a fin de adquirir 3 parámetros característicos espectrales sensibles, en la etapa de experimentar de donde se obtuvieron las muestras fue en la granja de Xiangfang, Harbin (125º 42´ E,44º 04´ N, Noreste de China). Dongnong 253, donde el periodo de crecimiento del maíz fue de 128 días con una temperatura de crecimiento de 10 º C y temperatura acumulada activa de 2700 º C, además se establecieron 4 niveles de fertilizante nitrogenado, 0(N1),65 (N2),109 (NE) y 163 (N4) kg/ha , donde cada una puede ser reconocida da como grave falta de nitrógeno, falta de nitrógeno, nitrógeno moderado y nitrógeno excesivo, respectivamente, utilizando el método de análisis clínico convencional que para determinar el contenido de nitrógeno en experimento, para la extracción de características se calculó el promedio de grises del canal rojo(AVSR), el promedio de grises del canal verde (AVSG) y el promedio de grises del canal del infrarrojo cercano (AVSNIR) se extraen mediante la ecuación, los otros ocho índices , NDVI, GNDVI, RVIR / G, RVIR / NIR, RVINIR / R, RNR, GNR y NIRNR que son calculados mediante su ecuación, siendo el índice de vegetación de diferencia normalizada ( NDVI) el que se utiliza ampliamente, en la etapa de unión se extrajeron los parámetros característicos espectrales de 80 grupos, y los parámetros característicos parciales (N3 en la etapa de unión) donde los GNR,NIRNR,AVSR, AVSG son omitidos, el modelo de detección del contenido de maíz , el estudio mostro que el coeficiente de correlación R puede alcanzar el 0,6 (60%) del modelo de recuperación del contenido de clorofila basados en los 7 índices de vegetación, Zhang llevo a cabo el análisis de los 18 índices de vegetación para la recuperación del contenido de clorofila y los resultados mostraron que había 5 coeficientes de correlación superiores a 0,75, Wang determino que la pendiente de del borde rojo , la reflectancia máxima del pico verde, la relación del índice de vegetación y el NDVI demostraron buena correlación de las hojas en los 19 parámetros característicos espectrales. Este experimento selecciono 3 de los índices espectrales sensibles NDVI, RVIR/NIR, RNR para realizar los modelos de parámetros de vegetación únicos y múltiples, con métodos de análisis en la plataforma SPSS2.0, obteniendo como resultado del Modelado basado en índice de vegetación, el análisis de regresión realizo utilizando los 3 indicadores espectrales RVIR/NIR, RNR y el contenido de nitrógeno de la planta y se estableció el modelado de regresión. Las curvas de regresión lineal y cuadrática del contenido de nitrógeno de las hojas y los 3 índices espectrales en la etapa de unión dieron mejores resultados, y el grado R2 fue de 0,854 y 0,848 respectivamente, para el modelo basado en el índice de vegetación múltiple y mejorar el grado de ajusto del modelo de regresión, se seleccionaron y analizaron los 3 índices espectrales sensible, por el análisis de regresión por pasos, el modelo de recuperación de tres parámetros fue, el modelo de recuperación de los tres parámetros fue y=1.776 + 32.559RNR15.512 y RVIR/NIR + 1.085 NDVI, el coeficiente y la ecuación del modelo de regresión son estadísticamente significativos. El grado de ajuste de R2 fue de 0.870 (87%) y el R2 revisado fue de 0.86(87%) que fue mejor que en el modelo de índice de vegetación simple, en conclusión, la tecnología multiespectral puede adquirir de forma rápida y no destructiva información sobre nutrición de los cultivos, para realizar un diagnóstico de la nutrición nitrogenada. El índice característico espectral NDI,RVIR/NIR/ RNR están significativamente correlacionados con el contenido de nitrógeno de las hojas, según se concluye en el análisis de correlación, Se estableció el modelo de regresión lineal y regresión polinomial con parámetros espectrales seleccionados y parámetros de nitrógeno, el modelo de diagnóstico de nutrición nitrogenada del maíz, que se estableció en el índice de vegetación único RVIR/NIR, encaja bien (R2=0.854), también se estableció

un modelo de regresión lineal múltiple para parámetros espectrales seleccionados. El modelo de diagnóstico de nutrición de nitrógeno del maíz se ajusta mejor que el modelo de índice único (R2= 0.870).

(Lau Quan, Garea Llano, & Ruiz, 2005). Afrontaron el problema de estimar el porcentaje de salinidad en el suelo de cultivo de caña de azúcar usando la teledetección con ayuda de imágenes de satélite y la información de conductividad de eléctrica, el lugar de la investigación se situó en Guantánamo donde se hace el sembrío de caña de azúcar en Paraguay , donde dichas tierras son de color Oscuro Plástico por motivo de sobre explotación de tierras y la utilización de aguas sobrecargadas de minerales, las imágenes fueron obtenidas por media de captura electrónica a una resolución de 700 DPI que obtuvo como equivalencia una resolución espacial de 9,1 m/pixel en formato TIFF con una área equivalente a 80 503 232  $m^2$ , además de tener una base de datos de muestras de conductividad eléctrica con un total de 800 obtenidas de una profundidad de 20 cm con una distancia de 0 a 120 cm entre cada punto recaudadas por el instituto de suelos, la Estación de Suelos Salinos de Guantánamo y el INICA, como resultado de obtuvo que el raster de normalización de diferencia normalizada NDVI obtuvo una graduación de (-0,02 a 0.24) del nivel digital donde su dichos valores son aceptable para la detección de la salinidad en sembrío de caña de azúcar, de donde se consideró 10 valores de interlineados de conductividad eléctrica prevista , siendo de menor valor a lo reportado –0,6 y 0,5 esto se debe al alto porcentaje de extensión de suelo lo que hace reducir el porcentaje de la de la reflectancia en la banda roja y a la poca visibilidad de elementos que no se aprecian bien en el infrarrojo, como la vegetación saludable, obteniendo como resultado final una correlación entre los datos estimados de salinidad y las medidas que se utilizaron con los valores de cada muestra, donde cuyo coeficiente de correlación resulto de 0,66 , lo que se considera un valor aceptable teniendo en cuenta la desnivelación de los tiempos de recolección de imágenes referentes con los datos de conductividad eléctrica.

(Soca Flores, 2015). En su trabajo de investigación afronto el problema de estimar la salinidad del suelo con la ayuda de la teledetección en imágenes de satélite, validándolos con las muestras que se obtuvieron en el lugar a través de la CE, los lugares de donde se centró la investigación fue en la cuenca de Zaña provincia de Chiclayo, en donde se utilizaron imágenes del satélite utilizando los sensores que posteriormente fueron analizadas a través del software ENVI 4.5 y también del lenguaje de programación IDL 7.0, donde se logró diferenciar los suelos con alta y bajo nivel de salinidad además de calidad agrícola, se generó un array de tierras no cultivadas, para superponer a la imagen HRG que tiene una resolución de 10m x 10 m para mostrar a detalle la varianza entre el NVDI, tanto como en suelos normales y con problemas de salinidad, para ello se hizo un análisis de variación del NDVI de los periodos de 1999 – 2012, posteriormente se implementó el modelo de regresión lineal múltiple entre los las muestras de CE, frente a los valores d reflectancia generando el conjunto de datos que fueron analizados mediante el estimador de regresión lineal múltiple, usando las bandas B1, B2,B3 del sensor TM , alcanzando como resultado un coeficiente de correlación de 0.73, utilizando la ecuación de regresión se pudo hacer una estructuración desde el espacio de la salinidad del suelo, la cual fue dividida en 5 tipos de clases de suelos siendo estas, no salinos, ligeramente salinos, moderadamente salinos, fuertemente salinos y extremadamente salinos.

(Gamarra Agama, 2017). En su trabajo de investigación afronto el problema de la planificación del territorio seguido del ordenamiento, usando las imágenes del sensor Landsat 8 del año 2016 ubicado en Chanchamayo (Junín) con una superficie total de 591.67  $km^2$ , para ello se hizo uso de dos imágenes del Satélite descargadas del servidor The USGS Global Visualización Viewer (GloVis) de con una resolución media y una presencia de 50% de nubosidad, cuatro imágenes con una alta resolución, como también un Modelo Digital de Elevación (DEM) 30 metros, posteriormente se utilizó el programa ARCGIS 10.1 para poder procesar las imágenes y el Programa ENVIEX para poder hacer una visualización completa de las imágenes obteniendo así datos más completos de dichas imágenes, luego se procedió a usar ERDAS IMAGINE 9.1 para la extracción de información y construcción de imágenes de sistema a través de un Sistema de Información Geográfica, para luego hacer uso de un clasificador semi automático para concluir con el mapeo de la cobertura y uso de la tierra, en el procesamiento de imágenes de utilizó el programa Erdas Imagine 9.1, con el cual se usó a unión de las bandas 1 a 7 y 9.Los resultados obtenidos en este estudio donde se utilizó el algoritmo Random Forest como clasificador obteniendo como resultado un 97,2 por ciento de precisión además de un valor de 0.922 del índice de Kappa. Dando como resultado final de la investigación que la mejor alternativa eficiente es el Random Forest para la clasificación de las imágenes satelitales.

(Mejia Cabrera, Vilchez, Tuesta Monteza, & Forero, 2020). En su investigación se afrontó el problema de estimar el grado de salinidad por medio de imágenes multiespectrales obtenidas del satélite , el área de estudio elegido fue en el distrito de Mórrope, Lambayeque, Perú( 6º,37'37.9") con ayuda de un (GPS) Garmim Montana 650t que tiene una precisión de +/- 3.65m suficiente para su estudio porque cada pixel tiene una resolución de 30 x 30 m ,de donde se obtuvieron 11 muestras del suelo para posteriormente ser evaluadas por método de conductividad eléctrica y correlacionarlas con las imágenes multiespectrales que fueron obtenidas de Earth Explorer del Servicio Geológico de los Estados Unidos de las cuales el conjunto contiene 11 imágenes de las cuales solo se utilizaron 7 debido a que para este estudio solo se necesitan las bandas 8,5,7 que permiten la observación de la salinidad en suelos. Para poder utilizar los modelos regresores fueron necesarios hacer una calibración atmosférica para cada una de las 7 bandas convirtiendo los valores en los valores de la imagen en reflectancia y luego en reflectancia de la parte superior de la atmósfera.Una vez que los valores del pixel se convirtieran en reflectancia se calculó los 11 índices de salinidad RED, GREEN , BLUE, NDVI, DVIBI, ASTERSI, SI, SI1, SI2, SI3, SI11, NIR, SWIR cada una con su respectivas bandas, Los de estimadores que se utilizaron fueron Regresión de Mínimos Cuadrados Parciales (PLSR) y Maquinas de Vectores de Soporte(SVM) , dando como resultado que el estimador SVM es mejor para estimar la salinidad alcanzando una precisión del 98 por ciento y 0.22 a diferencia de PLSR que tuvo una precisión menor de un 97 por ciento y 0.51 .

(Guan, Shaoli, Zhanyi, & Ye, 2013). Se afrontaron el problema de un modelo para la predicción dinámica de la salinidad en el suelo ya que es fundamental para gestionar adecuadamente la irrigación de agua de acuerdo al grado de salinización, los datos recolectados para este estudio se tomaron del distrito de riego de Hetao en Mongolia Interior ya que es un distrito de riego más grande de Mongolia, La herramienta SVM se utilizó para la regresión para predecir la CE del suelo. Primero, se obtuvieron datos sobre la profundidad del agua subterránea, el volumen del agua de riego y la evaporación de 1991 a 2010 en el sub distrito de riego de Shahaoqu del distrito de riego de Hetao, se obtuvieron 40 muestras, las cuales se dividieron en 2 grupos. Un grupo constaba de 30 muestras designadas como conjunto de entrenamiento y el otro grupo constaba de 10 muestras designadas como conjunto de prueba. Luego se construyó el modelo SVM para predecir los valores de CE del suelo en el área de estudio. Para que el modelo se asemejara lo más posible a la evolución real de la salinidad del suelo y para mejorar la precisión de la predicción, se predijo el estado futuro de la salinidad del suelo de acuerdo con el modo entrenado. Los entrenamientos se basaron en los conjuntos de entrenamiento y los conjuntos de validación. Los núcleos y parámetros se seleccionaron de acuerdo con el entrenamiento RMSE. A través de las diferentes pruebas de parámetros ε, C y operaciones óptimas, se encontró que el sistema funciona mejor cuando ε = 0.0036, C = 26. Con base en el modelo SVM construido, la Fig. 3 muestra el resultado de la relación entre lo observado y lo predicho datos de los valores de CE del suelo. Los valores probados y los valores predichos de este modelo tienen poca diferencia con sus valores reales. El valor absoluto del error relativo medio de ajuste es 2,14%, el del error relativo medio de prueba es 3,48% y el del error relativo medio de predicción es 6,37%. El modelo tiene alta velocidad de entrenamiento y prueba. La aplicación presentada en el documento actual se comparó con una herramienta de aprendizaje automático muy conocida, las ANN. El modelo ANN utiliza una función de pérdida por mínimos cuadrados a diferencia de las SVM que utilizan la función de pérdida ε-insensible como medida de aptitud. Las predicciones de ANN no son estables y dependen de los promedios de varias inicializaciones de red, que pueden producir un resultado diferente cada vez que se entrena un modelo. Por el contrario, los resultados de SVM son estables y únicos. La Tabla 2 muestra los resultados de la comparación entre los métodos SVM y ANN basados en datos simulados y predichos. El error absoluto de los datos ajustados utilizando el método SVM fue de 0,18, pero el de ANN fue de 0,23, lo que indica que SVM predijo mejores resultados que ANN. El error máximo, el error mínimo y el error promedio de los resultados de SVM son menores que los de la ANN. Por lo tanto, el método SVM tiene una mejor capacidad para predecir el valor de CE del suelo.

(Amal, Lalit, & Priyakant, 2014). Para los investigadores debido a que mundialmente la salinidad en el suelo es un problema ambiental, tanto en regiones áridas como semiáridas, en este estudio se basó en desarrollar un modelo regresivo estadístico basándose en índices de detección remotos para predecir la salinidad del suelo. El área de estudio fue en oasis de Al Hassa está situado aproximadamente a 70 km tierra adentro de la costa del golfo entre una latitud 25 ° 05 ' y 25 ° 40'N y una longitud de 49 ° 10' y 49 ° 55' E, El área de estudio cubre seis diferentes tipos de suelo, que son Torripsamments, Torriorthents, Calciorthids, Salorthids, Gypsiorthids y Haplaquepts. La distribución del tamaño de las partículas revela que los suelos son de textura franco arenosa. Se seleccionaron tres sitios de muestreo con base en la división del oasis y diferentes cantidades de vegetación. El primer sitio estaba ubicado en la parte norte del oasis en la ciudad de Al-Uyoun, que es caracterizado por una baja cobertura vegetal. El segundo sitio, en medio del oasis de Al-Bataliah pueblo, tenía una alta cobertura vegetal. El último conjunto de muestras se recogió bajo vegetación media. Las muestras se registraron utilizando un sistema de posicionamiento global (GPS) con una precisión de  $\pm$  5 m, cada muestra de suelo compuesta estaba compuesta por cuatro sub muestras centrales que se recolectaron a una distancia de 20 m al norte, sur, este y oeste del punto central de muestreo. Las sub muestras se recolectaron del horizonte superficial (0-20 cm) con una barrena manual (10 cm de diámetro) y se trituraron y mezclaron para formar una muestra. Se recolectaron un total de 149 muestras compuestas de suelo de los tres sitios definidos. La salinidad del suelo se puede medir directamente midiendo la CE en el campo y de forma remota, incluida la medición de laboratorio sin embargo, dado que el objetivo de este estudio es establecer una relación entre la CE y la banda espectral del satélite y extrapolar la información del punto para generar un mapa de salinidad del suelo del área de estudio, la medición directa de la salinidad del suelo se realizó midiendo la CE, Para construir el modelo de regresión, las muestras se dividieron aleatoriamente en dos subconjuntos. Se utilizó un subconjunto para entrenamiento (n = 98), el otro para propósitos de prueba (n = 51). La eficiencia del modelo de regresión seleccionado para predecir y mapear la variación espacial en la salinidad del suelo se muestra por la buena relación (R2 = 0,65) al nivel de probabilidad del 99%, RMSE de 39 dS/m y la normalidad de los residuos. El presente estudio demuestra que la combinación de la banda roja de IKONOS y el índice de salinidad en un modelo de regresión ofrecen un método potencialmente rápido y económico para mapear y modelar el espacio. Aunque este estudio demuestra que el mapeo y el modelado de la salinidad del suelo se pueden realizar con buena precisión sobre la base de imágenes multiespectrales de alta resolución espacial, se necesita más investigación para centrarse en investigar la posibilidad de datos híper espectrales en el mapeo y modelado de la salinidad del suelo en áreas dominadas por palmeras datileras e investigar si puede aumentar la precisión del modelado y el proceso de mapeo.

(Koulla et al. 2019). En su investigación los investigadores afrontaron el problema sobre la Estimación espacial y La predicción de la salinidad ya que es importante para predecir la evaluación de la tierra con el fin de desarrollar y determinar el factor de lixiviación y el manejo preciso para una máxima producción , dando su papel en la comprensión y estimación de la organización del espacio de la salinidad del suelo en la llanura del Bajo Cheliff en Argelia , de donde se extrajo 406 muestras , de las cuales el 80% fueron para el modelado y el 20 % para la validación, en esta investigación se utilizaron 5 modelos regresivos , el Modelo de Regresión Lineal Múltiple(MLP), Kriging Ordinario (OK), Red Neuronal Artificial(ANN), Red Percepton Multicapa(MLP), Redes de Función de Base Radial(RFB), donde El desempeño de cada modelo se estudió bajo los criterios de rendimiento estadístico del coeficiente de determinación (R2), el error cuadrático medio (RMSE), y el error absoluto medio (MAE), dando como resultado la superioridad del modelo MLP estaba implícita con el valor de  $R2 = 0.994$ , RMSE = 0,63 y MAE = 0,33 siendo este el mejor estimador.

(Mohamed & Bahrawi, 2017). En su trabajo de investigación actual se basa en evaluar una regresión correlación entre diferentes índices de vegetación y sus valores espaciales correspondientes de salinidad del suelo conducido en imágenes de satélite. El análisis de componentes principales (PCA) se utilizó para prever los impactos de la salinidad del suelo en el corriente alquiler de vegetación, utilizando cuatro índices el Índice de vegetación de suministro de agua (WSVI), el Índice de vegetación ajustado por suelo (SAVI), Índice de estrés por humedad (MSI), y Índice de infrarrojos de diferencia normalizada (NDII). El propósito de los análisis de regresión es prever los potenciales de regresión entre el índice de salinidad del suelo de un lado y el resto de los índices de sequía hidrológica del otro lado. Los análisis de componentes principales y los análisis de redes neuronales artificiales (ANN) fueron los enfoques implementados como complemento además de que El modelo ANN es imprescindible. Se utilizan cinco criterios diferentes: Coeficiente de correlación de Pearson (R), la raíz del error cuadrático medio (RMSE), la desviación media absoluta (MAD), la probabilidad logarítmica negativa y la suma de cuadrados del error (SSE). Básicamente, RMSE es el parámetro examinado para comparar, dando como resultado que el NDII logro alcanzar un 73 por ciento de precisión.

# <span id="page-23-0"></span>**1.3. Teorías relacionadas al tema.**

# <span id="page-23-1"></span>**1.3.1. Conductividad Eléctrica (CE)**

La conductividad eléctrica refleja la capacidad conductora de la solución del suelo, y dentro de una cierta concentración de sales solubles actuando como electrolitos fuertes obteniendo una solución que contiene conductividad que puede ser medida reflejando la relación positiva con la conductividad eléctrica, representando directamente el contenido total de salinidad y además siendo este un método preciso en la medición de sal en el suelo, su unidad para medición de conductividad eléctrica es siemens por metro(S / m) (Bado, y otros, 2016).

En la siguiente ecuación:

$$
CEe = CEw \; x \; 1.5
$$

Donde:

 $CEe = La$  conductividad eléctrica de extracto saturado de suelo  $CEW =$  La conductividad eléctrica del agua

<span id="page-24-1"></span>Tabla 1.

*Clasificación de Salinidad de suelo según valores de conductividad eléctrica (EC).*

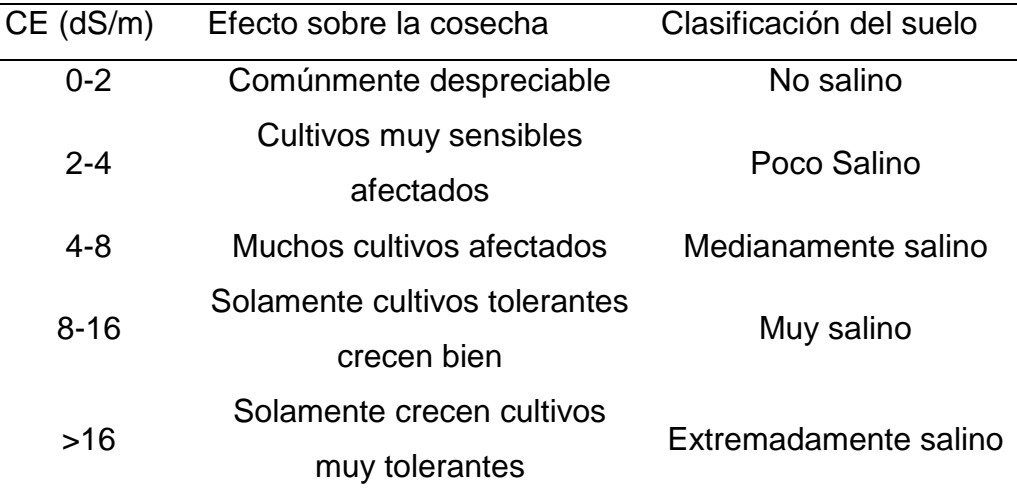

Fuente. Soil Salinity Testing, Data Interpretation and Recommendations

# <span id="page-24-0"></span>**1.3.2. Radiación Electromagnética**

Es una onda que se auto propaga en el espacio o a través de la materia, y tiene tanto componentes eléctricos y magnéticos que oscilan en fase normalmente (en un ángulo de 90 °) entre sí y en la dirección de propagación de la onda o energía (Dervić, Sinik, & Despotovic, 2019).

La radiación electromagnética se propaga a la velocidad de la luz, y se denota por la siguiente expresión matemática.

$$
c{=}\,\lambda{*}F
$$

Donde:

 $\lambda$  = Longitud de onda

 $F =$ Frecuencia

Y de acuerdo a la teoría cuántica, se consiste en propiedades energéticas:

 $O=h*F$ 

Donde:

 $h$ = Es la constante de Planck

 $F =$  Frecuencia

# <span id="page-25-0"></span>**1.3.3. Espectro Electromagnético**

También puede expresarse con longitud de onda o frecuencia. Cada forma de pensar sobre el EM está relacionada con las otras de una manera matemática precisa (Butcher, 2010).

Su expresión matemática se denota de la siguiente manera:

λ = c / ν

La ecuación para determinar la energía es la siguiente

 $E = h \times v$ 

Donde:

 $\lambda$  = Es la longitud de onda.

v = Es la frecuencia

 $E = Enerqia$ 

c = Es la velocidad de la luz, c a 299,792,458 m/s (186,212

millas/segundo).  $h = Es$  la constante de Planck,  $h = 6.626 \times 10^{-7}$ 

27 erg-segundos

# **Espectro electromagnético**

<span id="page-25-1"></span>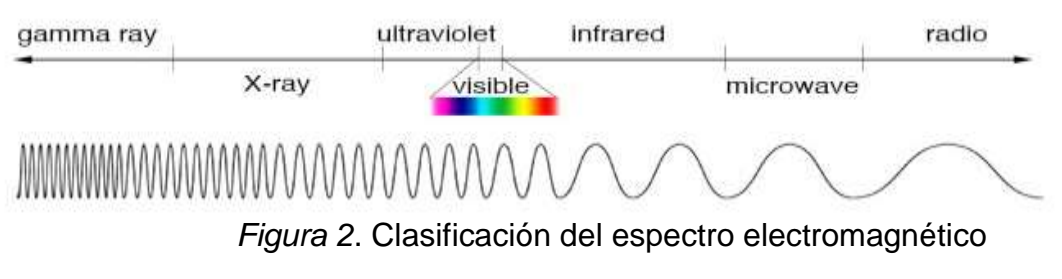

Fuente: NASA's Imagine the Universe

# <span id="page-26-1"></span>Tabla 2.

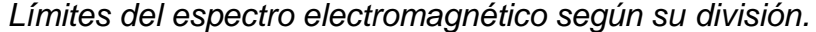

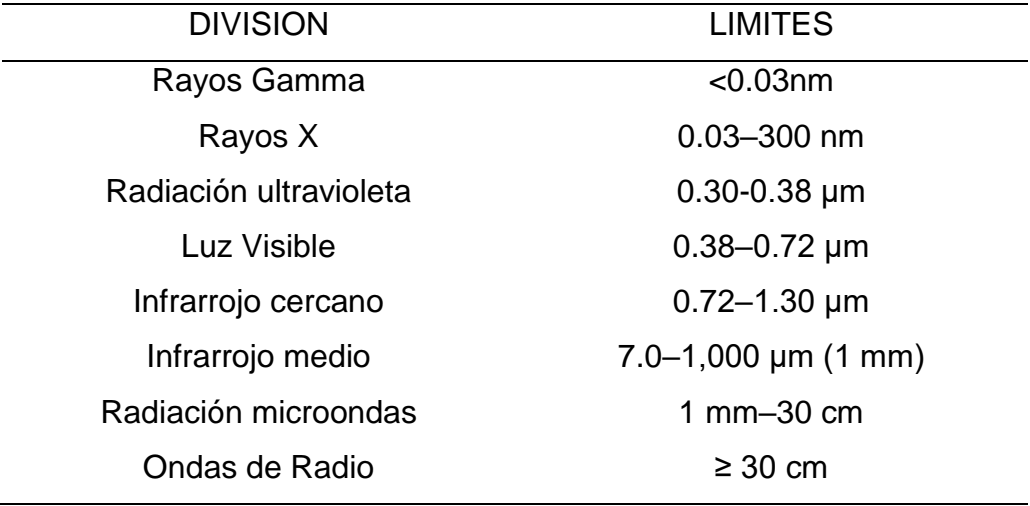

Fuente. Introduction to Remote Sensing Fift Edition

#### <span id="page-26-2"></span>Tabla 3.

*Límites de la luz visible según los colores RGB.*

| <b>LIMITES</b>               |
|------------------------------|
| $0.4 - 0.5 \,\mathrm{\mu m}$ |
| $0.5 - 0.6 \mu m$            |
| $0.6 - 0.7 \mu m$            |
|                              |

Fuente. Introduction to Remote Sensing Fift Edition

# <span id="page-26-0"></span>**1.3.4. Radiancia Espectral (LT)**

Toda la energía que irradia una superficie hacia una sola dirección, siguiendo un ángulo sólido, teniendo en cuenta a que es referido a un solo fragmento concreto. (Perez Gutierrez & Muñoz Nieto, 2006).

$$
L = \frac{\partial l}{\partial A * cos \theta}
$$

Donde:

 $L =$  Radiación  $\partial I$  = Magnitud de la radiancia  $\partial A =$  Unidad de área  $cos \theta = cos \theta$  de la dirección

De modo que la LT se determina por la energía radiada y la extensión o longitud de onda denotada de la siguiente forma

 $LT = \partial L / \partial \lambda$ 

Donde:

 $\partial L =$  Energía radiada  $\partial \lambda$  = Extensión de onda.

#### <span id="page-27-0"></span>**1.3.5. Reflectancia Espectral**

Es la reflectancia medida en un Ts y, dentro de un pequeño intervalo de longitud de onda (ILO). La reflectancia espectral se denomina típicamente reflectancia monocromática y puede ser especular, difusa o hemisférica.

La reflectancia espectral es la reflectancia medida en un intervalo dado Ts (transmitancia) y λ), dentro de un pequeño ILO, Δλ, centrado en λ. La reflectancia espectral se denomina típicamente reflectancia monocromática y puede ser especular, difusa o hemisférica. Este parámetro se indica con el subíndice "λ" después del símbolo ρ. En consecuencia, ρλ (λ, θi, θr, φ, Ts) es la reflectancia especular espectral y ρλ (λ, θi, h, Ts) es la reflectancia hemisférica espectral. Un gráfico que representa la reflectancia especular en un rango de λ se llama espectro de reflectancia. (Fernández García, Sutter, Fernández Reche, & Lupfert, 2017).

 $p\lambda = ER(\lambda) EI(\lambda)$ 

Donde:

 $p\lambda$  = Reflectancia espectral  $(\lambda)$  = Energía reflejada  $(\lambda)$  = Energía incidente

# <span id="page-28-0"></span>**1.3.6. Firma Espectral**

Es un gráfico que determina el comportamiento que tiene la longitud de onda y la reflectancia, generando unas curvas o trazos que gracias a la examinación por laboratorio, se evalúa cada una de sus características obteniendo así información muy importante (Pérez Gutiérrez & Muñoz Nieto, 2006).

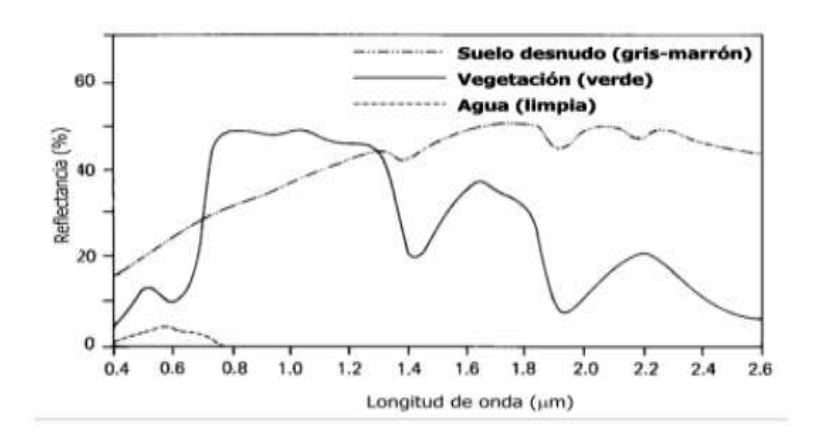

<span id="page-28-2"></span>*Figura 3.* Espectro electromagnético característico del suelo desnudo, vegetación y agua.

 $\mu$ m: micro-metros

Fuente: Teledetección Nociones y Aplicaciones

# <span id="page-28-1"></span>**1.3.7. Teledetección o Detección Remota**

Definen a la teledetección es la instrumentación, técnicas y métodos para observar la superficie de la Tierra a una distancia y para interpretar las imágenes o números valores obtenidos para adquirir información significativa de particular objetos en la Tierra (Buiten & Cleveres,1993).

#### <span id="page-29-0"></span>**1.3.7.1. Imágenes multiespectrales de satélite**

Son imágenes capturadas mediante un conjunto de detectores fotoeléctricos que miden los valores irradiados provenientes de la superficie de la tierra, que posteriormente son transformados en valores numéricos denominados también como niveles digitales en sus respectivas bandas, obteniendo como resultado final un matriz tridimensional en la que sus valores son interpretados siguiendo el esquema de una matriz denotada por sus filas y columnas además agregando un índice que es el valor de banda del espectro electromagnético.

Las resoluciones que existen son 5 tipos gracias a ellas se evalúan los rangos de precisión con referencia a definiciones extremadamente importantes para el correcto estudio de las imágenes multiespectrales, la resolución espacial que especifica la capacidad que tiene el sistema para diferenciar los objetos de acuerdo a su tamaño interpretando de otro modo como la dimensión del pixel en el área del el terreno, la resolución radiométrica la cual refleja la dimensión del sensor para especificar niveles o intensidades de radiancia, la resolución espectral tiende a indicar el número y la anchura de las bandas espectrales que puede excluir el sensor, la resolución temporal la cual mide el tiempo del satélite al pasar por un punto sobre su línea vertical determinando así el periodo que toma para adquirir de una imagen de la misma zona, la resolución angular es la facultad que tiene un sensor para capturar imágenes trasversales (Pérez Gutiérrez & Muñoz Nieto, 2006).

<span id="page-30-1"></span>Tabla 4.

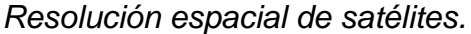

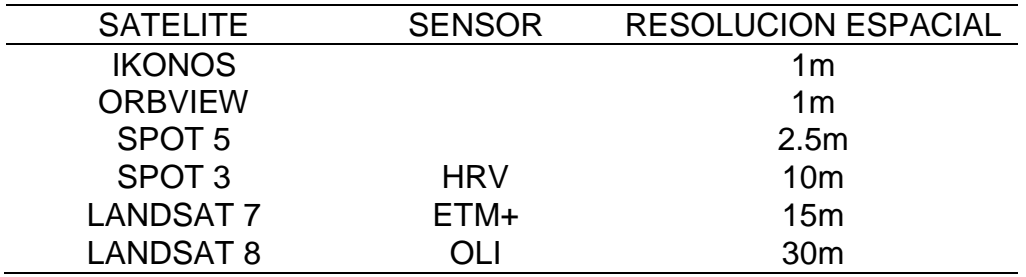

Nota.  $m:$  Metros

Fuente: Teledetección Nociones y Aplicaciones

# <span id="page-30-0"></span>**1.3.7.2. Pre procesamiento de Imágenes multiespectrales de satélite**

Particularmente para usar los datos de las imágenes multiespectrales(IM), se hacen dos tipos de correcciones una de ellas se utiliza para rectificar el sistema de coordenadas y la proyección cartográfica, además de otra que perfecciona los valores para hacer una correcta transformación de la imagen eliminando las fallas perfeccionándola de una manera eficaz.

Además, por otro lado, también se debe de hacer una calibración de tipo geométrica y radiométrica, donde una repara cualquier tipo de distorsión y la otra que cambia a valores físicos la imagen (Perez Gutierrez & Muñoz Nieto, 2006).

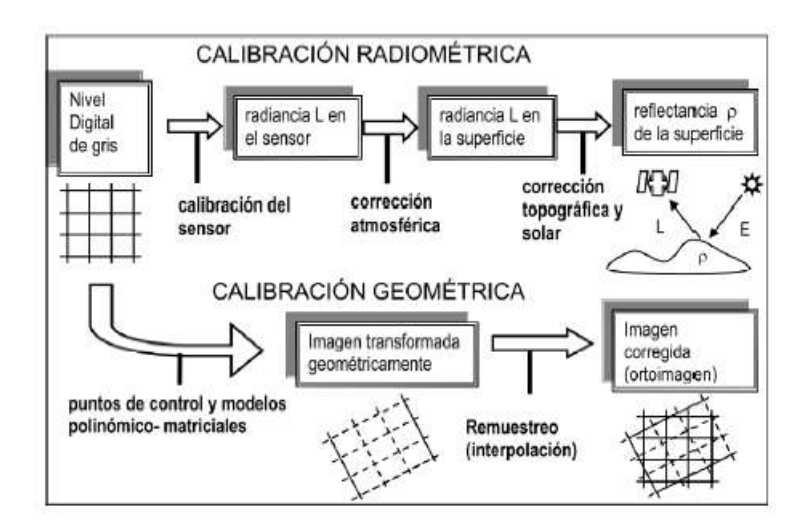

<span id="page-31-1"></span>*Figura 4.* Proceso de calibración radiométrica y geométrica de imágenes.

Fuente: Teledetección Nociones y Aplicaciones

# <span id="page-31-0"></span>**1.3.7.3. Indicadores Espectrales**

Se define como ecuaciones, que a partir de información que se recluta de las bandas espectrales, que los investigadores utilizan para pronosticar, modelar y deducir sucesos en la superficie de la tierra.

# **a. Indicadores de Vegetación**

Son variables que se calculan a partir de los datos de reflectividad en diferentes longitudes de onda con la finalidad de conocer información que se relacione con la vegetación. (Pérez Gutiérrez & Muñoz Nieto, 2006)

# **Indicador de Vegetación de Diferencia Normalizada (NDVI)**

Rouse et al. (1974)

$$
NDVI = \frac{pNIR - pR}{pNIR + pR}
$$

Donde:

 $pNIR =$  Reflectancia en la banda infrarrojo cercano

 $pR =$  Reflectancia en la banda roja

#### **b. Indicadores de Vegetación**

A través de índices aproximados que son utilizados con el fin de adquirir datos informáticos respecto al grado de salinidad que se encuentran en los suelos (Perez Gutierrez & Muñoz Nieto, 2006).

SI = 
$$
\sqrt{PR \times PNIR}
$$
 (Abdellatif & Mourad, 2012)  
\nSI =  $\frac{pNIR - pSWIR}{pNIR + pSWIR}$  Asfaw et al. (2016)  
\nSI =  $\frac{pG \times pR}{pB}$  Elhag (2016)

Donde:

 $pB =$ Reflectancia en la banda azul  $pG =$ Reflectancia en la banda verde  $pR =$  Reflectancia en la banda roja  $pNIR =$  Reflectancia en la banda infrarrojo cercano  $pSWIR =$  Reflectancia en la banda infrarroja de onda corta

# <span id="page-32-0"></span>**1.3.8. Técnicas de estimación**

Por medio de un determinado grupo de cualidades que se representan por un número, el cual es tomado como valor de entrada y un resultado, salida que también es representado por un valor numérico, por el cual podemos determinar la relación entre variable dependiente e independiente y obtener el resultado deseado, a fin de poder predecir resultados mediante un grupo de distintas cualidades. (Sarkar, 2018)

#### **a) Regresión Lineal Simple**

Es un modelo que es muy utilizado a fin de explicar las relaciones entre dos variables, una explicativa y una de respuesta, por medio de la técnica de regresión de variables; Y sobre X, se busca una aproximación de una nube de puntos (x,y). (Limeres, 2011-2012)

Consideramos el modelado entre la variable dependiente y una independiente. Cuando solo hay una variable independiente, el modelo generalmente se denomina como un modelo lineal simple de regresión. (Shalabh)

Mediante una curva del tipo:  $Y = f(X)$ 

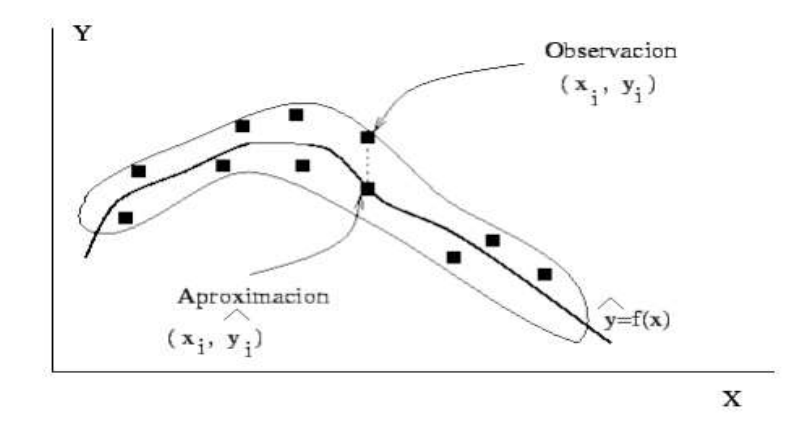

<span id="page-33-0"></span>*Figura 5.* Representación gráfica de la curva de regresión.

Fuente: Regresión Lineal Simple

El modelo RSL tiene la siguiente expresión:

$$
Y = \infty + \beta X + \varepsilon
$$

Donde

 $\alpha$  = ordenada del origen  $\beta$  = pendiente de la recta  $\varepsilon$  = variable que incluye conjunto de factores

Este modelo consta de una sola variable predictora, la cual nos permite realizar predicciones de posibles respuestas basadas en valores de la variable predictora (Carrasquilla-Batista, 2016)

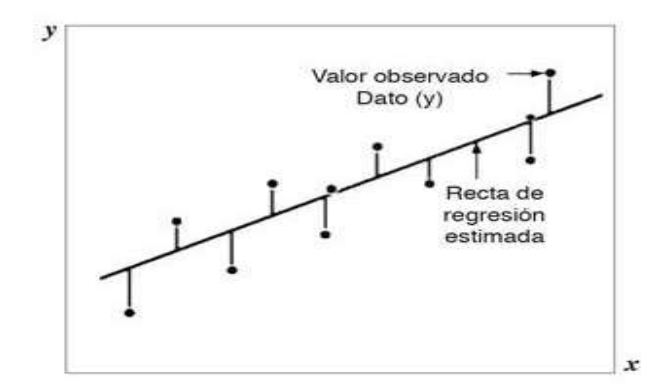

<span id="page-34-0"></span>*Figura 6.* Representación de los mínimos cuadrados. Fuente: Regresión Lineal Simple

Como mínimo deben existir al menos dos de los factores son numéricos, es posible preparar un base de respuesta a fin de predecir Y con múltiples combinaciones de los factores de diseño. Este modelo es generalmente usado con el fin de ajustar los modelos a los valores experimentales (Carrasquilla-Batista, 2016)

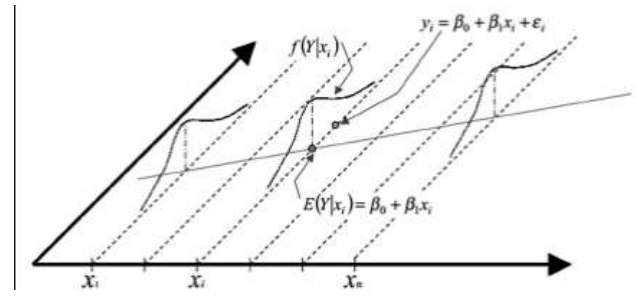

<span id="page-34-1"></span>*Figura 7. Valor esperado de Y dado*  $x_1$ 

Fuente: Regresión Lineal Simple

## **b) Regresión Lineal Múltiple**

Es un modelo lineal donde la respuesta (Y) es determinada mediante un conjunto de predictores (X1, X2, X3…)" (Rodrigo, 2016) Es igual al modelo de regresión lineal simple, con la variación que en este modelo intervienen más de una variable explicativa (Rojo, 2007)

Y los cuales se denotan en la ecuación siguiente:

$$
Yi=(\beta 0+\beta 1X1i+\beta 2X2i+\cdots+\beta nXni)+ei
$$

β0: el valor de la variable.

βi: es el promedio que incrementado en uno a la variable predictora x sobre y. Se conocen como coeficientes parciales de regresión.

ei: es el error, la diferencia entre el valor observado y el estimado por el modelo.

# **c) Random Forest Regression (RF)**

Es la combinación de árboles predictores de modo que cada uno de ellos es afectado por los valores muéstrales de un vector al azar de manera independiente y con igual distribución para cada uno de los árboles que pertenecen al bosque. (Breiman, 2001)

Para regresión están formados por árboles en crecimiento dependiendo de un vector aleatorio Θ tal que el predictor de árbol h (x, Θ) toma valores numéricos a diferencia de las etiquetas de clase. (Breiman, 2001)

Los valores de salida son numéricos y asumimos que el conjunto de entrenamiento se extrae independientemente de la distribución de la distribución aleatoria del vector Y, X.
El error de generalización cuadrático medio para cualquier predictor numérico h (x) es:

$$
E_{X,Y}(Y-h(X))^2
$$

El predictor de bosque aleatorio se forma tomando el promedio sobre k de los árboles

{h (x, Θk)}. De manera similar al caso de clasificación, se cumple lo siguiente:

$$
E_{X,Y}(Y - av_k h(X, \Theta_k))^2 \to E_{X,Y}(Y - E_{\Theta}h(X, \Theta))^2
$$

#### **d) Decision Tree Regression (Dt)**

Se construye mediante particiones recursivas: a partir del nodo raíz (primer padre), cada nodo se puede dividir en nodos secundarios izquierdo y derecho. Estos nodos pueden luego dividirse aún más y ellos mismos se convierten en nodos padres de sus nodos secundarios resultantes. (Li, 2019)

Es el algoritmo más simple, pero el más poderoso en el aprendizaje automático. El árbol de decisión utiliza un diagrama de flujo como una estructura de árbol para predecir la salida sobre la base de la entrada. (Chugh, 2019)

Se llega a una estimación al hacer una serie de preguntas a los datos, cada pregunta reduce nuestros valores posibles hasta que el modelo adquiere la confianza suficiente para hacer una sola predicción. En regresión normalmente usa el error cuadrático medio (MSE) para decidir dividir un nodo en dos o más sub nodos. (DRAKOS, 2019)

#### **1.3.9. Suelos de Escasa Vegetación.**

La usabilidad del suelo se determina por distintos tipos de vegetación, a tal medida que al mencionar sobre escasez se denota que para clasificado como tal; la cubierta del suelo tiene que tener un 90 % del área sin vegetación

o suelo desnudo, además se tiene que constar de distintas características del suelo. (Hernanez et al., 2009)

- 1. Suelo contextura arenosa.
- 2. Suelo contextura limosa o polvorosa.
- 3. Suelo contextura Arcillosa usualmente de color rojiza también conocidos como Luvisoles.

### **1.4.Formulación del Problema.**

¿Qué técnica será más efectiva para estimar el grado de salinidad en imágenes multiespectrales en suelos de escaza vegetación?

#### **1.5.Justificación e importancia del estudio.**

Identificar el grado de salinidad en terrenos bien extensión tiene un costo elevado si se trabaja con los métodos tradicionales. Lo cual conlleva a buscar alternativas más económicas.

En lo económico, detectar el grado de salinidad utilizando técnicas de teledetección y pruebas supondría un menor presupuesto que usando métodos clásicos, por consiguiente, esto beneficiaría a los agricultores, los cuales pueden aplicar el cultivo selectivo utilizando la tolerancia salina y salinidad de cada terreno.

Esta investigación persigue el objetivo de estimar el grado de salinidad en grandes extensiones de terreno con suelos de escaza vegetación, utilizando técnicas de teledetección en imágenes multiespectrales tomadas por un satélite, las cuales servirán para comparar las técnicas de estimación y de esa forma encontrar el mejor modelo para estimar la conductividad eléctrica, la cual nos permitirá medir el grado de salinidad del suelo.

### **1.6.Hipótesis.**

La técnica MLR, es más efectiva para estimar el grado de salinidad en imágenes multiespectrales en suelos de escaza vegetación

### **1.7.Objetivos.**

### **1.7.1. Objetivo general.**

Comparar técnicas de estimación del grado de salinidad en suelos de escasa vegetación mediante el procesamiento de imágenes multiespectrales de satélite.

### **1.7.2. Objetivos específicos.**

- 1. Elegir las técnicas de estimación a utilizar.
- 2. Obtener imágenes multiespectrales del área de estudio
- 3. Efectuar calibraciones atmosféricas a las imágenes multiespectrales adquiridas.
- 4. Elegir indicadores de salinidad y vegetación.
- 5. Recoger muestras de suelos de escaza vegetación y ejecutar la prueba de conductividad eléctrica.
- 6. Comparar las técnicas de estimación.

### **II. MATERIAL Y MÉTODO**

.

### **2.1.Tipo y Diseño de Investigación.**

### **2.1.1 Tipo de la Investigación.**

Tipo de investigación es cuantitativo, puesto que la índole se deriva de criterio científico basado en temas de ciencias de la computación. Cabe mencionar, que se utilizarán datos numéricos para su posterior procesamiento y análisis estadístico, los cuales estarán relacionados con las variables descritas en el apartado de operacionalización.

### **2.1.2 Diseño de Investigación.**

Diseño cuasi experimental, puesto que se estudia las relaciones causaefecto entre variables independiente y dependiente respectivamente, puesto que cualquier alteración en la variable independiente tiene reacción en la variable dependiente, por lo expuesto anteriormente, la investigación es cuasi experimental dado que las técnicas de estimación de grado de salinidad afectan directamente a la estimación del grado de salinidad.

### **2.2.Población y muestra.**

Población: la población está determinada por 9 técnicas de estimación a través de información obtenida de imágenes multiespectrales. (Anexo 2) Muestra:

La muestra fue determinada de manera no probabilística por conveniencia, y está conformada por cuatro técnicas de estimación que son: Multiple Linear Regression, Simple Linear Regression, Random Forest Regression, Decision Tree Regression

# **2.3.Variables, Operacionalización.**

Tabla 5.

*Variables, Operacionalización.*

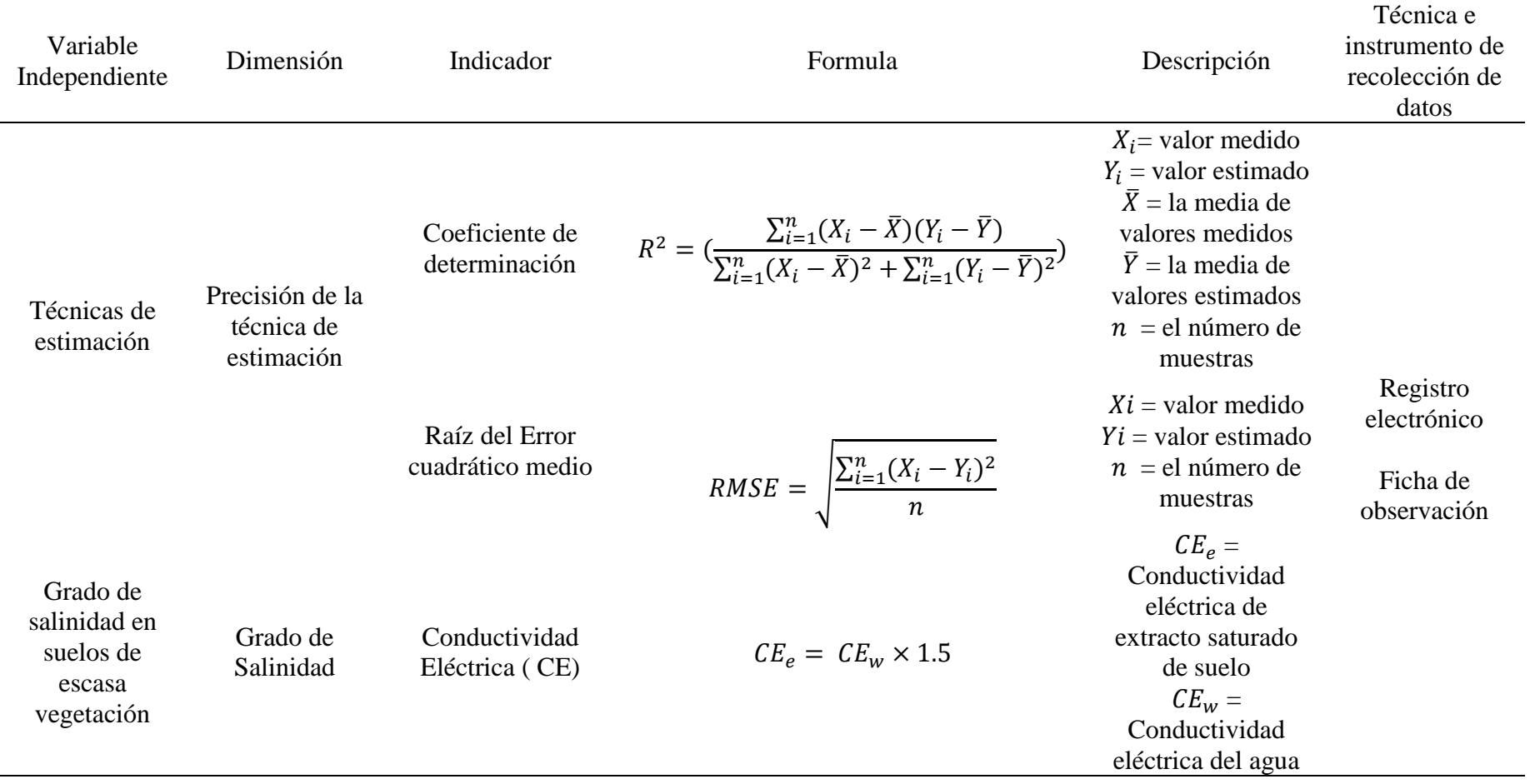

## **2.4.Técnicas e instrumentos de recolección de datos, validez y confiabilidad.**

### **2.4.1 Abordaje Metodológico**

Sera cuasi experimental, de acuerdo a Hodrick, (1993), puesto que se busca probar la existencia de una relación entre dos o más variables.

#### **2.4.2 Técnicas de Recolección de Datos**

Se aplicó recopilación documental, puesto que se realizó revisiones de artículos científicos, libros y papers.

Se aplicará observación científica, puesto que se hará uso de las imágenes de satélite multiespectrales a fin de satisfacer nuestra investigación.

### **2.5.Procedimiento de análisis de datos.**

De acuerdo al tema de investigación, se desarrolló un método para comparar las técnicas de estimación mediante la medición de los siguientes indicadores:

#### El coeficiente de correlación  $(R^2)$

$$
R^{2} = \left( \frac{\sum_{i=1}^{n} (X_{i} - \bar{X})(Y_{i} - \bar{Y})}{\sum_{i=1}^{n} (X_{i} - \bar{X})^{2} + \sum_{i=1}^{n} (Y_{i} - \bar{Y})^{2}} \right)
$$

Donde:

 $Xi =$  valor medido

 $Y_i$  = valor estimado

 $\overline{X}$  i = la media de valores medidos

 $\overline{Y}$ i = la media de valores estimados

 $n = e$ l número de muestras

#### **RMSE**

$$
RMSE = \sqrt{\frac{\sum_{i=1}^{n} (X_i - Y_i)^2}{n}}
$$

Donde:

 $Xi =$  valor medido

 $Y_i$  = valor estimado

 $n = e$ l número de muestras

#### **Conductividad Eléctrica (CE)**

$$
CE_e = CE_w \times 1.5
$$

Donde:

 $CE<sub>e</sub>$  = Conductividad eléctrica de extracto saturado de suelo  $CE_w =$  Conductividad eléctrica del agua

### **2.6.Criterios éticos.**

Se utilizó el principio ético de propiedad intelectual, dado que se referencio y cito trabajos de investigación, los libros y papers, que se nos permitieron el conocimiento base para el desarrollo del presente proyecto de investigación.

#### **2.7.Criterios de Rigor Científico.**

**Fiabilidad:** se cumplió con las expectativas plasmadas en su contenido y su implementación.

**Validez:** La información utilizada para la investigación fue analizada y evaluada por personas capacitadas y especializadas en el tema y de esa forma confirmar su veracidad.

### **III. RESULTADOS.**

### **3.1.Resultados en Tablas y Figuras.**

En principio se tuvo como hipótesis para este proyecto de investigación, que MLR sería la técnica con los mejores resultados, basándonos en los resultados de la investigación de la cual se extrajo la población (Anexo 2), los resultados obtenidos fueron distintos; DTR obtuvo mejores resultados en la estimación de salinidad, verificado por los indicadores de R2 y RMSE.

En el indicador de operacionalización  $R^2$  la técnica DTR obtuvo 0.95, la segunda técnica con mejor rendimiento fue RFR con 0.88, mientras que SLR y MLR solo obtuvieron un 0,52.

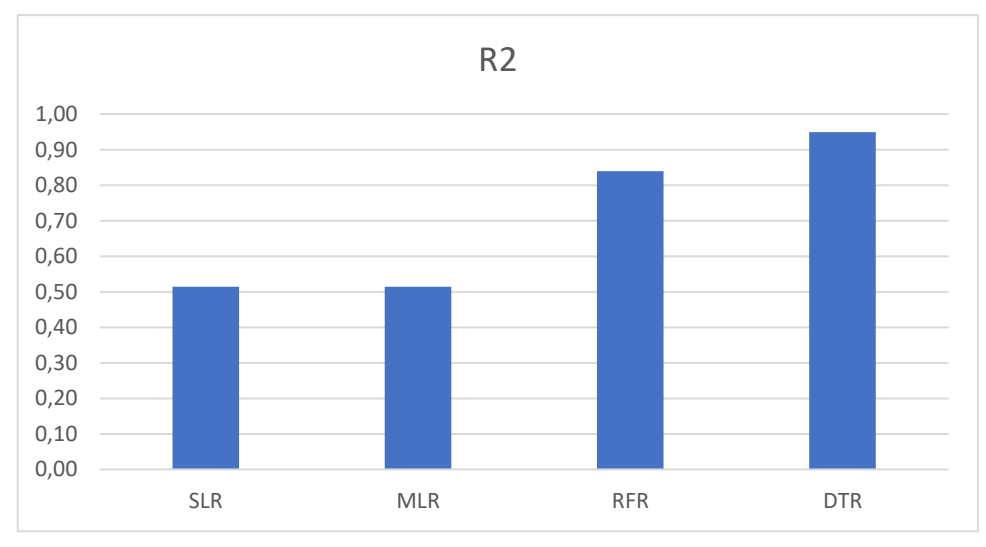

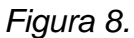

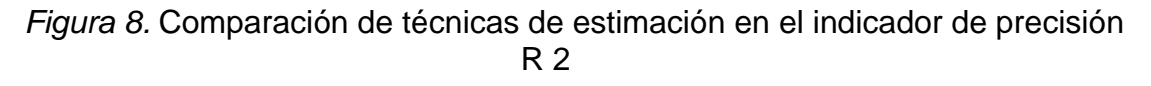

Fuente: Elaboración propia

En el indicador de operacionalización RMSE la técnica DTR obtuvo un error de 0.11, la técnica RFR 0.18 mientras que SLR y MLR obtuvieron 0.33, en error en medida de Conductividad Eléctrica (EC).

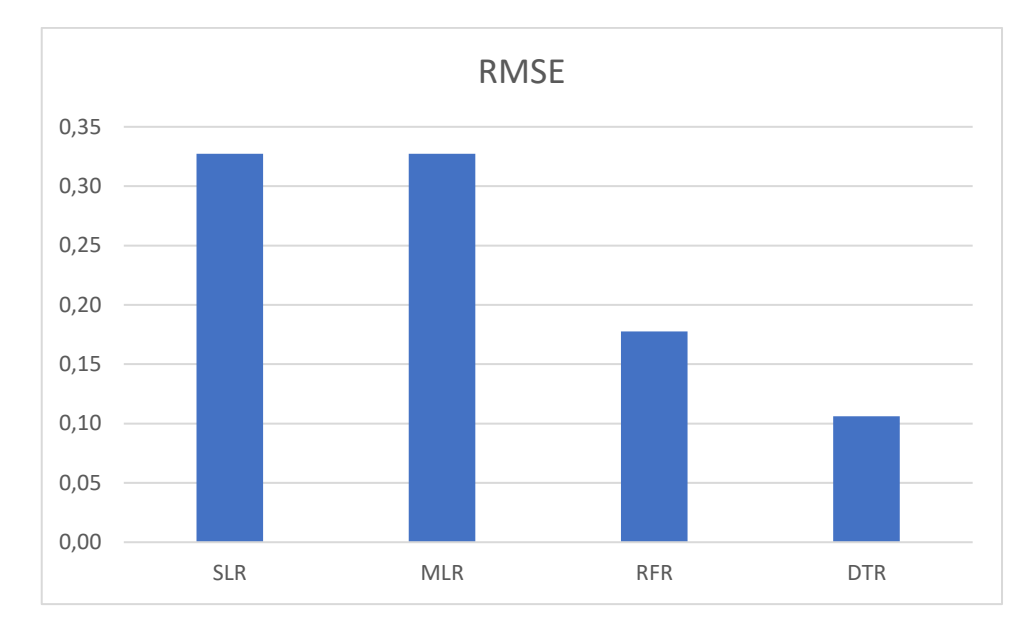

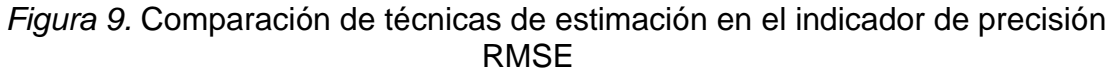

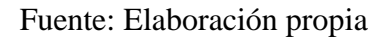

### **3.2.Discusión de resultados.**

Al analizar los resultados obtenidos con respecto a la precisión  $R^2$  (**Figura 8**), la técnica DTR tiene el mayor porcentaje de precisión seguido de RFR y finalmente SLR y MLR obtuvieron el mismo porcentaje de precisión.

Para el indicador RMSE, analizamos la *Figura 9,* la cual demuestra que las técnicas SLR y MLR obtuvieron el error promedio más alto en la estimación, así mismo el RFR y DTR obtuvieron un menor error promedio.

Se esperaba que la técnica MLR tuviera un mejor desempeño, de acuerdo a los trabajos de investigación previos.

Las *Figura 8 y Figura 9, demuestran* que a mayor porcentaje de precisión menor es el error promedio en la estimación de la salinidad.

### **3.3.Aporte práctico.**

### **3.3.1. Elegir las técnicas de estimación a utilizar.**

La siguiente población se determinó para esta investigación:

Tabla 6.

*Población de técnicas de estimación.*

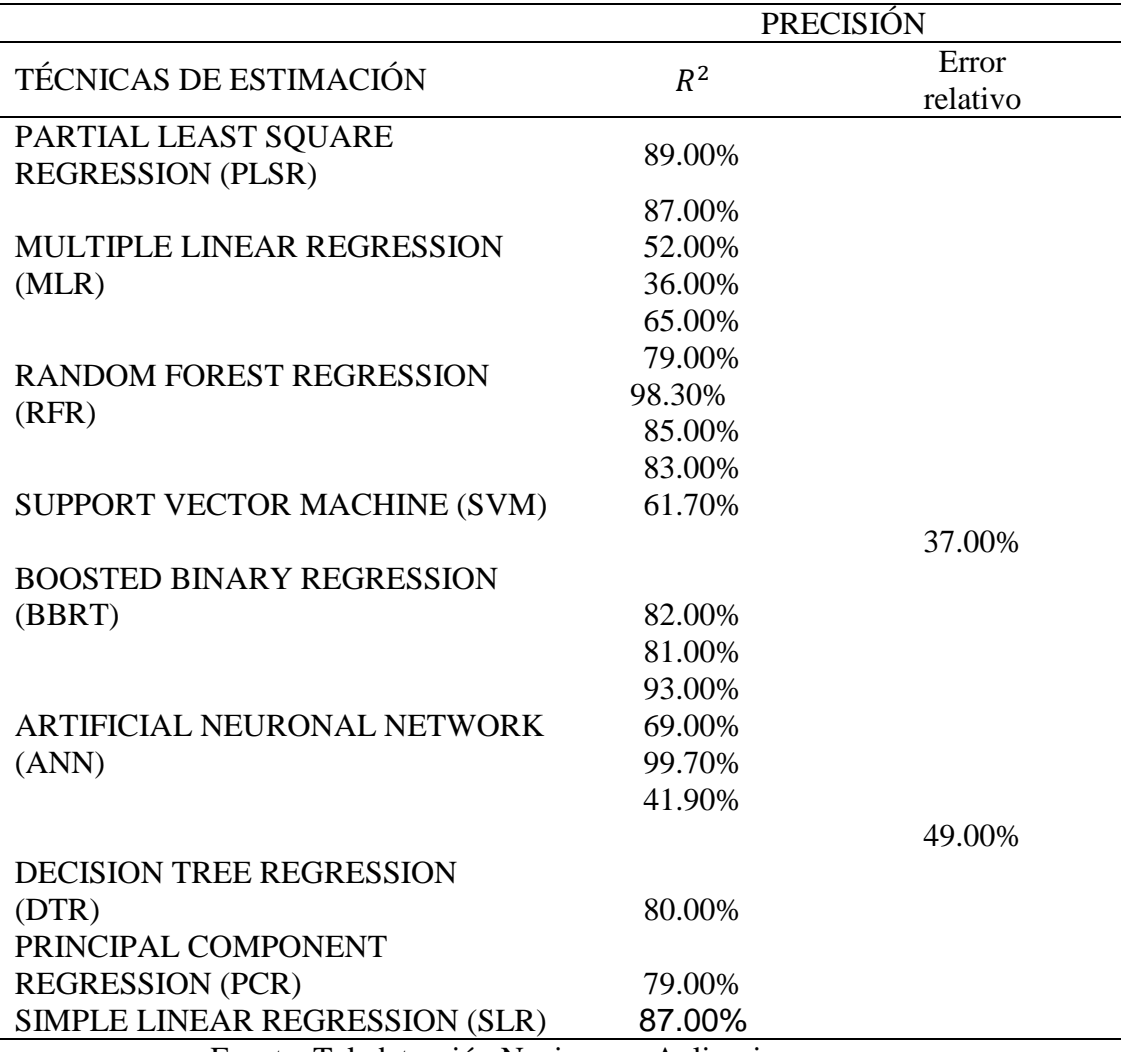

Fuente. Teledetección Nociones y Aplicaciones

Con base en los resultados obtenidos en las investigaciones anteriores que sirvieron para concluir la tabla anterior, se propuso compara las técnicas de estimación; *SLR, MLR, RFR, DTR.* Los cuales obtuvieron resultado por encima del 80% en la estimación de salinidad de suelos mediante el procesamiento de imágenes multiespectrales. (Anexo 2)

#### **3.3.2. Obtener imágenes multiespectrales del área de estudio**

El principal objetivo que persigue esta investigación es comparara las técnicas de estimación a fin de lograr estimar el grado de salinidad en grandes extensiones de suelos de escaza vegetación, para la cual fue necesario utilizar imágenes multiespectrales del área de interés, dichas imágenes pudimos obtenerlas del satélite Landsat, mediante su descarga.

El satélite Landsat brinda datos calibrados de la superficie de la tierra desde hace poco más de 40 años, los cuales se dan en forma de imágenes multiespectrales, en 2013 fue su lanzamiento. Landsat 8 consta de múltiples capturas de territorios alrededor de todo el mundo y el de acceso gratuito, en su repositorio, a los cuales podemos acceder a través del United States Geological Survey (USGS) y Earth Resources Observation and Science (EROS). (Gonzaga Aguilar, 2014 )

El satélite Landsat 8 hace una trayectoria alrededor de la tierra con una elevación de 705 kilómetros, en una franja de 185 kilómetros, con un movimiento de norte a sur sobre el lado de iluminación terrestre en una órbita sincrónica solar, siguiendo el Worldwide Reference System (WRS-2). (U.S D. o., 2018)

El satélite Landsat 8 genera cada 99 minutos una órbita completa, 14 órbitas diarias y cruza el mismo punto cada 16 días, esta órbita permite que la cobertura del satélite sea repetida por 8 días en cualquier área del planeta. Asimismo, tiene dos sensores, el Operational Land Imager (OLI) y el Thermal Infrared Sensor (TIRS), teniendo una corrección de datos radiométricamente y co-registrados en una proyección cartográfica, permitiendo de esta manera hacer correcciones en la translación de terreno obteniendo como resultado una orto rectificación estándar de imagen digital (U.S D. o., 2018).

Por las facilidades para el acceso a la información y principalmente uso gratito de descarga, se usó Landsat 8 para la creación del dataset de imágenes multiespectrales.

El proceso que seguimos para la descarga de imágenes del satélite Landsat 8, se siguió los pasos del *anexo 3*, se realizó el filtró de paquetes de imágenes por porcentaje de cobertura de nubes.

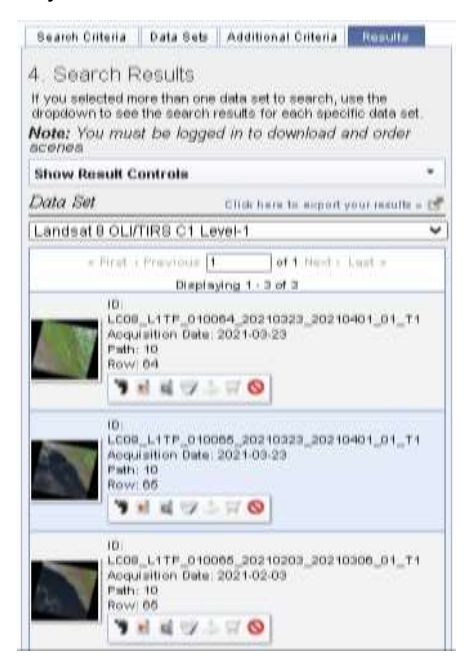

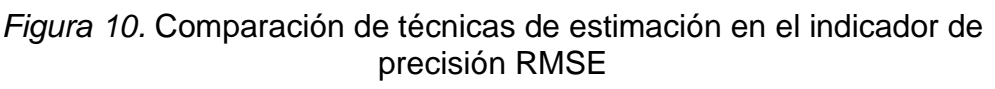

Fuente: Elaboración propia

Se de el paquete de imágenes del 03 de febrero del 2021, por ser la que más cercana a la fecha de recogida de muestras de suelo, se obtuvo una carpeta con el paquete de imágenes con la siguiente estructura.

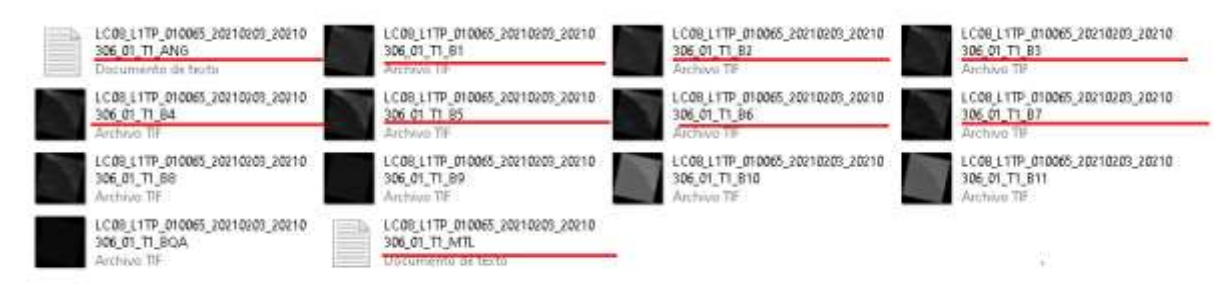

Figura 11. *Estructura de la carpeta de las imágenes adquiridas de Landsat* 

*8*

Fuente: Elaboración propia

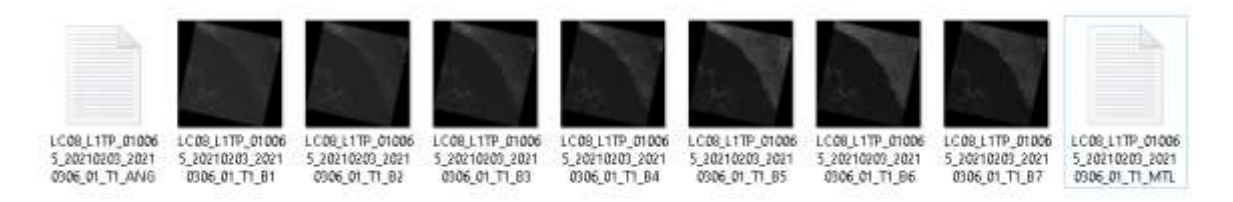

*Figura 12.* Imágenes multiespectrales adquiridas del satélite Landsat 8

Fuente: Elaboración propia

El formato .TIF muestra las imágenes multiespectrales y las imágenes provenientes del sensor OLI a utilizar se detallan en el siguiente cuadro, la resolución de cada pixel de la imagen es de 30m x 30m o 900m<sup>2</sup>, la imagen tiene una composición de 7761 x 7611 pixeles, el formato UTM 17N, es utilizado para georreferenciar los pixeles.

### Tabla 7.

*Bandas utilizadas del sensor OLI del satélite Landsat 8.*

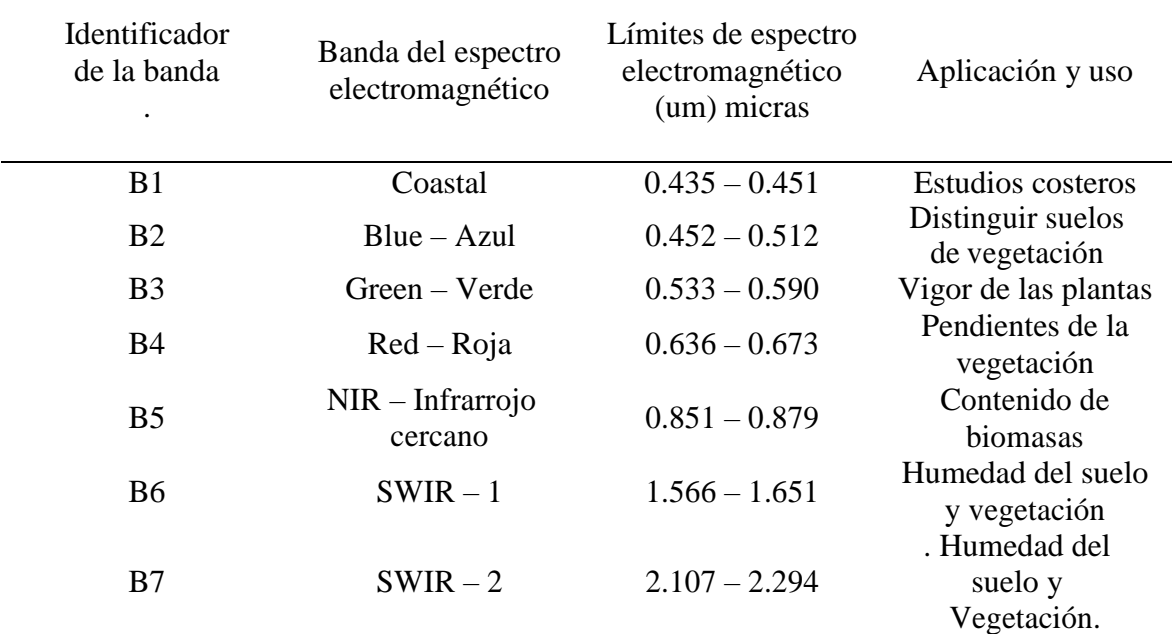

**Identificador de la banda:** Identificadores de una banda del espectro

electromagnético en la data de imágenes.

**Límites del espectro electromagnético:** Valores comprendidos de las bandas electromagnéticos

#### Fuente: Landsat FAQs, USGS

En la tabla 8 se explica el contenido de los dataset que están en extensión .txt y que vienen dentro del paquete de imágenes.

#### Tabla 8.

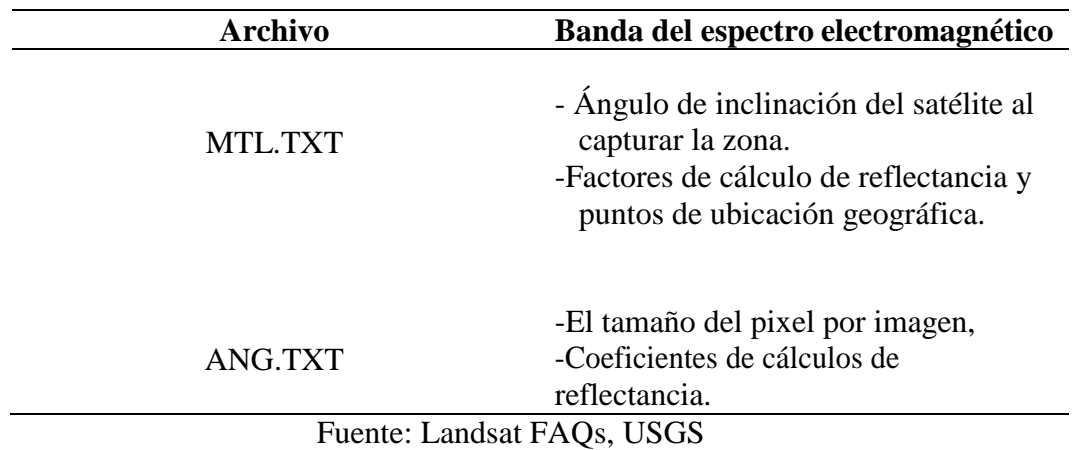

*Dataset del sensor OLI del satélite Landsat 8.*

#### **Características de las imágenes:**

Se seleccionó como características a las imágenes de la banda 1 a la banda 7 cuya resolución espacial de 30 x 30 (metros), que equivale a 900 m<sup>2</sup> de terreno por pixel, los cuales están compuestos por 16 bits, donde el pixel tiene como rango un valor de 0 a 65536, y con 112MB (Megabytes) de peso aproximado en almacenamiento. Con tamaño alrededor de 170 km de norte a sur por 183 km de este a oeste, de escena (imagen capturada de Landsat). Con una composición de imagen de 7761 y 7611. (U.S D. o., 2018).

Una vez obtenidas las imágenes se procedió con la calibración atmosférica, a fin de obtener los datos que nos permiten la comparación entre técnicas de estimación, puesto que las imágenes descargadas contienen números digitales, las cuales no son de utilidad para realizar las comparaciones de las técnicas, por lo cual es necesario calcular la reflectancia por pixel de cada imagen.

Los datos que se obtienen de Landsat 8 se representan por valores digitales escalados cuantificados y calibrados (ND), obteniendo los datos de imágenes multiespectrales, recolectados por el sensor Operational Land Imager (OLI), entregando un formato entero de 16 bits sin signo. (U.S D. o., 2018).

# **3.3.3. Efectuar calibraciones atmosféricas a las imágenes multiespectrales adquiridas.**

Según (U.S D. o., 2018) en la documentación del satélite Landsat 8, muestra ecuaciones para convertir valores digitales a radiancia y reflectancia que posteriormente permiten hacer las calibraciones atmosféricas, las cuales son las siguientes:

### **Conversión de pixeles números digitales a radiancia.**

$$
L\lambda = MLQcal + AL
$$

Donde:

 $L\lambda$  = Radiancia espectral al nivel de la superficie  $ML =$  Factor de re escalado multiplicativo presente en la Metadata RADIANCE\_MULT\_BAND\_x  $AL =$  Factor de re escalado aditivo presente en la Metadata RADIANCE\_ADD\_BAND\_x  $\textit{Ocal}$  = El valor digital (ND) del pixel

## **Conversión de pixeles de valores digitales a reflectancia a nivel de la superficie.**

$$
p\lambda' = MpQcal + Ap
$$

Donde:

 $p\lambda'$  = Radiancia espectral al nivel de la superficie

- $MP =$  Factor de re escalado multiplicativo presente en la Metadata REFLECTANCE\_MULT\_BAND\_x
- $AP =$  Factor de re escalado aditivo presente en la Metadata REFLECTANCE\_ADD\_BAND\_x

 $Qcal$  = El valor digital (ND) del pixel

#### **Corrección de reflectancia respecto el ángulo solar**

 $p\lambda = p\lambda'$  / cos  $(\theta sz) = p\lambda'$  / sin  $(\theta SE)$ 

Donde:

 $p\lambda'$  = Reflectancia con calibración atmosférica  $\theta SE =$  Angulo solar de elevación  $\theta$ sz = Angulo solar zenith

Se realizo una aplicación de conversión de valores digitales a reflectancia, aplicando una corrección de Angulo solar, transformando los valores de cada pixel de banda, como se observa en el ejemplo del **Anexo 4**, para hacer más fácil el proceso, se desarrolló un pequeño algoritmo que realiza el proceso de forma automática **Anexo 5.**

Codigo donde se calculo la reflectancia a travez de los valores de las bandas que se extrajeron de la metadata, se infresa la matriz de donde contiene los valores de los pixeles.

```
def calcularReflectancia(self, matriz):
sun correction = math.sin(math.radians(self.banda.SUN ELEVATION))
self. reflectionciancia = ((matriz * self.banda.REFLECTANCE_MULT_BAND) +
      self.banda.REFLECTANCE_ADD_BAND) / sun_correction
```
Las imágenes procesadas se especifican en el siguiente cuadro:

### Tabla 9.

| <b>IDENTIFICADOR</b> | <b>IMAGEN</b>     | <b>BANDA</b>             |
|----------------------|-------------------|--------------------------|
|                      |                   |                          |
| $p$ $B$              | BAND <sub>2</sub> | Banda Azul               |
|                      |                   |                          |
| $p$ $G$              | BAND <sub>3</sub> | <b>Banda Verde</b>       |
| pR                   | BAND 4            | Banda Roja               |
|                      |                   |                          |
| pNIR                 | BAND 5            | Banda infrarrojo cercano |
|                      |                   |                          |
| pSWIR                | BAND 6            | Banda infrarroja de onda |
|                      |                   | corta                    |

*Identificador de Bandas de las Imágenes del satélite Landsat 8.*

Fuente: Elaboración propia.

### **3.3.4. Elegir indicadores de salinidad y vegetación.**

Posteriormente de convertir los valores de los pixeles de cada imagen a reflectancia superior atmosférica (TOA), se seleccionó los indicadores de salinidad, bandas y vegetación, que guardan relación con los valores de salinidad, los indicadores utilizados se obtuvieron de las siguientes investigaciones:

En el trabajo de investigación (Mousavi et al, 2017), comparó 17 indicadores de vegetación, salinidad, y bandas espectrales con el fin de encontrar una relación entre estos indicadores y los datos de conductividad eléctrica.

#### Tabla 10

| <b>INDICADOR</b>      | Coeficiente de correlación $(R2)$                        |
|-----------------------|----------------------------------------------------------|
| <b>ASTER-SI</b>       | $0.20 - 0.40$                                            |
| S <sub>I1</sub>       | $0.20 - 0.40$                                            |
| SI2                   | $0.00 - 0.20$                                            |
| S <sub>I</sub> 3      | $0.20 - 0.40$                                            |
| <b>SI11</b>           | $0.20 - 0.40$                                            |
| INT <sub>1</sub>      | $0.00 - 0.20$                                            |
| B2(Banda azul)        | $0.40 - 0.50$                                            |
| B3(Banda verde)       | $0.30 - 0.40$                                            |
| B4(Banda Roja)        | $0.20 - 0.30$                                            |
| $\sim$ mm $\sim$<br>. | $\mathbf{u}$ and $\mathbf{v}$ is the set of $\mathbf{v}$ |

*Correlación entre los indicadores de salinidad, vegetación y bandas, y el valor de conductividad eléctrica.*

Fuente. Digital Mapping of Topsoil Salinity Using Remote Sensing

Indices in Agh-Ghala Plain, Iran.

Llegando a la conclusión, que en el trabajo de investigación se utilizaran los indicadores NDVI, DVI, BI, SI porque presenta una correlación que sobrepasa a 0.30 con relación a los valores de conductividad eléctrica.

(Allbed, Amal, Lalit Kumar, and Priyakant Sinha, 2014). En su investigación se utilizó un indicador de salinidad (SI).

Los indicadores estudiados en los puntos anteriores presentan las siguientes formulas:

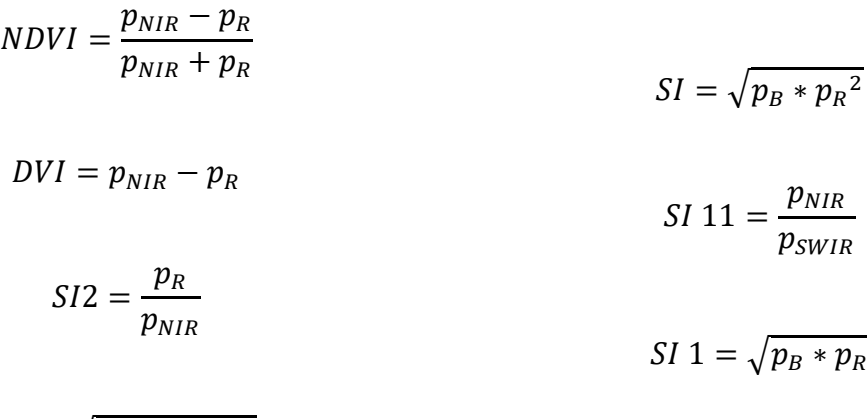

 $BI = \sqrt{p_{NIR}^2 + p_R^2}$ 

$$
ASTER SI = \frac{p_{NIR} - p_{SWIR}}{p_{NIR} + p_{SWIR}} \qquad SI 3 = \frac{p_G * p_R}{p_B}
$$

Donde:

 $p_B$  = Reflectancia en la banda azul  $p_G$  = Reflectancia en la banda verde  $p_R$  = Reflectancia en la banda roja  $p_{NIR}$  = Reflectancia en la banda infrarrojo cercano  $p_{SWIR}$  = Reflectancia en la banda infrarroja de onda corta

## **3.3.5. Recoger muestras de suelos de escaza vegetación y ejecutar la prueba de conductividad eléctrica.**

Se decidió tomar como zona de interés el distrito de Mórrope, el cual pertenece a la provincia de Lambayeque. Se tomaron muestra de la tierra y luego fueron llevadas al laboratorio de suelos para realizar las pruebas de Conductividad Eléctrica (CE), puesto que la prueba de CE nos permite medir la concentración de sales de una solución con respecto a un extracto de solución del suelo.

Se recogieron 30 muestras en 30 puntos distintos, los cuales fueron recogidos a 30 cm de profundidad del suelo, las cuales se geo referenciaron mediante un Sistema de Posicionamiento Global (GPS), a través del sistema de coordenadas UTM-WSG84, zona 17S, el cual se representa en la siguiente imagen de Google Map.

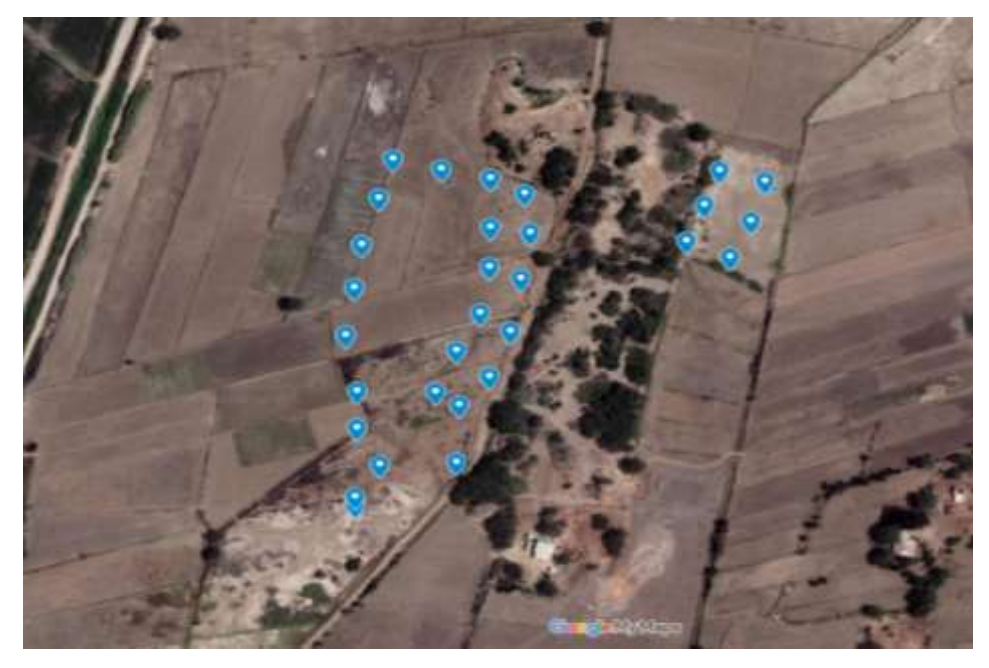

*Figura 13.* Ubicación de las muestras recogidas en la ciudad de Mórrope Fuente: Elaboración propia

La distancia aproximada entre cada una de las muestras es de 30m x 30m, que es la dimensión que representa cada pixel de las imágenes multiespectrales del satélite Landsat 8, a fin de que las muestras obtenidas representen en distintos pixeles en suelos de escaza vegetación, se consideró tomar 6 muestras de un área distinta al de las 24 primeras por recomendación de los trabajadores de la zona.

Se utilizó un GPS modelo Garmin Montana 650t dado que nos ofrece una precisión de +/- 3.65m, la cual es muy buena con respecto al tamaño de pixel (30mx30m) antes descrito.

El proceso que se aplicó a cada muestra fue la siguiente:

- 1. Se procedió a secar las muestras recogidas, exponiéndolas en un recipiente a la intemperie.
- 2. Se realizó un procedimiento para deshacer los agregados del suelo, para el cual hicimos uso de un rodillo.
- 3. Se procedió a tamizar cada una de las muestras, para la cual se utilizó el tamiz N° 10, para separar la tierra fina de elementos gruesos, posteriormente

se pesó y finalmente en un depósito plástico se agregó 500 gramos de suelo tamizado.

- 4. Se añadió agua destilada al depósito de plástico, y se realizó un proceso de batido, usando una espátula hasta lograr una pasta de saturación.
- 5. Con ayuda de un embudo se depositó en un papel filtro y se añadió la pasta saturada, y se extrajo una porción de suelo mediante una bomba al vacío.
- 6. Finalmente haciendo uso conductímetro, se procede a calcular la conductividad eléctrica de suelo.

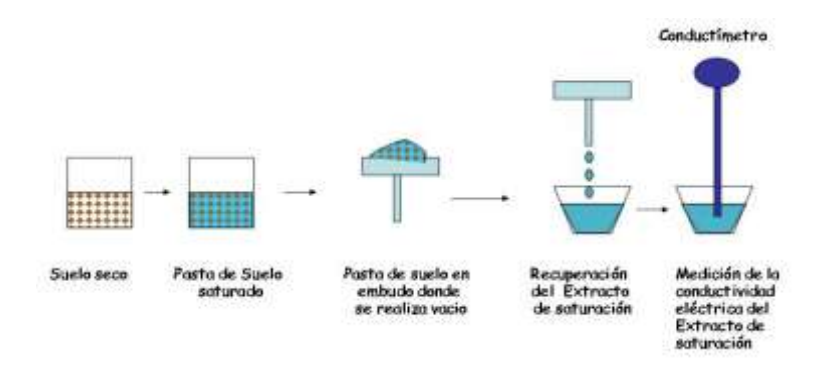

## *Figura 14.* Procedimiento para la medición de Conductividad eléctrica

### Fuente: Elaboración propia

### Tabla 11.

*Correlación entre los indicadores de salinidad, vegetación y bandas, y el valor de conductividad eléctrica*

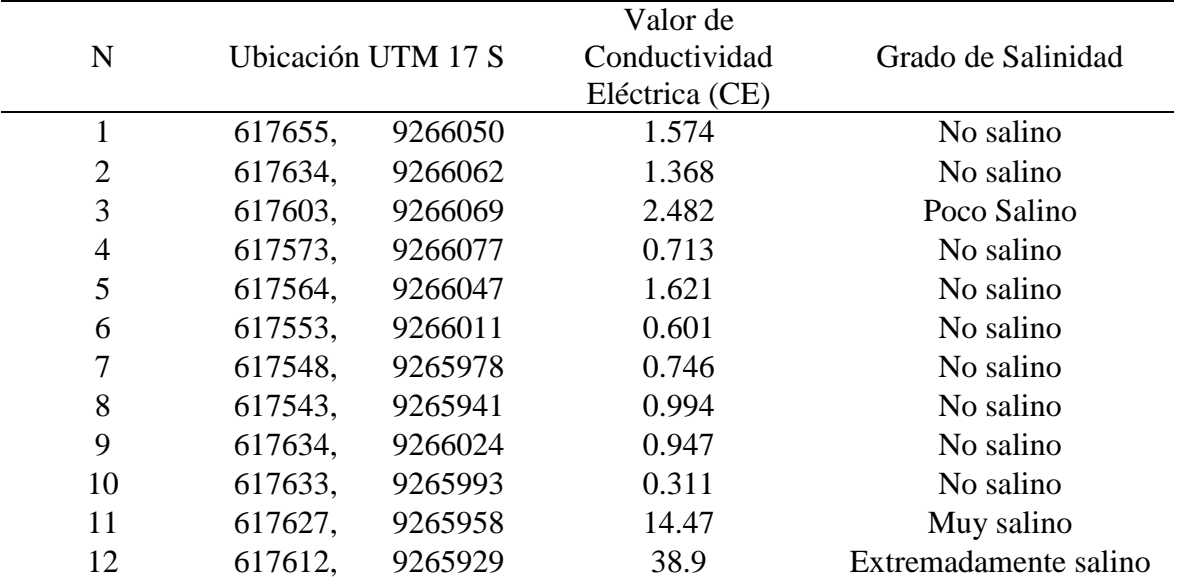

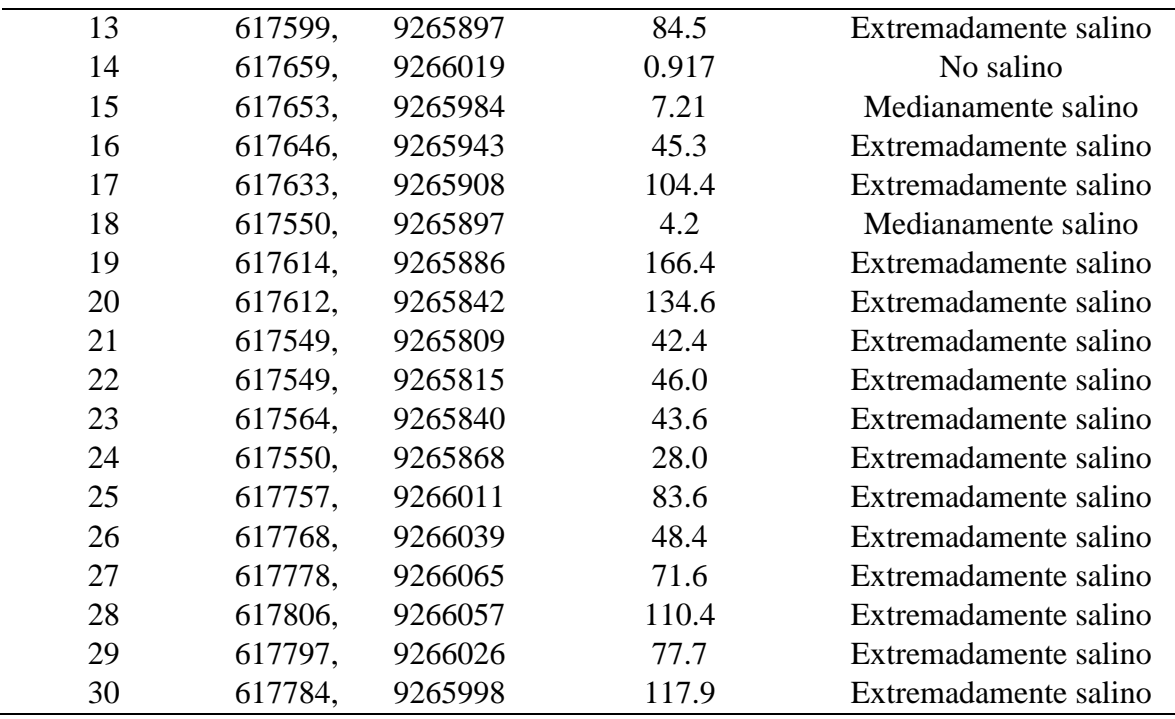

Fuente: Elaboración propia

Se ubicó las muestras en formato UTM 17S en las imágenes multiespectrales, usando las coordenadas tomadas del GPS **(Tabla 11)**, para lo cual se precedió con la conversión de las coordenadas en UTM 17S a coordenadas UTM 17N, puesto que el Satélite Landsat 8 tiene como formato las coordenadas UTM 17N.

Para logar la extracción de los indicadores, se utilizó de guía los pasos del **(Anexo 6).** Y se implementó un algoritmo que permite realizar el proceso de forma automática, mediante el uso de GDAL, librería de Python **(Anexo 7)**

La extracción de los indicadores, permitió obtener la siguiente tabla, mediante la cual se relacionan el valor de conductividad eléctrica y los indicadores.

## Tabla 12.

# *Relación entre los indicadores elegidos y el valor de conductividad eléctrica.*

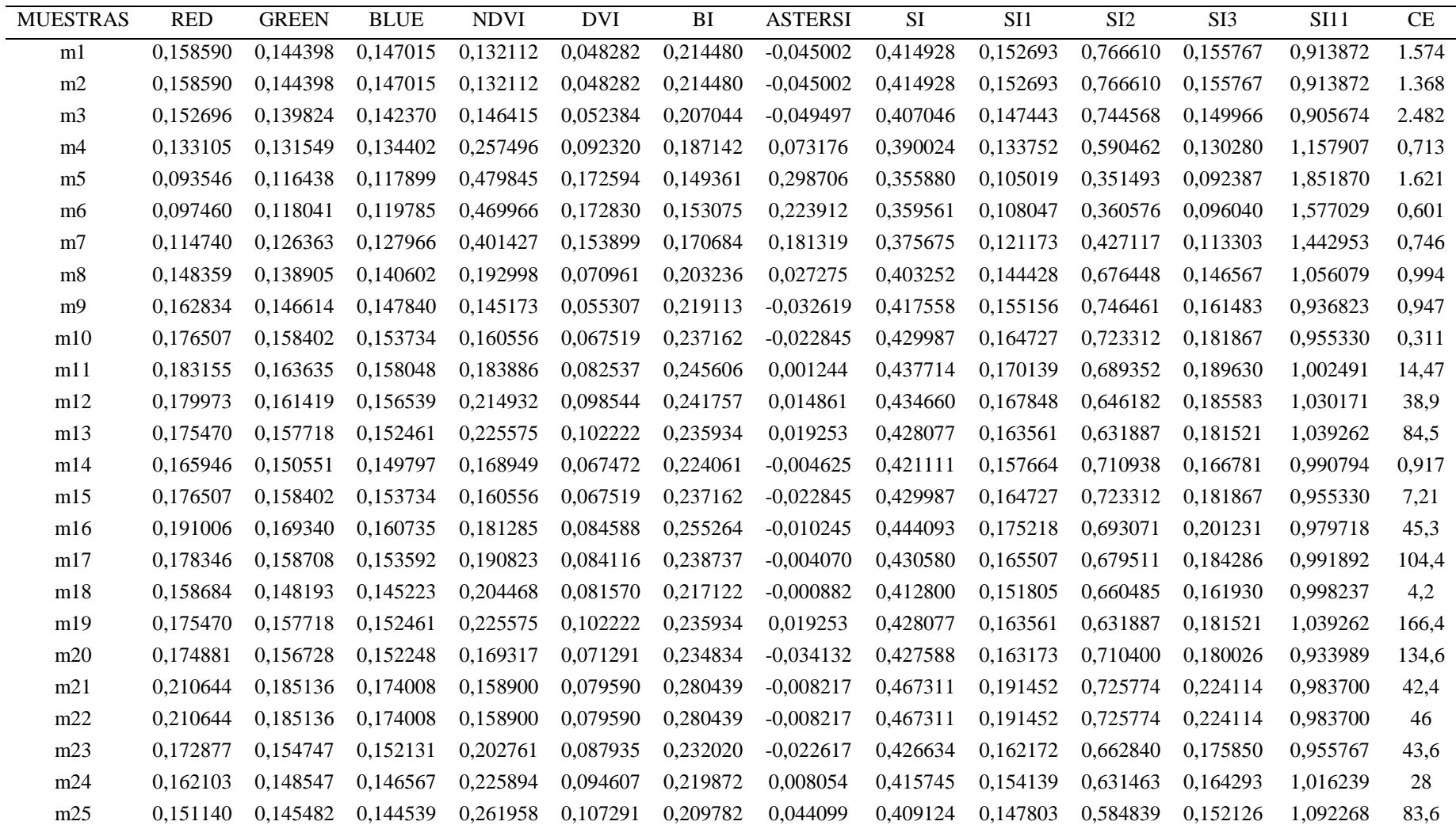

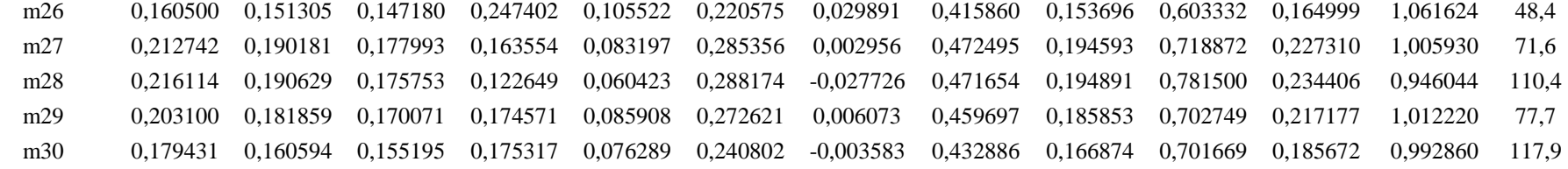

Fuente: Elaboración Propia

### **3.3.6. Comparar las técnicas de estimación.**

Se elaboró un dataset a partir de la información proporcionada de las relaciones entre bandas e indicadores, el cual se exporto en archivo .csv, el cual permite estimar la salinidad mediante las técnicas de estimación como son el SLR, MLR, RFR, DTR. Se usaron dos indicadores; coeficiente de determinación ( $R^2$ ) y la raíz del error cuadrático medio (RMSE), a fin de medir la precisión de cada técnica de estimación.

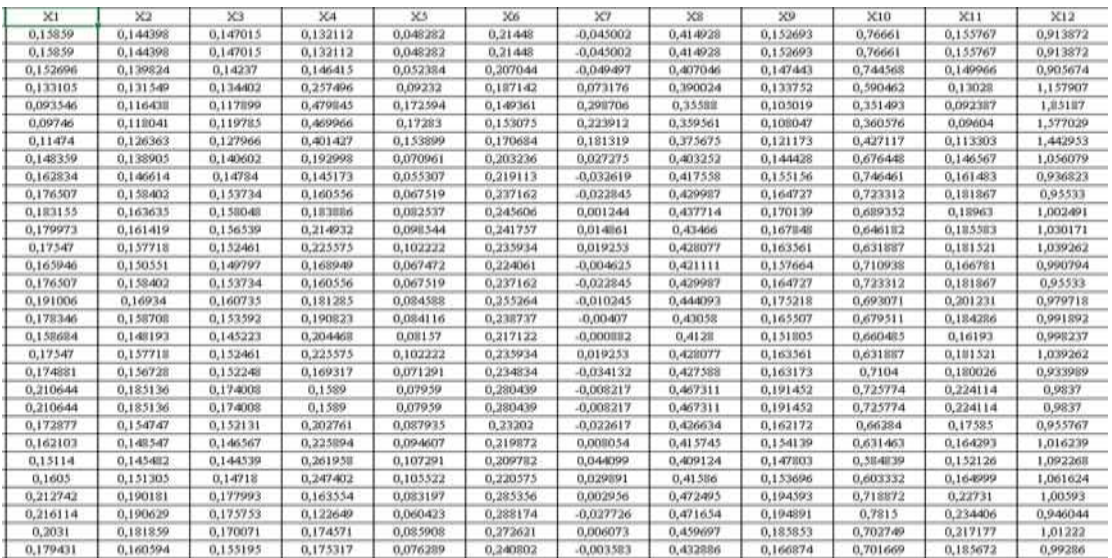

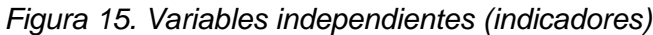

Fuente: Elaboración propia

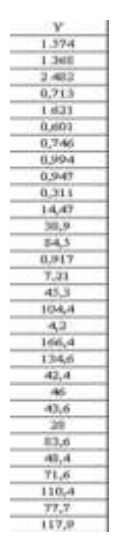

Figura 16.Variables dependiente (CE)

Fuente: Elaboración propia

Las técnicas se implementaron en Python y usando la librería sklearn.

### **3.3.6.1. Simple Lineal Regression (SLR)**

#### Código en Python

```
indicadores=['RED', 'GREEN', 'BLUE', 
'NDVI','DVI','BI','ASTERSI','SI','SI1','SI2','SI3','SI11']
x=dataset[indicadores]
y=dataset['CE']
regr = linear_model.LinearRegression()
regr.fit(x,y)
```
Se obtuvo los resultados siguientes:

### Tabla 13.

*Resultados de la estimación usando SLR, relación entre Ce. Estimada y Real.*

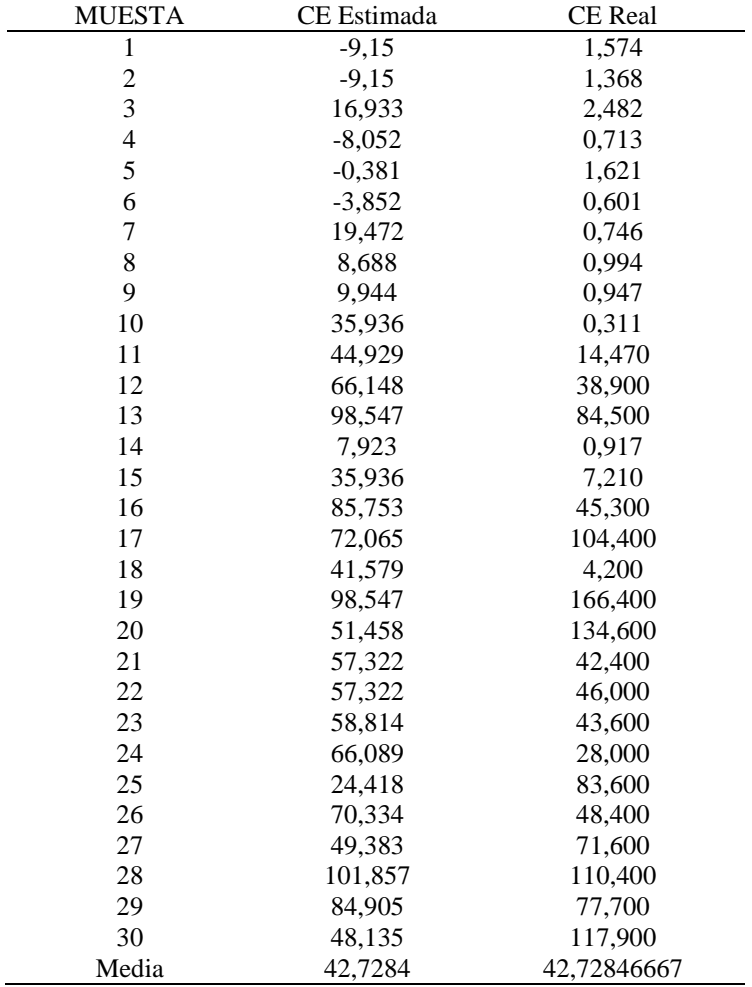

Fuente: Elaboración propia

### **3.3.6.2. Multiple Lineal Regression (MLR)**

Código en Python donde se ingresan los indicadores para el entrenamiento además de seleccionar los valores de conductividad eléctrica, se instancia el Objeto que contiene los métodos para el entrenamiento con el algoritmo de MLR.

```
indicadores=['RED', 'GREEN', 'BLUE', 
'NDVI','DVI','BI','ASTERSI','SI','SI1','SI2','SI3','SI11']
x=dataset[indicadores]
y=dataset['CE']
regresor = LinearRegression()
regresor.fit(x,y)
LinearRegression(copy_X=True,fit_intercept=True,n_jobs=1000,nor
malize=False)
y_pred=regresor.predict(x)
```
#### Tabla 14.

| Muestra                 | CE Estimada | CE Real    |
|-------------------------|-------------|------------|
| $\mathbf{1}$            | $-9,15$     | 1,574      |
| $\boldsymbol{2}$        | $-9,15$     | 1,368      |
| $\overline{\mathbf{3}}$ | 16,933      | 2,482      |
| $\overline{4}$          | $-8,052$    | 0,713      |
| 5                       | $-0,381$    | 1,621      |
| 6                       | $-3,852$    | 0,601      |
| $\overline{7}$          | 19,472      | 0,746      |
| 8                       | 8,688       | 0,994      |
| 9                       | 9,944       | 0,947      |
| 10                      | 35,936      | 0,311      |
| 11                      | 44,929      | 14,470     |
| 12                      | 66,148      | 38,900     |
| 13                      | 98,547      | 84,500     |
| 14                      | 7,923       | 0,917      |
| 15                      | 35,936      | 7,210      |
| 16                      | 85,753      | 45,300     |
| 17                      | 72,065      | 104,400    |
| 18                      | 41,579      | 4,200      |
| 19                      | 98,547      | 166,400    |
| 20                      | 51,458      | 134,600    |
| 21                      | 57,322      | 42,400     |
| 22                      | 57,322      | 46,000     |
| 23                      | 58,814      | 43,600     |
| 24                      | 66,089      | 28,000     |
| 25                      | 24,418      | 83,600     |
| 26                      | 70,334      | 48,400     |
| 27                      | 49,383      | 71,600     |
| 28                      | 101,857     | 110,400    |
| 29                      | 84,905      | 77,700     |
| 30                      | 48,135      | 117,900    |
| Media                   | 42,7284     | 42,7284667 |

*Resultados de la estimación usando MLR, relación entre Ce. Estimada y Real.*

Fuente: Elaboración propia

### **3.3.6.3. Random Forest Regression (RFR)**

Código en Python donde se ingresan los indicadores para el entrenamiento además de seleccionar los valores de conductividad eléctrica, se instancia el Objeto que contiene los métodos para el entrenamiento con el algoritmo de RFR.

```
indicadores=['RED', 'GREEN', 'BLUE', 
'NDVI','DVI','BI','ASTERSI','SI','SI1','SI2','SI3','SI11']
x=dataset[indicadores]
y=dataset['CE']
rfgm = RandomForestRegressor()
rfgm.fit(x,y)
ypred = rfgm.predict(x)
```
### Tabla 15.

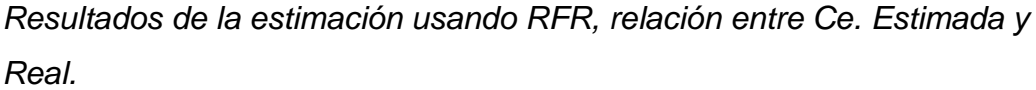

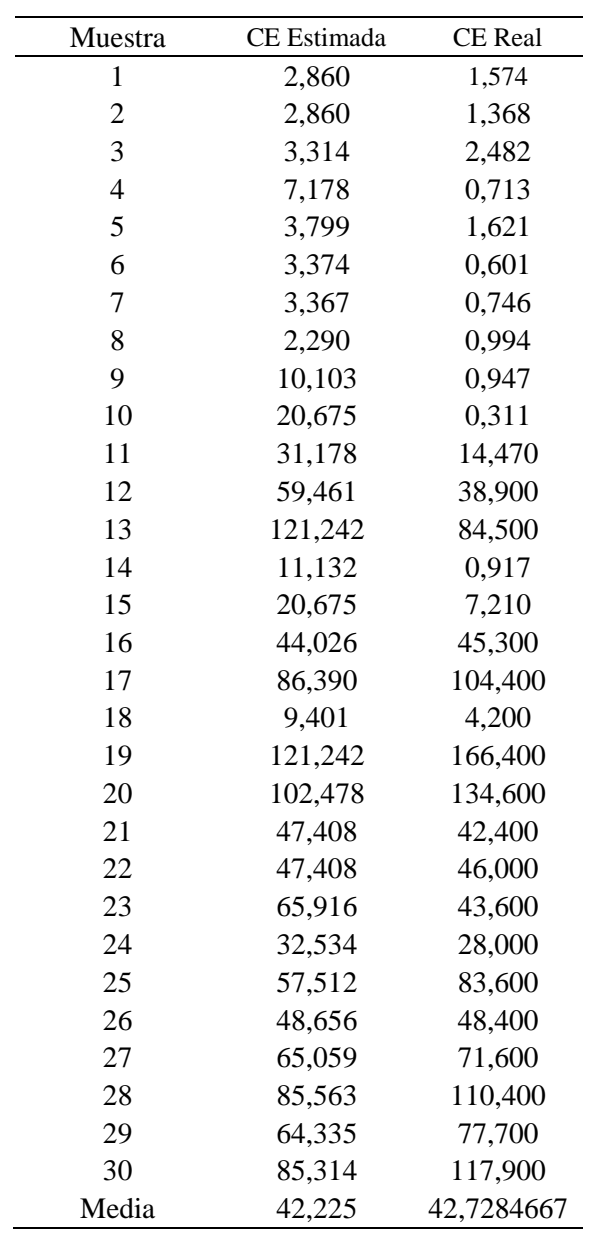

Fuente: Elaboración propia

### **3.3.6.4. Decision Tree Regression (DTR)**

Código en Python donde se ingresan los indicadores para el entrenamiento además de seleccionar los valores de conductividad eléctrica, se instancia el Objeto que contiene los métodos para el entrenamiento con el algoritmo de DTR.

indicadores=['RED', 'GREEN', 'BLUE',

```
'NDVI','DVI','BI','ASTERSI','SI','SI1','SI2','SI3','SI11']
x=dataset[indicadores]
y=dataset['CE']
regressor = DecisionTreeRegressor(random_state=0)
regressor.fit(x,y)
y_pred=regressor.predict(x)
for a in y pred :
   print(round(a, 3))r2=regressor.score(x,y)# R2
rmse=np.sqrt(r2)
```
### Tabla 16.

*Resultados de la estimación usando RFR, relación entre Ce. Estimada y Real.*

| Muestra        | CE Estimada | <b>CE</b> Real |
|----------------|-------------|----------------|
| $\mathbf{1}$   | 1,471       | 1,574          |
| $\overline{c}$ | 1,471       | 1,368          |
| 3              | 2,482       | 2,482          |
| $\overline{4}$ | 0,713       | 0,713          |
| 5              | 1,621       | 1,621          |
| 6              | 0,601       | 0,601          |
| 7              | 0,746       | 0,746          |
| 8              | 0,994       | 0,994          |
| 9              | 0,947       | 0,947          |
| 10             | 3,760       | 0,311          |
| 11             | 14,470      | 14,470         |
| 12             | 38,900      | 38,900         |
| 13             | 125,450     | 84,500         |
| 14             | 0,917       | 0,917          |
| 15             | 3,760       | 7,210          |
| 16             | 45,300      | 45,300         |
| 17             | 104,400     | 104,400        |
| 18             | 4,200       | 4,200          |
| 19             | 125,450     | 166,400        |
| 20             | 134,600     | 134,600        |
| 21             | 44,200      | 42,400         |
| 22             | 44,200      | 46,000         |
| 23             | 43,600      | 43,600         |
| 24             | 28,000      | 28,000         |
| 25             | 83,600      | 83,600         |
| 26             | 48,400      | 48,400         |
| 27             | 71,600      | 71,600         |
| 28             | 110,400     | 110,400        |
| 29             | 77,700      | 77,700         |
| 30             | 117,900     | 117,900        |
| Media          | 42,72843333 | 42,7284667     |

Fuente: Elaboración propia

Posterior al desarrollo de las técnicas de estimación seleccionadas, se procedió a calcular la Operacionalización de las variables, con los resultados obtenidos de cada técnica.

**1. El coeficiente de correlación**  $(R^2)$ 

$$
R^{2} = \left(\frac{\sum_{i=1}^{n}(X_{i} - \bar{X})(Y_{i} - \bar{Y})}{\sum_{i=1}^{n}(X_{i} - \bar{X})^{2} + \sum_{i=1}^{n}(Y_{i} - \bar{Y})^{2}}\right)
$$

Donde:

- $Xi =$  valor medido
- $Y_i$  = valor estimado

 $\overline{X}$  *i* = la media de valores medidos

 $\overline{Y}$  i = la media de valores estimados

 $n = e$ l número de muestras

#### **2. RMSE**

$$
RMSE = \sqrt{\frac{\sum_{i=1}^{n} (X_i - Y_i)^2}{n}}
$$

Donde:

 $Xi =$  valor medido

 $Y_i$  = valor estimado

 $n =$  el número de muestras

## **DESARROLLO DE LA OPERACIONALIZACION DE VARIABLES PARA SLR**

• El coeficiente de correlación  $(R^2)$ 

$$
\overline{X} = 42,73
$$

$$
\overline{Y}i = 42,73
$$

$$
n = 30
$$

| Tabla 17. |
|-----------|
|-----------|

*Cálculo del indicador*  2  *para SLR.*

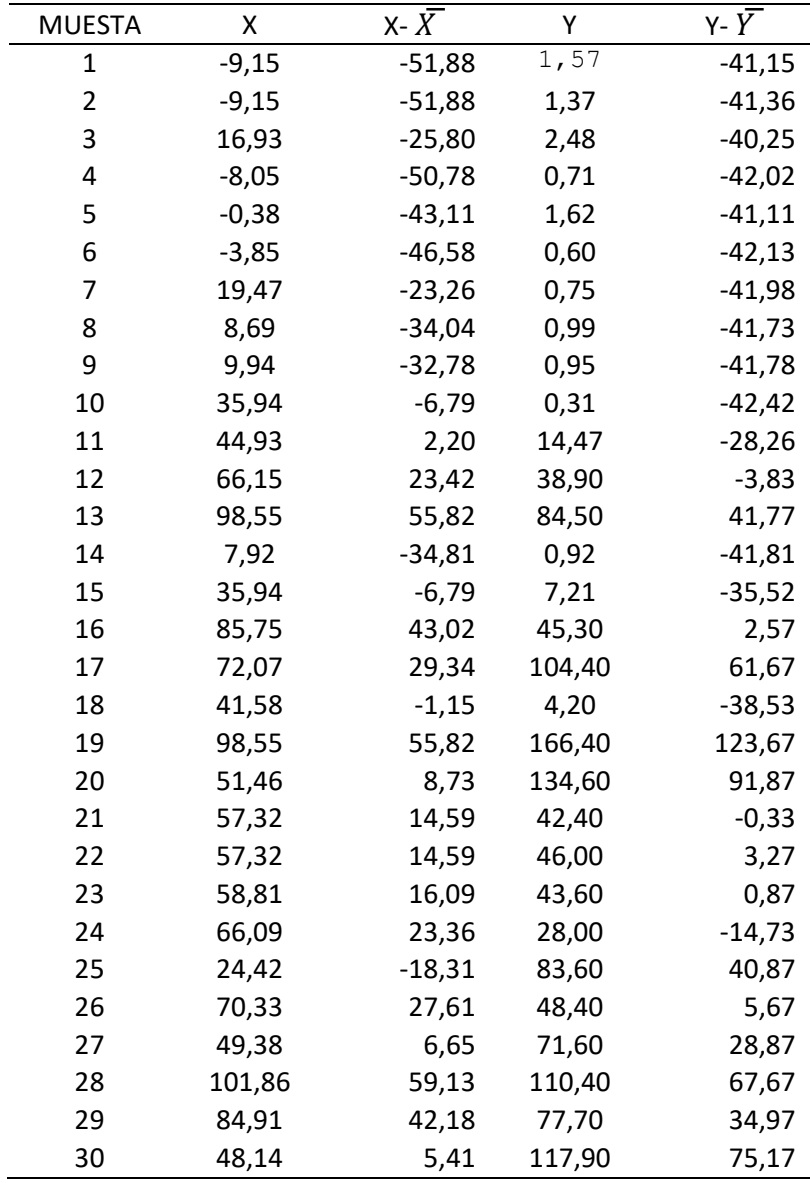

Fuente: Elaboración propia

$$
R^2=0,51
$$

• RMSE

 $n = 30$ 

## Tabla 18.

| <b>MUESTA</b>  | X       | у      | $x-y$    |
|----------------|---------|--------|----------|
| 1              | $-9,15$ | 1,57   | $-10,72$ |
| $\overline{2}$ | $-9,15$ | 1,37   | $-10,52$ |
| 3              | 16,93   | 2,48   | 14,45    |
| 4              | $-8,05$ | 0,71   | $-8,77$  |
| 5              | $-0,38$ | 1,62   | $-2,00$  |
| 6              | $-3,85$ | 0,60   | $-4,45$  |
| 7              | 19,47   | 0,75   | 18,73    |
| 8              | 8,69    | 0,99   | 7,69     |
| 9              | 9,94    | 0,95   | 9,00     |
| 10             | 35,94   | 0,31   | 35,63    |
| 11             | 44,93   | 14,47  | 30,46    |
| 12             | 66,15   | 38,90  | 27,25    |
| 13             | 98,55   | 84,50  | 14,05    |
| 14             | 7,92    | 0,92   | 7,01     |
| 15             | 35,94   | 7,21   | 28,73    |
| 16             | 85,75   | 45,30  | 40,45    |
| 17             | 72,07   | 104,40 | $-32,34$ |
| 18             | 41,58   | 4,20   | 37,38    |
| 19             | 98,55   | 166,40 | $-67,85$ |
| 20             | 51,46   | 134,60 | $-83,14$ |
| 21             | 57,32   | 42,40  | 14,92    |
| 22             | 57,32   | 46,00  | 11,32    |
| 23             | 58,81   | 43,60  | 15,21    |
| 24             | 66,09   | 28,00  | 38,09    |
| 25             | 24,42   | 83,60  | $-59,18$ |
| 26             | 70,33   | 48,40  | 21,93    |
| 27             | 49,38   | 71,60  | $-22,22$ |
| 28             | 101,86  | 110,40 | $-8,54$  |
| 29             | 84,91   | 77,70  | 7,21     |
| 30             | 48,14   | 117,90 | $-69,77$ |

*Cálculo del indicador RMSE para SLR*

Fuente: Elaboración propia

 $RMSE = 0,33$ 

# **DESARROLLO DE LA OPERACIONALIZACION DE VARIABLES PARA MLR**

• El coeficiente de correlación  $(R^2)$ 

$$
\overline{X} = 42,73
$$

$$
\overline{Y}i = 42,73
$$

$$
n = 30
$$

Tabla 19.

*Cálculo del indicador*  2  *para MLR.*

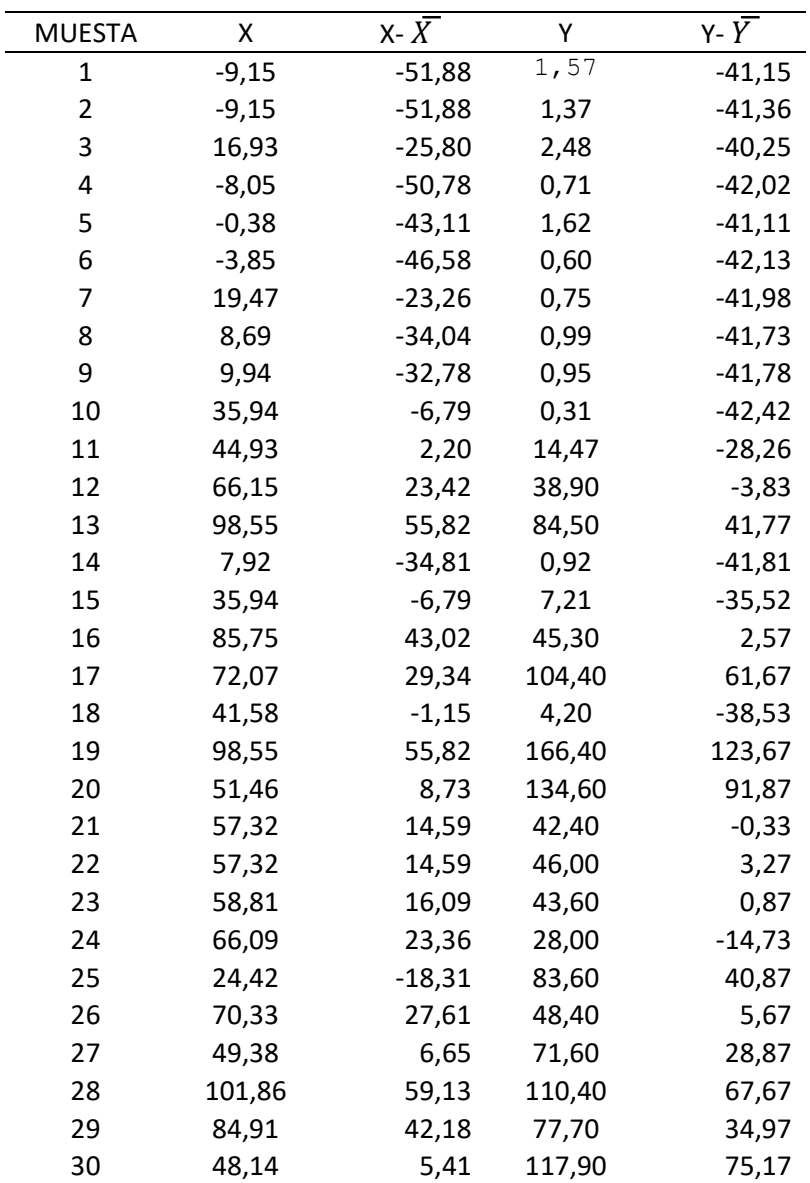

Fuente: Elaboración propia

• RMSE

 $n = 30$ 

Tabla 20.

*Cálculo del indicador RMSE para MLR.*

| <b>MUESTA</b>           | X       | y      | $x-y$    |
|-------------------------|---------|--------|----------|
| $\mathbf{1}$            | $-9,15$ | 1,57   | $-10,72$ |
| $\overline{\mathbf{c}}$ | $-9,15$ | 1,37   | $-10,52$ |
| 3                       | 16,93   | 2,48   | 14,45    |
| 4                       | $-8,05$ | 0,71   | $-8,77$  |
| 5                       | $-0,38$ | 1,62   | $-2,00$  |
| 6                       | $-3,85$ | 0,60   | $-4,45$  |
| 7                       | 19,47   | 0,75   | 18,73    |
| 8                       | 8,69    | 0,99   | 7,69     |
| 9                       | 9,94    | 0,95   | 9,00     |
| 10                      | 35,94   | 0,31   | 35,63    |
| 11                      | 44,93   | 14,47  | 30,46    |
| 12                      | 66,15   | 38,90  | 27,25    |
| 13                      | 98,55   | 84,50  | 14,05    |
| 14                      | 7,92    | 0,92   | 7,01     |
| 15                      | 35,94   | 7,21   | 28,73    |
| 16                      | 85,75   | 45,30  | 40,45    |
| 17                      | 72,07   | 104,40 | $-32,34$ |
| 18                      | 41,58   | 4,20   | 37,38    |
| 19                      | 98,55   | 166,40 | $-67,85$ |
| 20                      | 51,46   | 134,60 | $-83,14$ |
| 21                      | 57,32   | 42,40  | 14,92    |
| 22                      | 57,32   | 46,00  | 11,32    |
| 23                      | 58,81   | 43,60  | 15,21    |
| 24                      | 66,09   | 28,00  | 38,09    |
| 25                      | 24,42   | 83,60  | $-59,18$ |
| 26                      | 70,33   | 48,40  | 21,93    |
| 27                      | 49,38   | 71,60  | $-22,22$ |
| 28                      | 101,86  | 110,40 | $-8,54$  |
| 29                      | 84,91   | 77,70  | 7,21     |
| 30                      | 48,14   | 117,90 | $-69,77$ |

Fuente: Elaboración propia

 $RMSE = 0,33$ 

# **DESARROLLO DE LA OPERACIONALIZACION DE VARIABLES PARA RFR**

 $\bullet$  El coeficiente de correlación ( $R^2$ )

$$
\overline{X} = 42,23
$$
  

$$
\overline{Y}i = 42,73
$$
  

$$
n = 30
$$

### Tabla 21.

*Cálculo del indicador*  <sup>2</sup> *para RFR.*

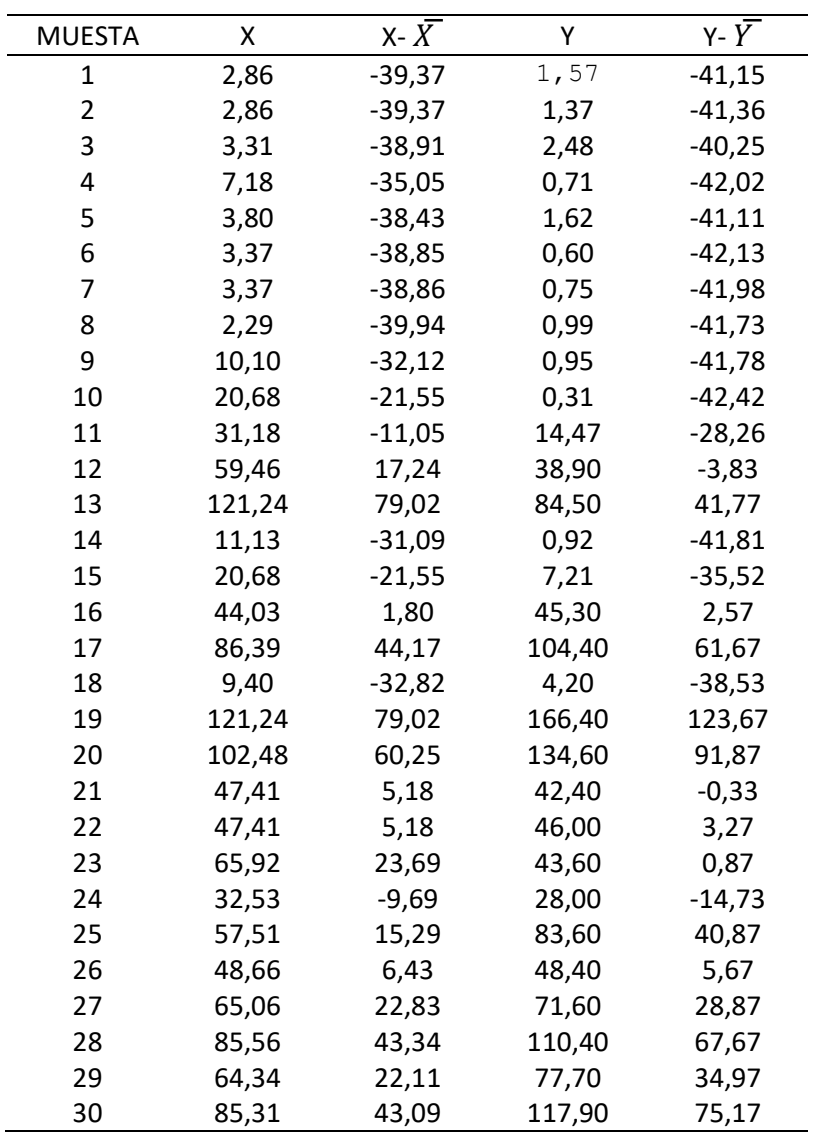

Fuente: Elaboración propia

 $R^2 = 0,88$
• RMSE

 $n = 30$ 

# Tabla 22.

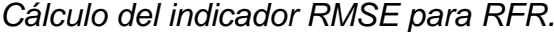

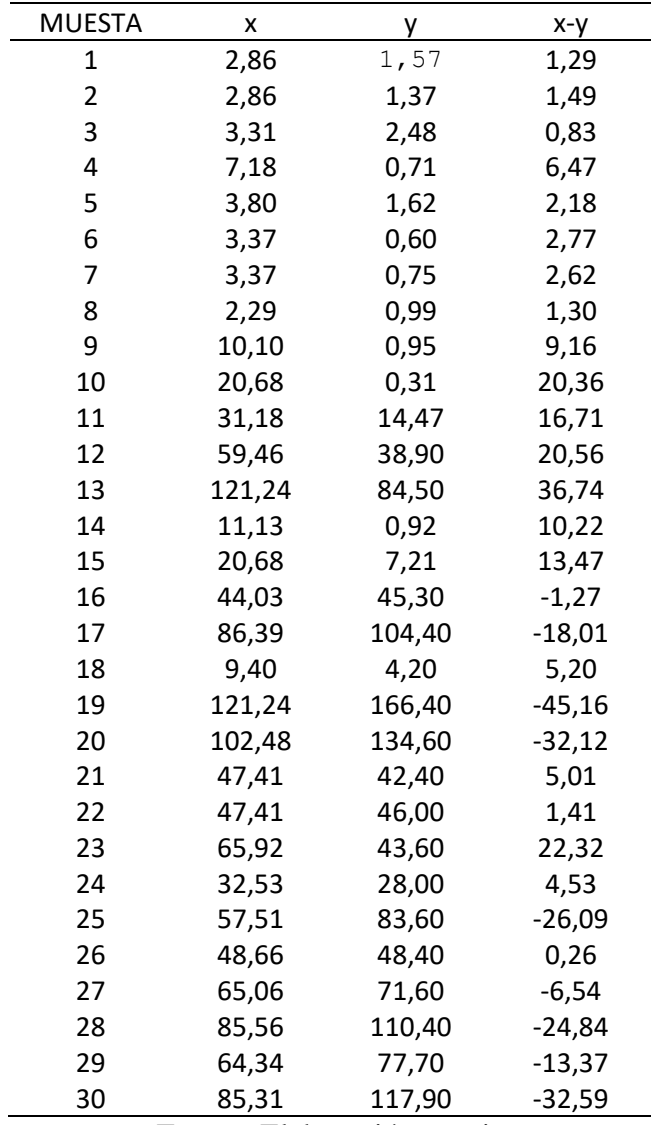

Fuente: Elaboración propia

# $RMSE = 0.18$

# **DESARROLLO DE LA OPERACIONALIZACION DE VARIABLES PARA DTR**

• El coeficiente de correlación  $(R^2)$ 

$$
\overline{X} = 42,73
$$

$$
\overline{Y}i = 42,73
$$

$$
n = 30
$$

Tabla 23.

*Cálculo del indicador*  2  *para DTR.*

| <b>MUESTA</b>           | Χ      | X- $\bar{X}$ | Υ      | $Y - \bar{Y}$ |
|-------------------------|--------|--------------|--------|---------------|
| 1                       | 1,47   | $-41,26$     | 1,57   | $-41,15$      |
| $\overline{\mathbf{c}}$ | 1,47   | $-41,26$     | 1,37   | $-41,36$      |
| 3                       | 2,48   | $-40,25$     | 2,48   | $-40,25$      |
| 4                       | 0,71   | $-42,02$     | 0,71   | $-42,02$      |
| 5                       | 1,62   | $-41,11$     | 1,62   | $-41,11$      |
| 6                       | 0,60   | $-42,13$     | 0,60   | $-42,13$      |
| 7                       | 0,75   | $-41,98$     | 0,75   | $-41,98$      |
| 8                       | 0,99   | $-41,73$     | 0,99   | $-41,73$      |
| 9                       | 0,95   | $-41,78$     | 0,95   | $-41,78$      |
| 10                      | 3,76   | $-38,97$     | 0,31   | $-42,42$      |
| 11                      | 14,47  | $-28,26$     | 14,47  | $-28,26$      |
| 12                      | 38,90  | $-3,83$      | 38,90  | $-3,83$       |
| 13                      | 125,45 | 82,72        | 84,50  | 41,77         |
| 14                      | 0,92   | $-41,81$     | 0,92   | $-41,81$      |
| 15                      | 3,76   | $-38,97$     | 7,21   | $-35,52$      |
| 16                      | 45,30  | 2,57         | 45,30  | 2,57          |
| 17                      | 104,40 | 61,67        | 104,40 | 61,67         |
| 18                      | 4,20   | $-38,53$     | 4,20   | $-38,53$      |
| 19                      | 125,45 | 82,72        | 166,40 | 123,67        |
| 20                      | 134,60 | 91,87        | 134,60 | 91,87         |
| 21                      | 44,20  | 1,47         | 42,40  | $-0,33$       |
| 22                      | 44,20  | 1,47         | 46,00  | 3,27          |
| 23                      | 43,60  | 0,87         | 43,60  | 0,87          |
| 24                      | 28,00  | $-14,73$     | 28,00  | $-14,73$      |
| 25                      | 83,60  | 40,87        | 83,60  | 40,87         |
| 26                      | 48,40  | 5,67         | 48,40  | 5,67          |
| 27                      | 71,60  | 28,87        | 71,60  | 28,87         |
| 28                      | 110,40 | 67,67        | 110,40 | 67,67         |
| 29                      | 77,70  | 34,97        | 77,70  | 34,97         |
| 30                      | 117,90 | 75,17        | 117,90 | 75,17         |

Fuente: Elaboración propia

 $R^2 = 0,95$ 

• RMSE

 $n = 30$ 

# Tabla 24.

*Cálculo del indicador RMSE para DTR.*

| <b>MUESTA</b> | X      | у      | x-y      |
|---------------|--------|--------|----------|
| 1             | 1,47   | 1,57   | $-0,10$  |
| 2             | 1,47   | 1,37   | 0,10     |
| 3             | 2,48   | 2,48   | 0,00     |
| 4             | 0,71   | 0,71   | 0,00     |
| 5             | 1,62   | 1,62   | 0,00     |
| 6             | 0,60   | 0,60   | 0,00     |
| 7             | 0,75   | 0,75   | 0,00     |
| 8             | 0,99   | 0,99   | 0,00     |
| 9             | 0,95   | 0,95   | 0,00     |
| 10            | 3,76   | 0,31   | 3,45     |
| 11            | 14,47  | 14,47  | 0,00     |
| 12            | 38,90  | 38,90  | 0,00     |
| 13            | 125,45 | 84,50  | 40,95    |
| 14            | 0,92   | 0,92   | 0,00     |
| 15            | 3,76   | 7,21   | $-3,45$  |
| 16            | 45,30  | 45,30  | 0,00     |
| 17            | 104,40 | 104,40 | 0,00     |
| 18            | 4,20   | 4,20   | 0,00     |
| 19            | 125,45 | 166,40 | $-40,95$ |
| 20            | 134,60 | 134,60 | 0,00     |
| 21            | 44,20  | 42,40  | 1,80     |
| 22            | 44,20  | 46,00  | $-1,80$  |
| 23            | 43,60  | 43,60  | 0,00     |
| 24            | 28,00  | 28,00  | 0,00     |
| 25            | 83,60  | 83,60  | 0,00     |
| 26            | 48,40  | 48,40  | 0,00     |
| 27            | 71,60  | 71,60  | 0,00     |
| 28            | 110,40 | 110,40 | 0,00     |
| 29            | 77,70  | 77,70  | 0,00     |
| 30            | 117,90 | 117,90 | 0,00     |

RMSE =0,11

# **IV. CONCLUSIONES Y RECOMENDACIONES**

# **4.1.Conclusiones.**

- 1. Se consideró utilizar cuatro técnicas de estimación, las de mejor resultado en trabajos previos relacionados a la estimación de la salinidad.
- 2. La adquisición de imágenes multiespectrales de satélite, se realizó de manera sencilla y gratuita, tomándose solo aquellas que representan el área de interés y que presentaron bajo nivel de nubosidad.
- 3. La calibración atmosférica de las imágenes multiespectrales de satélite, nos arrojaron valores que representan los indicadores de salinidad y vegetación que representan la reflectancia en cada una de las bandas espectrales
- 4. Los indicadores de salinidad y vegetación, se tomaron de investigaciones previas relacionadas, se realizó la selección teniendo en cuenta la conductividad eléctrica y su correlación con ellos.
- 5. Se recolecto muestras de suelo de la zona de interés, las cuales fueron sometidas a prueba de conductividad eléctrica, para poder estimar la salinidad.
- 6. La técnica DTR obtuvo el mejor rendimiento al estimar la salinidad con una precisión de 95% y un error promedio de 0.11, como criterios para comparar las técnicas se utilizó el <sup>2</sup> y el *RMSE*.

## **4.2.Recomendaciones.**

- 1. La técnica de estimación varía su precisión de acuerdo al modelo de datos y tamaño de las muestras, por esta razón es recomendable evaluar el modelo y tamaño de muestras con respecto a los resultados obtenidos por las técnicas de interés en trabajos previos.
- 2. El nivel de nubosidad es importante al momento de elegir las imágenes multiespectrales por tal motivo, se recomienda siempre tomar aquellas que tengan el nivel de nubosidad por debajo del 30 % y que además representa la zona de interés.
- 3. Se recomienda tomar las muestras de suelo con la mayor precisión posible ayudados por un GPS para poder identificar las coordenadas con la mayor precisión posible, puesto que es con ellas que se va trabajar para extraer los valores en las imágenes multiespectrales, adquiridas del satélite.

### **REFERENCIAS.**

- Abdellatif, D., & Mourad, L. (2012). Remote Sensing Techniques for Salt Affected Soil Mapping:. *Application to the Oran Region of Algeria*, 188-198.
- Akramkhanov, A., Martius, C., Park, S. J., & Hendrickx, J. (2011). Environmental factors of spatial distribution of soil salinity on flat irrigated terrain. *Geoderma*, 163(1–2):55–62.
- Allbed, Amal, Lalit Kumar, and Priyakant Sinha. (2014). investigación "Mapping and Modelling Spatial Variation in Soil Salinity in the Al Hassa Oasis Based on Remote Sensing Indicators and Regression Techniques".
- Al-Shafie, W., Nangia, V., Mhaimeed, A., Ziadat, F., & Payne, W. B. (2014). Soil Salinity Mapping by Multiscale Remote Sensing in Mesopotamia, Iraq. *IEEE Journal of Selected Topics in Applied Earth Observations and Remote*, 4442-4451.
- Amal, A., Lalit, K., & Priyakant, S. (2014). Mapping and Modelling Spatial Variation in Soil Salinity in the Al Hassa Oasis Based on Remote Sensing Indicators and Regression Techniques. *Remote Sens*, 1137-1157.
- Bado, S., Ghanim, A. M., Berthold, G., Forster, B., Jankowicz-Cieslak, J., & Luxiang, L. (2016). *Protocols for Pre-Field Screening of Mutants for Salt Tolerance in Rice,Wheat and Barley.* Nueva York: Springer Open.
- Breiman, L. (2001). Random Forests. *Machine Learning*, 5–32.
- Butcher, G. (2010). *Tour of the Electromagnetic Spectrum.* Washington, DC.: National Aeronautics and Space.
- Carrasquilla-Batista, A. (2016). Regresión lineal simple y múltiple: aplicación en la predicción de variables naturales relacionadas con el crecimiento microalgal. *Scielo*.
- Chugh, K. (2019). Decision Tree Regression in Machine learning.
- Dervić, K., Sinik, V., & Despotovic, Z. V. (2019). BASICS OF
	- ELECTROMAGNETIC RADIATION. *IX International Conference Industrial Engineering and Environmental*, 512-520.
- DRAKOS, G. (23 de 5 de 2019). *Decision Tree Regressor explained in depth*. Obtenido de GDCoder: https://gdcoder.com/decision-tree-regressorexplained-in-depth/
- FAO. (2007). *Advances in the assessment and monitoring of salinization and status of biosaline agriculture.*
- Fernández García, A., Sutter, F., Fernández Reche, J., & Lupfert, E. (2017). The Performance of Concentrated Solar Power (CSP) Systems. *Woodhead*, 67- 98.
- Gamarra Agama, S. (2017). Analisis de la cobertura y uso de la tierra utlizando imágenes de resolucion espacial media para el distrito de San Ramón-Chanchamayo-Junín-Perú. *Universidad Nacional Agraria de La Molina*.
- Gonzaga Aguilar, C. (2014 ). "Aplicación de Índices de Vegetación Derivados de Imágenes Satelitales Landsat 7 ETM + y ASTER Para La Caracterización de La.
- Guan, X., Shaoli, W., Zhanyi, G., & Ye, L. (2013). Dynamic prediction of soil salinization in an irrigation district based on the support vector machine. *Mathematical and Computer Modelling*, 719-724.
- Hernandez, M. M., Muñoz Iniestra, D. K., López, G. J., Soler, A. A., & López, G. F. (2009). IMPACTO DE LA PÉRDIDA DE LA VEGETACIÓN SOBRE LAS PROPIEDADES DE UN SUELO ALUVIAL. *Terra Latinoamericana*, 237- 246.
- Hsiao, E., Lin, C., & Pham, N. (2018). APPLYING AN OBJECT-BASED SVM CLASSIFIER TO EXPLORE CANOPY CLOSURE OF MANGROVE FOREST IN THE MEKONG DELTA USING SENTINEL-2 MULTISPECTRAL IMAGE. *IGARSS 2018 - 2018 IEEE International Geoscience and Remote Sensing Symposium*, 5402-5404.
- Jimenez, H., Rodriguez, R., & Tiparra, J. (1978). *Diagnóstico de TEA.* Madrid: Latinoamérica SA.

Larsen, S. (2005).

- Lau Quan, A., Garea Llano, E., & Ruiz, M. E. (2005). Estimación de la salinidad de los suelos utilizando una imagen espectrozonal y el sistema de información geográfica Telemap. *Revista Ciencias Técnicas Agropecuarias*, 47-54.
- Li, L. (2019). Classification and Regression Analysis with Decision Trees. *Towards Data Science*.

Limeres, M. C. (2011-2012). Regresión lineal simple. *Estadística. FBA I* .

- López, F. (1944). Degradación del suelo ¿fatalidad climática o mala gestión humana?: hacia una gestión sostenible del recurso en el contexto mediterráneo. *University of Murcia*, 16.
- Mashimbye, Z., Nell, J. P., Cho, M. P., DE CLERCQ, W. P., VAN NIEKERK, A., & TURNER, D. P. (2012). *Model-Based Integrated Methods for Quantitative Estimation of Soil Salinity from Hyperspectral Remote Sensing Data: A Case Study of Selected South African Soils.* China: Pedosphere.
- Mejia Cabrera, H. I., Vilchez, D., Tuesta Monteza, V., & Forero, M. (2020). Soil salinity estimation of sparse vegetation based on multispectral image processing and machine learning. *Proc. SPIE 11510, Applications of Digital Image Processing XLIII*.
- Mejia, I., Ramirez, R., Jimenez, H., & Rosas, J. (2019). A new method a architecture entreprise. *Conference IEEE bussines*, 200-215.
- Mejia, I., Tuesta, M., & Forero, M. (2020). A new method of enterprise archicture small organizations. *Computer Science Techology*, 150-170.
- Mohamed, E., & Bahrawi, J. A. (2017). Soil salinity mapping and hydrological drought indices assessment in arid environments based on remote sensing techniques. *Copernicus Publications on behalf of the European Geosciences Union*.

Mousavi et al. (2017). "Digital Mapping of Topsoil Salinity Using Remote".

- Palma, J., & Marín, R. (2008). *Inteligencia Artificial.* Madrid: McGrawHill. doi:978- 84-481-5618-3
- Pérez Gutiérrez, C., & Muñoz Nieto, Á. L. (2006). *Teledetección o Detección Remota.* Salamanca: Universidad de Salamanca.
- Perez Gutierrez, C., & Muñoz Nieto, A. L. (2006). *Teledeteccion:Nociones y Aplicaciones.* España: Universidad de Salamanca.
- Rodrigo, J. A. (2016). Introducción a la Regresión Lineal Múltiple.
- Rojas, K. (2018). Identificación de efectos negativos de la TEA en el aprendizaje. *IEEE conference Techology children especial*, 200-215.
- Rojo, J. M. (2007). *Regresión lineal múltiple.* Madrid: Instituto de Economía y Geografía.

Sarkar, D. R. (2018). Practical Machine Learning.

Shalabh, I. K. (s.f.). Simple Linear Regression Analysis. *Regression Analysis*.

- Siqueira, G. M. ( 2009). Medida de la conductividad eléctrica aparente del suelo por inducción electromagnética y variabilidad espacial de propiedades físicas y químicas del suelo.
- Soca Flores, R. (2015). Identificación de tierras degradadas por salinidad del suelo en los cultivos de caña de azúcar en Pomalca usando imágenes de satélite. *UNIVERSIDAD NACIONAL MAYOR DE SAN MARCOS*, 139.
- SZNAJDLEDER, P. (2012). *Java a fondo - estudio del lenguaje y desarrollo de aplicaciones - 2a ed.* México: Alfaomega.
- U.S, D. o. (2018). "LANDSAT 8 DATA USERS HANDBOOK." 8(October):2–4.
- Upadhyay, M., Upadhyay, M., & Maurya, M. (2017). Regression and Artificial Neural Network based Improved Classification of LISS-III Satellite Image. *International Conference on Current Trends in Computer, Electrical, Electronics and Communication (ICCTCEEC-2017)*, 917-920.
- Yu, Z., Wenbin, Z., & Shuwen, W. (2017). Diagnosis Method for Corn Nitrogen Status Measurement based on Multispectral Imaging. *IEEE Instrumentation and Measurement Technology Conference*, 5.

### **ANEXOS.**

#### **Anexo 1: Resolución de aprobación de tesis**

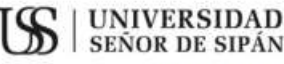

FACULTAD DE INGENIERÍA, ARQUITECTURA Y URBANISMO RESOLUCIÓN N°2363-2020/FIAU-USS

Pimentel. 16 de diciembre de 2020

#### VISTO-

El Acta de reunión Nº1012 - 2020/FIAU-ISS del Comité de investigación de la Escuela profesional de INGENIERÍA DE SISTEMAS remitida mediante mensaje de correo electrónico del 15 de diciembre de 2020, y;

#### **CONSIDERANDO:**

Oue, de conformidad con la Lev Universitaria N° 30220 en su articulo 48° que a letra dice: "La investigación constituye una función esencial y obligatoria de la universidad, que la fomenta y realiza, respondiendo a través de la producción de conocimiento y desarrollo de tecnologías a las necesidades de la sociedad, con especial énfasis en la realidad nacional. Los docentes, estudiantes y graduados participan en la actividad investigadora en su propia institución o en redes de investigación nacional o internacional, creadas por las instituciones universitarias públicas o privadas.";

Oue, de conformidad con el Reglamento de grados y títulos en su artículo 21° señala: "Los temas de trabajo de investigación, trabajo académico y tesis son aprobados por el Comité de Investigación y derivados a la Facultad o Escuela de Posgrado, según corresponda, para la emisión de la resolución respectiva. El periodo de vigencia de los mismos será de dos años, a partir de su aprobación. En caso un tema perdiera vigencia, el Comité de Investigación evaluará la ampliación de la misma.

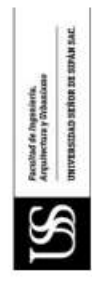

Que, de conformidad con el Reglamento de grados y títulos en su artículo 24° señala: La tesis es un estudio que debe denotar rigurosidad metodológica, originalidad, relevancia social, utilidad teórica y/o práctica en el ámbito de la escuela profesional. Para el grado de doctor se requiere una tesis de máxima rigurosidad académica y de carácter original. Es individual para la obtención de un grado; es individual o en pares para obtener un título profesional. Asimismo, en su artículo 25° señala: "El tema debe responder a alguna de las líneas de investigación institucionales de la USS S.A.C.".

Que, según documentos de Visto el Comité de investigación de la Escuela profesional de INGENIERÍA DE SISTEMAS acuerda aprobar los temas de las Tesis a cargo de los egresados que se detallan en el anexo de la presente Resolución.

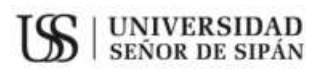

#### FACULTAD DE INGENIERÍA, ARQUITECTURA Y URBANISMO RESOLUCIÓN N°2363-2020/FIAU-USS

Pimentel, 16 de diciembre de 2020

Estando a lo expuesto, y en uso de las atribuciones conferidas y de conformidad con las normas y reglamentos vigentes;

#### **SE RESUELVE:**

ARTÍCULO 1<sup>e</sup>: APROBAR, el tema de la Tesis perteneciente a la línea de investigación de INFRAESTRUCTURA, TECNOLOGÍA Y MEDIO AMBIENTE, a cargo de los egresados del Programa de estudios de INGENIERÍA DE SISTEMAS según se detalla en el anexo de la presente Resolución.

ARTÍCULO 2°: ESTABLECER, que la inscripción del Tema de la Tesis se realice a partir de emitida la presente resolución y tendrá una vigencia de dos (02) años.

ARTÍCULO 3°: DEJAR SIN EFECTO, toda Resolución emitida por la Facultad que se oponga a la presente Resolución.

#### REGÍSTRESE, COMUNIQUESE Y ARCHÍVESE

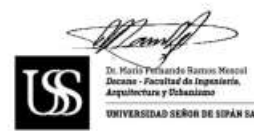

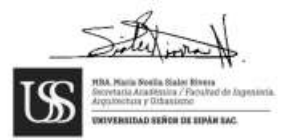

Cc: Interesado, Archivo

### FACULTAD DE INGENIERÍA, ARQUITECTURA Y URBANISMO RESOLUCIÓN N°2363-2020/FIAU-USS

Pimentel, 16 de diciembre de 2020

### ANEXO

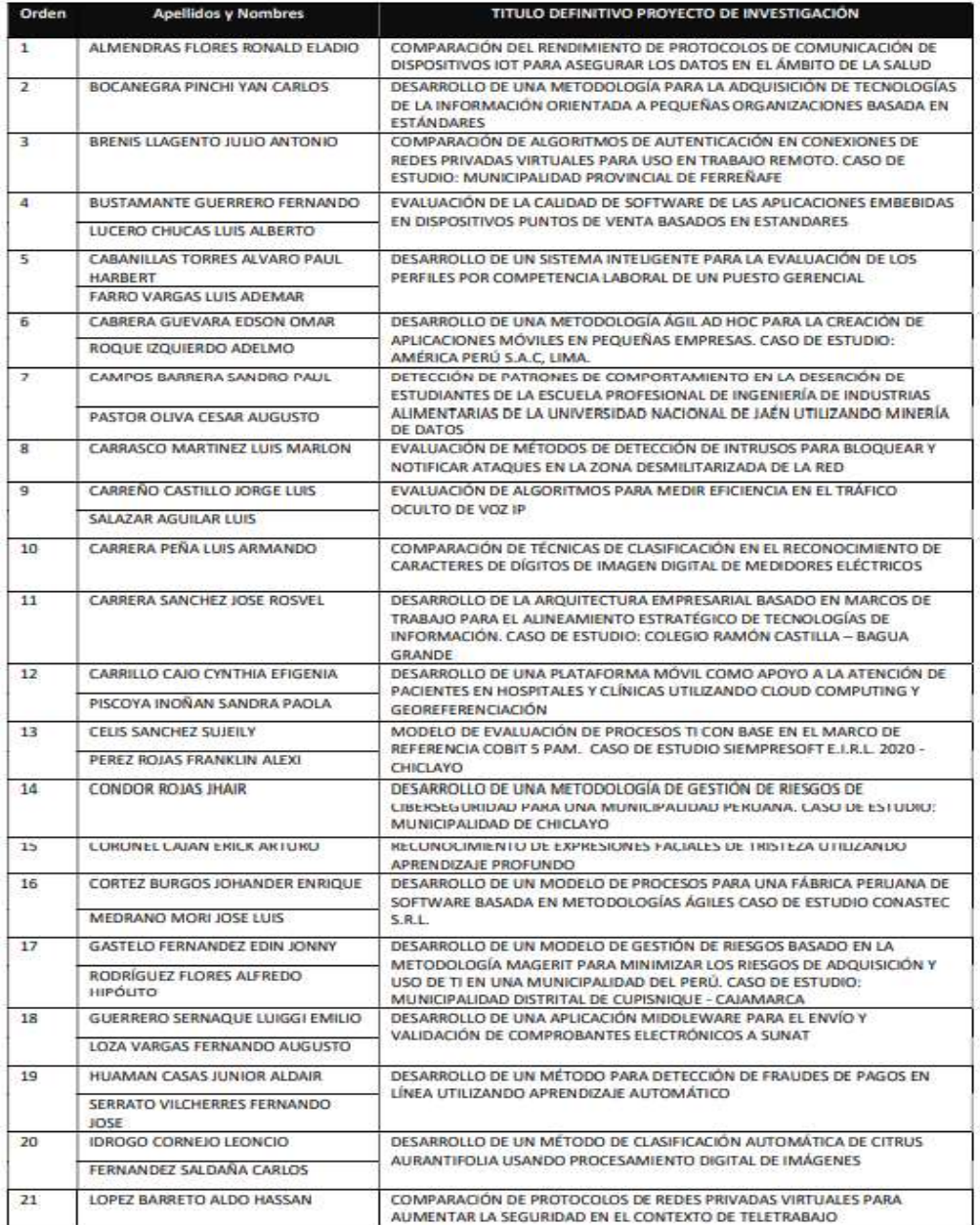

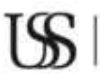

**S** SEÑOR DE SIPÁN

### FACULTAD DE INGENIERÍA, ARQUITECTURA Y URBANISMO

#### RESOLUCIÓN Nº2363-2020/FIAU-USS

Pimentel, 16 de diciembre de 2020

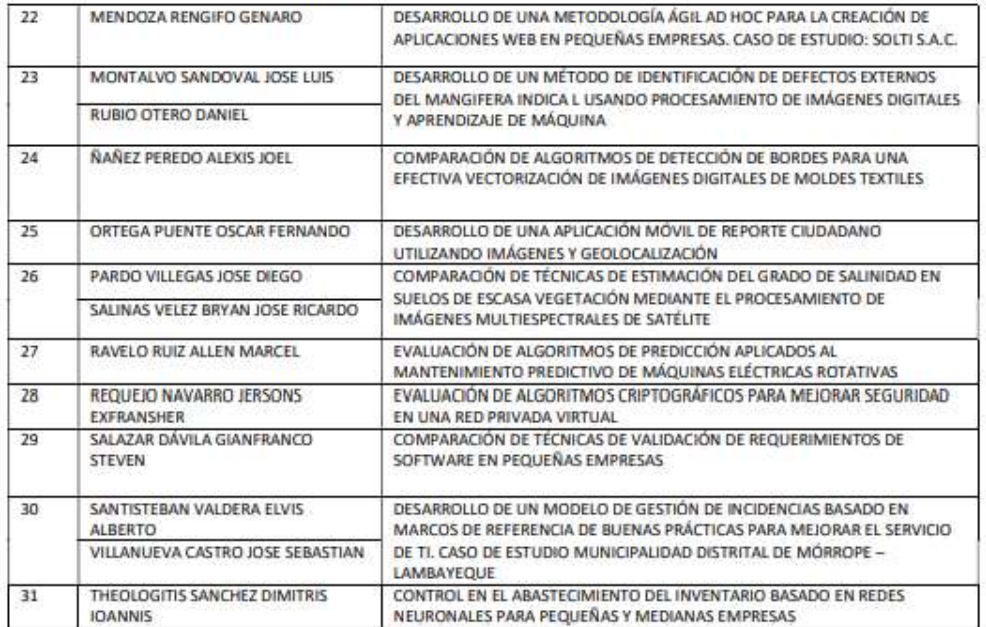

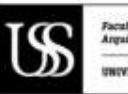

Facultad de Ingenieria.<br>Arquitectura y Urbanismo THYVERSIDAD SEÑOR DE SIPÁN SAC

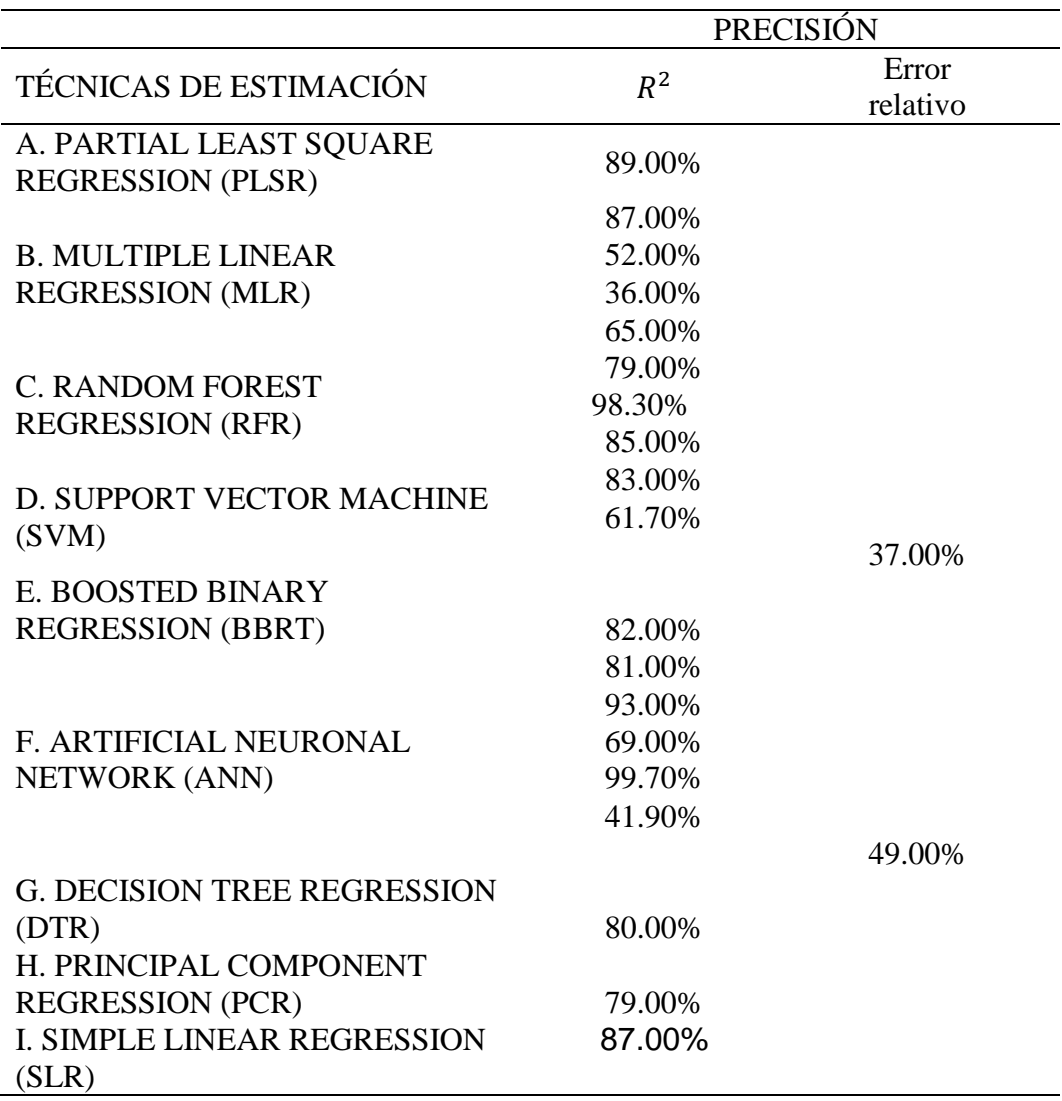

# **Anexo 2: Población de Técnicas de estimación y la muestra escogida**

Tabla 25.

*Población de técnicas de estimación.*

Fuente: Elaboración propia

Recopilado de:

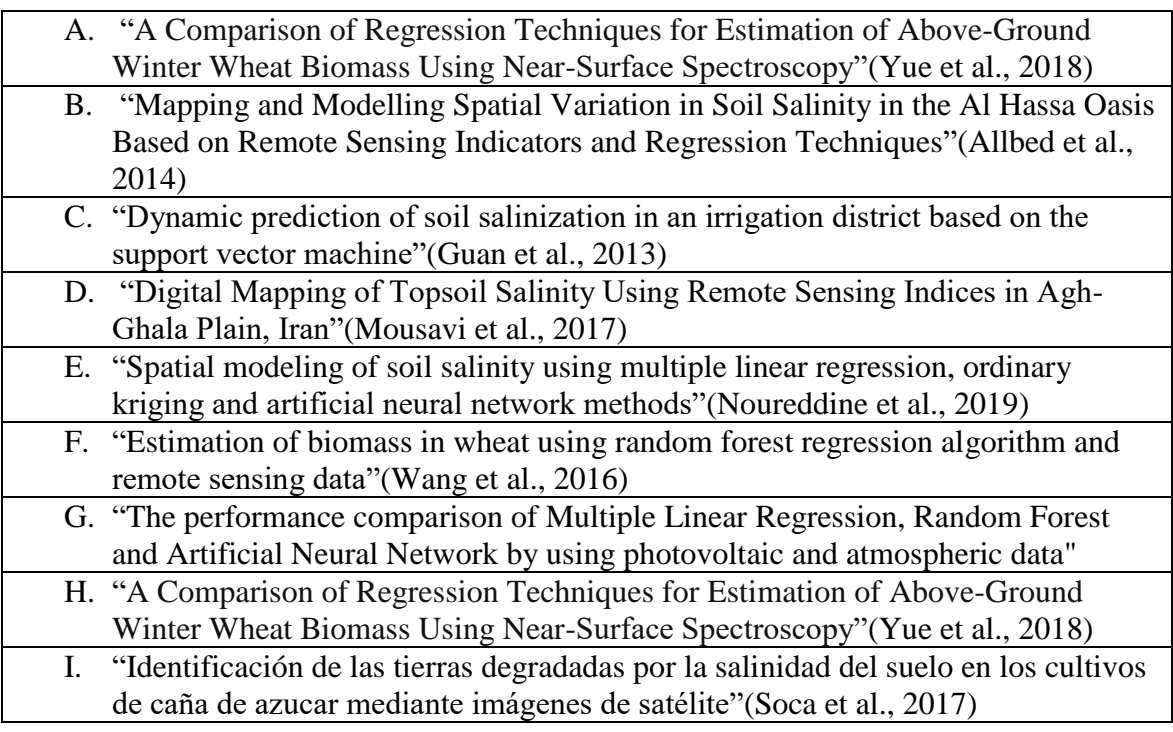

Anexo 3: Pasos para recolectar las imágenes multiespectrales

1. Para descargar las imágenes se accede al siguiente sitio web:

https://earthexplorer.usgs.gov/

2. Se ingresarón las coordenadas de la zona de interes

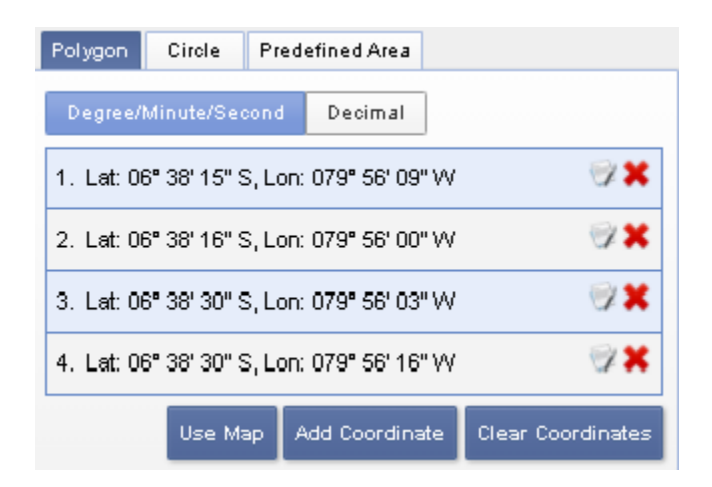

*Figura 17*. Ingreso de coordenadas para la obtener las imágenes multiespectrales.

3. Luego se buscó las imágenes desde **el 01 de enero del 2021 hasta el 03 de marzo del 2021**.

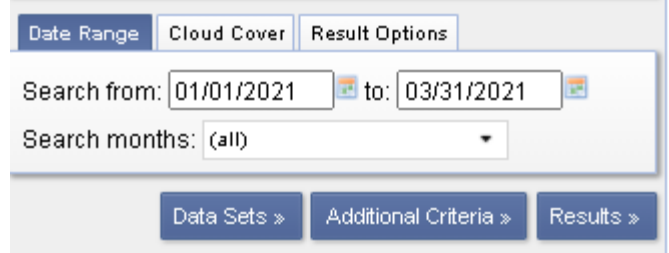

*Figura 18.* Ingreso de coordenadas para la obtener las imágenes multiespectrales.

Fuente: Elaboración propia

4. En la segunda opción del Menú (DataSets) se procedió a seleccionar el satélite LANSAT **8 OLI** con el cual se realizar la recolección de imágenes.

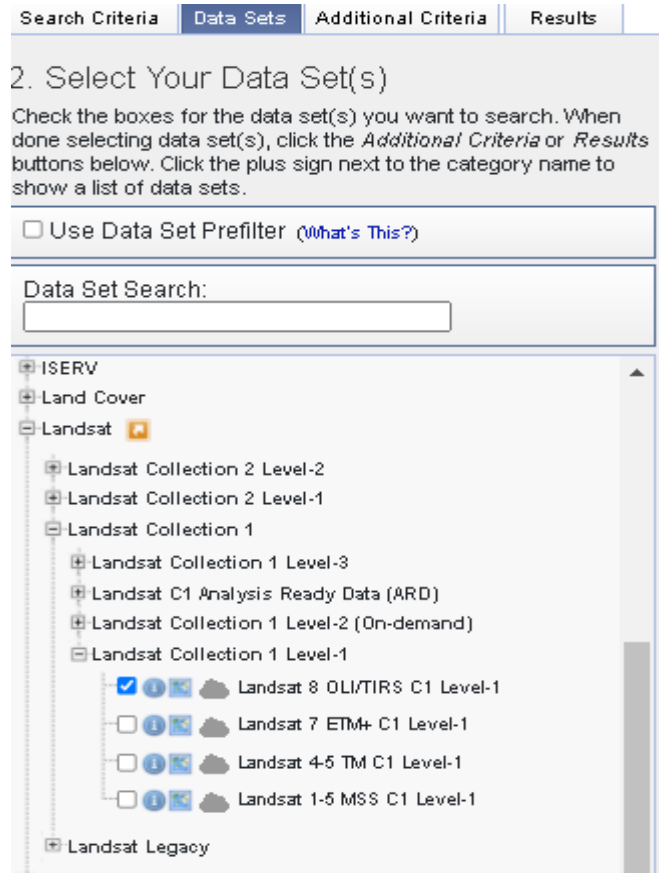

*Figura 19.* Selección del satélite LANSAT 8

5. En el tercer Menú (Adicional Criteria) se eligio las propiedades de la búsqueda, en este caso se seleccionó el Scene Cloud Cover a un 30% para obtener las imágenes libres de nubosidad.

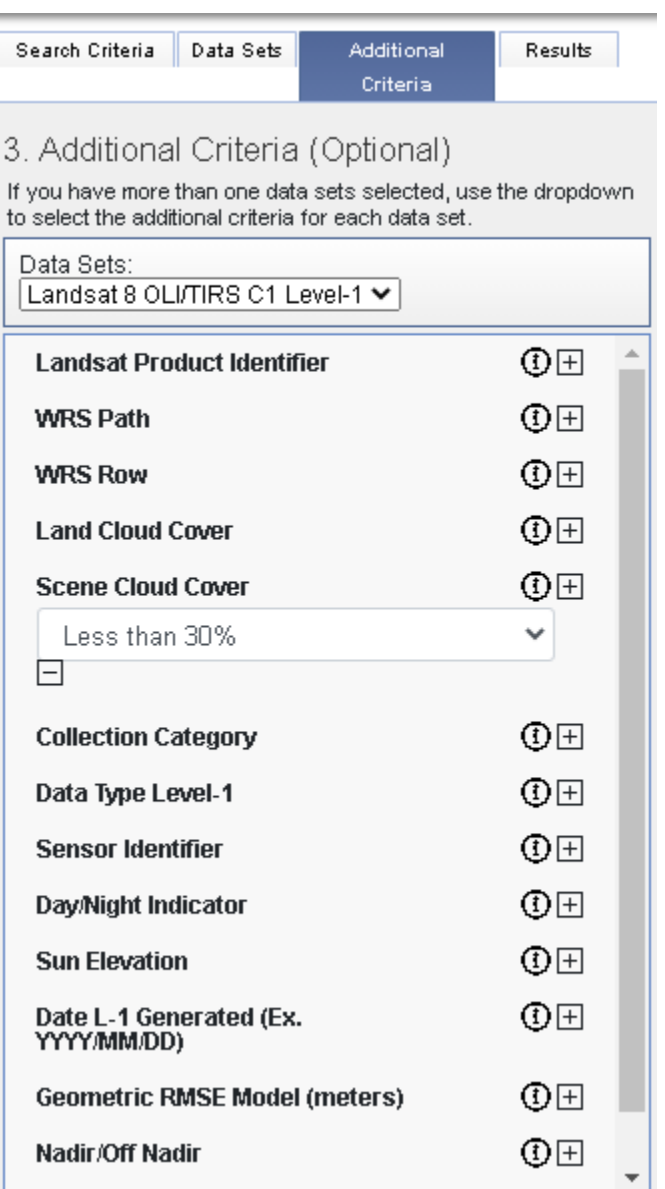

*Figura 20.* Selección Scene Cloud Cover.

6. En el Menú (Results) se mostró los resultados de la búsqueda, de donde se seleccionó la imagen más óptima para continuar con el desarrollo de la investigación.

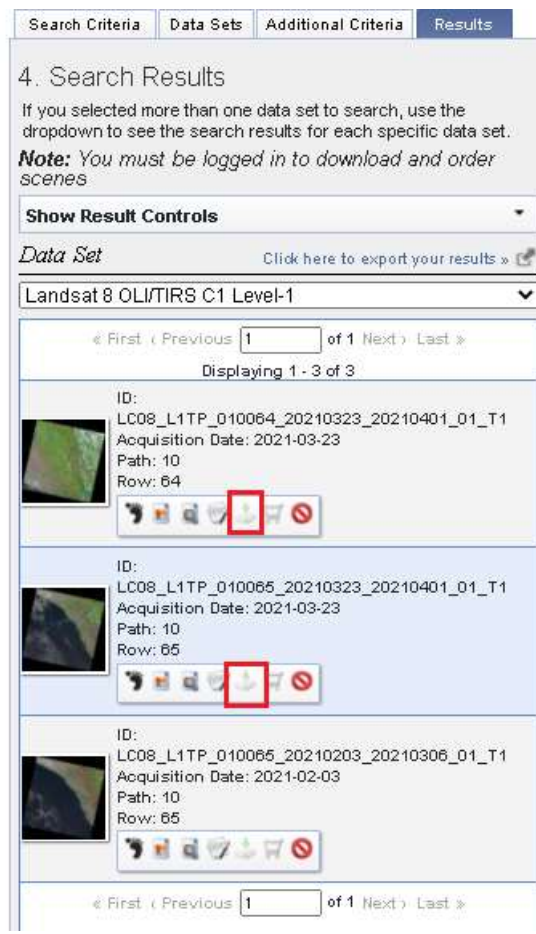

*Figura 21.* Descarga de paquetes de Imagen del LANSAT 8 OLI.

**7.** Por último, se procedió a descargar la Colección Completa que contiene los datos de GeoTIFF

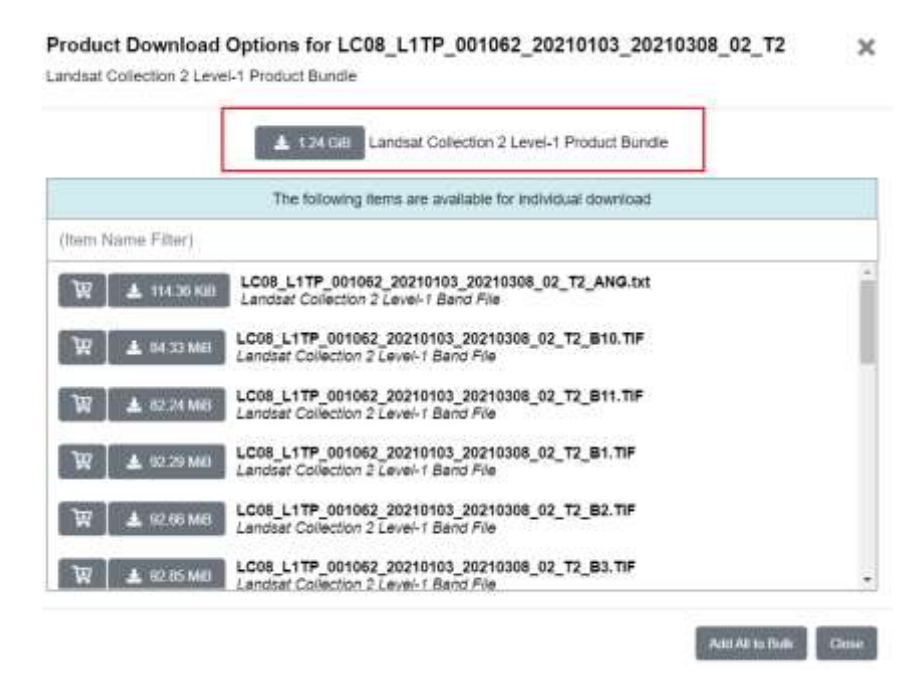

*Figura 22.* Descarga de paquetes de Imagen del LANSAT 8 OLI. Fuente: Elaboración propia

Anexo 4: Pasos para convertir los valores digitales a reluctancia manualmente

1. Leer el archivo .TXT que viene junto con el paquete de descargas de las imágenes del satélite tiene un sufijo \_MTL.

LC08\_L1TP\_010065\_20210203\_20210306\_01\_T1\_MTL.txt

*Figura 23.* Archivo Metadata del conjunto de imágenes multiespectrales.

2. Buscar las variables de REFLECTANCE\_MULT\_BAND\_\* y

REFLECTANCE\_ADD\_BAND\_\*

| REFLECTANCE MAXIMUM BAND $1 = 1.210700$  |               |
|------------------------------------------|---------------|
| REFLECTANCE MINIMUM BAND $1 = -0.099980$ |               |
| REFLECTANCE MAXIMUM BAND $2 = 1.210700$  |               |
| REFLECTANCE MINIMUM BAND $2 = -0.099980$ |               |
| REFLECTANCE MAXIMUM BAND $3 = 1.210700$  |               |
| REFLECTANCE MINIMUM BAND $3 = -0.099980$ |               |
| REFLECTANCE MAXIMUM BAND $4 = 1.210700$  |               |
| REFLECTANCE MINIMUM BAND 4               | $= -0.099980$ |
| REFLECTANCE MAXIMUM BAND $5 = 1.210700$  |               |
| REFLECTANCE MINIMUM BAND 5               | $= -0.099980$ |
| REFLECTANCE MAXIMUM BAND $6 = 1.210700$  |               |
| REFLECTANCE MINIMUM BAND 6               | $= -0.099980$ |
| REFLECTANCE MAXIMUM BAND $7 = 1.210700$  |               |
| REFLECTANCE MINIMUM BAND 7               | $= -0.099980$ |
| REFLECTANCE MAXIMUM BAND 8               | $= 1.210700$  |
| REFLECTANCE MINIMUM BAND 8               | $= -0.099980$ |
| REFLECTANCE MAXIMUM BAND 9               | $= 1.210700$  |
| REFLECTANCE MINIMUM BAND $9 = -0.099980$ |               |
| SUN ELEVATION = $58.03269324$            |               |
|                                          |               |

*Figura 24.* Variables que se necesitan para calcular la reflectancia.

Fuente: Elaboración propia

3. En base a las variables de reflectancia, se procede a crear la tabla utilizando solo las bandas 1-7.

$$
p\lambda' = MpQcal + Ap
$$

$$
p\lambda = \frac{p\lambda'}{\sin(\theta_{SE})}
$$

Tabla 26.

*Variables para el cálculo de reflectancia de cada banda.*

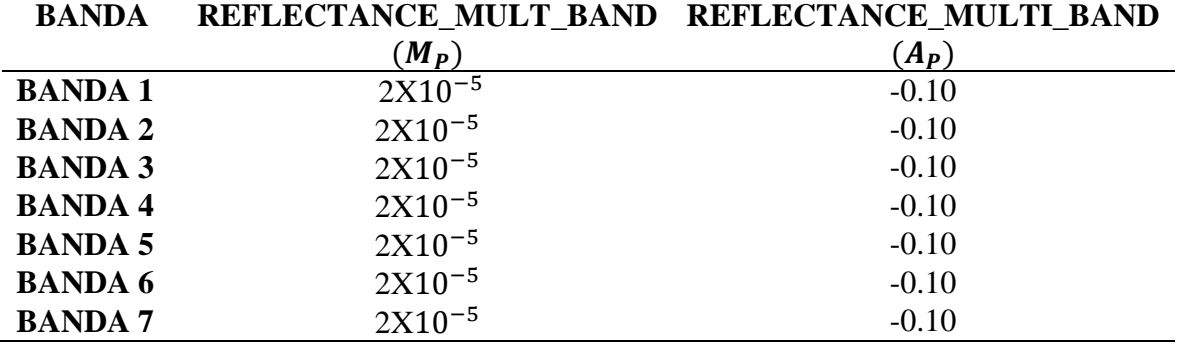

## Tabla 27.

*Variables de ángulo de elevación solar para el cálculo de reflectancia.*

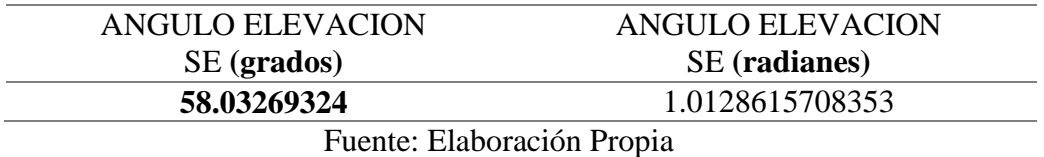

4. Ubicar un pixel en una imagen multiespectral con ImageJ

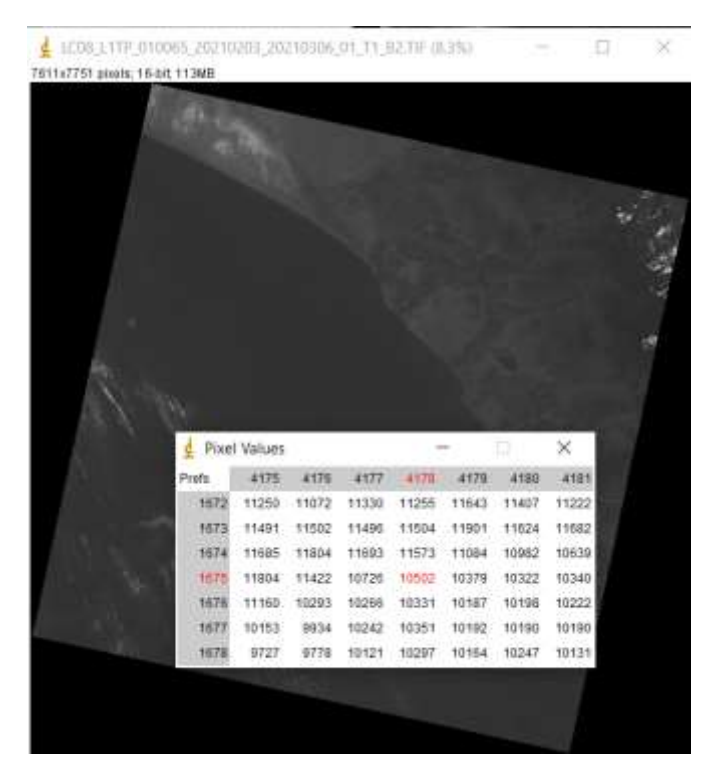

*Figura 25.* Ubicación del valor de un pixel con ImageJ

Tabla 28.

| <b>BANDA</b>  | <b>VALOR DEL</b> | FILA EN LA | <b>COLUMNA EN</b> |
|---------------|------------------|------------|-------------------|
|               | PIXEI            | IMAGEN     | <b>LA IMAGEN</b>  |
| <b>BANDA2</b> | 10502            | 4178       | 1675              |

*Ubicación y valor del pixel en una imagen multiespectral.*

 $p\lambda' = MpQcal + Ap$  $p\lambda' = 2 * 10 - 5 * 10502 + -0.10$  $p\lambda' = 0.00002 * 10502 + -0.10$  $p\lambda' = 0,11004$  $p\lambda =$  $\mathbf{p}\boldsymbol{\lambda}$  ' sin  $(\bm{\theta}_{\textit{SE}})$  $p\lambda =$ 0,11004 sin (0,11004)  $pλ = 0.895716$ 

El resultado de reflectancia en la Banda 2 de la posición (4178 x 1675) es de 0,895716.

**Anexo 5:** Programa en Python que convierte los valores de reflectancia automáticamente

> 1. Métodos para leer archivos de la metadata, cada método está relacionados para efectuar una determinada orden, buscar metadata, es donde busca el archivo TXT donde contiene las características de la imagen, buscar palabra la cual busca los nombres de variables, luego extraer bandas para remplazar los nombres de variables por datos vacíos así obtener solo el valor requerido y por último extraer bandas , donde obtenemos el valor para efectuar los cálculos.

```
def buscarMetadata(self, cadena):
     nlist = []
     for el in self.lista:
         c = self.buscarPalabra(cadena, el)
         if c is not None:
             nlist.append(self.buscarPalabra(cadena, el))
     return nlist
def buscarPalabra(self, cadena, p):
     if list(filter(lambda x: cadena in x, p)):
         return p
```

```
def extraerBandas(self):
     busq = self.buscarMetadata("REFLECTANCE_ADD_")
     for el in busq:
        temp = el[0].replace("REFLECTANCE ADD ", "")
         self.bandas.append(temp)
def leerMetadata(self, ruta):
    f = open(ruta, "r") lines = f.readlines()
     for line in lines:
        line = line, replace(' ' , '')line = line.replace('\n', '')
        line = line.replace('"', '')
         tline = line.split("=")
         self.lista.append(tline)
     self.extraerBandas()
     f.close
```
2. Método para obtener los pixeles de una imagen y guardarlas en una matriz numérico y calcular la reflectancia.

```
def leerImagen(self, rutaimg):
    dataset = qdal.Open(rutaimq) metadata = dataset.GetGeoTransform()
     band = dataset.GetRasterBand(1)
     transform = dataset.GetGeoTransform()
     self.xOrigin = transform[0]
     self.yOrigin = transform[3]
    self.pixelWidth = transform[1]
    self.pixelHeight = -transform[5]
    self.matriz = band.ReadAsArray(0, 0, dataset.RasterXSize,
dataset.RasterYSize).astype(float)
     self.calcularReflectancia(self.matriz)
def calcularReflectancia(self, matriz):
   sun correction =
math.sin(math.radians(self.banda.SUN_ELEVATION))
```

```
 self.reflectancia = ((matriz * 
self.banda.REFLECTANCE_MULT_BAND) +
self.banda.REFLECTANCE_ADD_BAND) / sun_correction
```
3. Clase donde se implementa los métodos para extraer los valores de la

### metadata.

```
from metadata import Metadata
from imagen import Imagenes, Imagen, Banda
from osgeo import gdal
import matplotlib.pyplot as plt
if name = 'main ':
    metadata=Metadata()
    metadata.leerMetadata(metadata.ruta)
```
4. Aplicando el algoritmo y utilizando el método para el cálculo de la reflectancia de las distintas bandas.

```
for ban in metadata.bandas[:7]:
     ruta = metadata.buscarMetadata("FILE_NAME_" + ban)
    print(ruta)
     if ruta is not None:
        banda = Banda()
        banda.nombre = ban
       banda.REFLECTANCE MULT BAND =
float(metadata.buscarMetadata("REFLECTANCE_MULT_" + ban)[0][1])
        banda.REFLECTANCE_ADD_BAND = 
float(metadata.buscarMetadata("REFLECTANCE_ADD_" + ban)[0][1])
        banda.SUN_ELEVATION = 
float(metadata.buscarMetadata("SUN_ELEVATION")[0][1])
        img = Imagen() img.banda = banda
        img.ruta = img.directorio + "\backslash\" + ruta[0][1]
         rutas.append(img.ruta)
         imagenes.lista.append(img)
for i in imagenes.lista:
   #valor=valor+1
   print("leyendo una img " + i.banda.nombre)
   #print(valor)
   i.leerIndice(i.ruta)
   i.leerImagen(i.ruta)
   print(i.buscarPixel(lista_cordernadas))
```
**Anexo 6:** Calcular los valores de los indicadores a través de código Python usando los valores de reflectancia obtenidos de distintas bandas.

1. Para el cálculo se utiliza los valores de reflectancia de distintas bandas, aplicando las distintas fórmulas para cada indicador

```
listadvni=[]
listadvi=[]
lista12=[]
listab1=[]
listasi=[]
listasi11=[]
listasi1=[]
listaAstersi=[]
listasi3=[]
for x in range(30):
     ndvi=(banda5[x]-banda4[x])/(banda5[x]+banda4[x])
     dvi=banda5[x]-banda4[x]
     s12=banda4[x]/banda5[x]
     b1=math.sqrt(pow(banda3[x],2)+pow(banda4[x],2))
    si=math.sqrt((banda2[x])+pow(banda4[x],2))
```

```
 si11=banda5[x]/banda6[x]
 si1=math.sqrt(banda2[x]*banda4[x])
 asterSi=(banda5[x]-banda6[x])/(banda5[x]+banda6[x])
 si3=(banda3[x]*banda4[x])/(banda2[x])
 listadvni.append(ndvi)
 listadvi.append(dvi)
 lista12.append(s12)
 listab1.append(b1)
 listasi.append(si)
 listasi11.append(si11)
 listasi1.append(si1)
 listaAstersi.append(asterSi)
 listasi3.append(si3)
```
**Anexo 7:** Pasos para ubicar ubicación geoespacial y obtener valores de los pixeles para hacer el cálculo de una manera automática a través de un algoritmo en Python.

1. La ecuación para obtener la ubicación (fila y columna) de un pixel en una imagen (m filas y n columnas), mediante la coordenada de este es la siguiente.

$$
fila = \frac{A - X_0}{m}
$$

$$
columna = \frac{Y_0 - B}{m}
$$

Dónde:

A: es la coordenada horizontal a buscar

 $X_0$ : La coordenada inicial horizontal

m: Cantidad de pixeles horizontales

B: es la coordenada vertical a buscar

 $Y_0$ : La coordenada inicial horizontal n: Cantidad de pixeles verticales

2. Identificar las coordenadas a buscar para obtener el valor del pixel La ecuación para convertir una coordenada UTM 17S A UTM 17N es la siguiente:

$$
(X,Y)
$$

$$
X_N = X_S
$$

$$
Y_N = Y_S - 1000000
$$

Donde:

X: Es la coordenada horizontal

Y: Es la coordenada vertical

 $X_N$ ,  $Y_N$ : Coordenadas UTM 17N

 $X_{\mathcal{S}},\,Y_{\mathcal{S}}:$  Coordenadas UTM 17S

### Tabla 29.

Información de las coordenadas y la banda para buscar el valor del pixel.

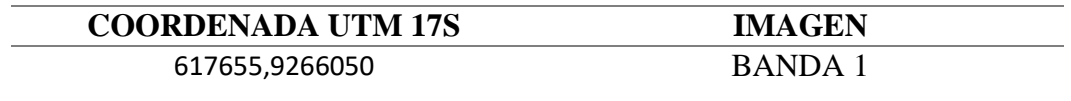

Fuente: Elaboración propia

Conversión de la coordenada:

617655, 9266050 (UTM 17S) = 617655, -733950 (UTM 17N)

### Tabla 30.

*Ubicación y valor del pixel en una imagen espectral.*

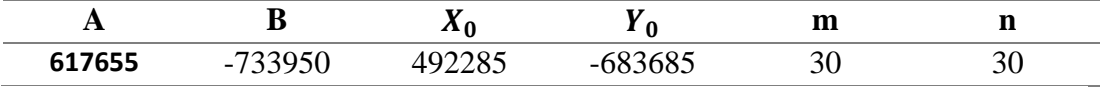

Fuente: Elaboración Propia

3. Reemplazar valores en la formula

$$
fila = \frac{A - X_0}{m}
$$

$$
fila = \frac{617655 - 492285}{30}
$$

$$
fila=4179
$$

$$
columna = \frac{Y_0 - B}{n}
$$

$$
columna = \frac{-683685 - (-733950)}{30}
$$

$$
columna = 1675
$$

**ANEXO 8:** Programa en Python para ubicar coordenadas en una imagen con información geoespacial.

1. Función que lee la imagen para obtener las variables necearías para efectuar la fórmula de búsqueda del pixel, como la coordenada de origen, altura y ancho de la imagen así poder utilizarlas en el próximo metodo.

```
def leerIndice(self, rutaI):
   dataset = qdal.Open(rutal) band = dataset.GetRasterBand(1)
    transform = dataset.GetGeoTransform()
   self.xOriqin = transform[0]self.yOrigin = transform[3]
    self.pixelWidth = transform[1]
    self.pixelHeight = -transform[5]
   self.reflectancia = band.ReadAsArray(0, 0, dataset.RasterXSize,
dataset.RasterYSize).astype(float)
```
2. Función en para convertir UTM 17S (variable epsg:32717) a UTM 17N (variable epsg:32617), utilizando las variables obtenidas en la función anterior.

```
def buscarPixel(self, coordenadas):
     valores = []
     for point in coordenadas:
        x, y = pyproj.transform(pyproj.Proj(init='epsg:32717'),
pyproj.Proj(init='epsg:32617'), point[0], point[1])
        row = int((x - self.xOriginal) / self.pixelWidth)col = int((self.yOrigin - y) / self.pixelHeight) reflec = self.reflectancia[col, row]
         valores.append(reflec)
        print(row,col,reflec)
     return valores
```
3. Ejecución de las Funciones anteriores para obtener los datos respectivas de las imágenes , Fila, Columna y Reflectancia.

```
for i in imagenes.lista:
    print("leyendo una img " + i.banda.nombre)
     i.leerIndice(i.ruta)
     i.leerImagen(i.ruta)
     print(i.buscarPixel(lista_cordernadas))
```
4. Exportar la información obtenida en un archivo CSV

```
df = pd.DataFrame(data, columns = ['MUESTRAS', 'RED', 'GREEN', 
'BLUE','NDVI','DVI','BI','ASTERSI','SI','SI1','SI2','SI3','SI11','C
E'])
df.to_csv('datos.csv')
dataset = pd.read_csv('datos.csv')
```
# **Anexo 9:** Análisis de muestras por conductividad eléctrica.

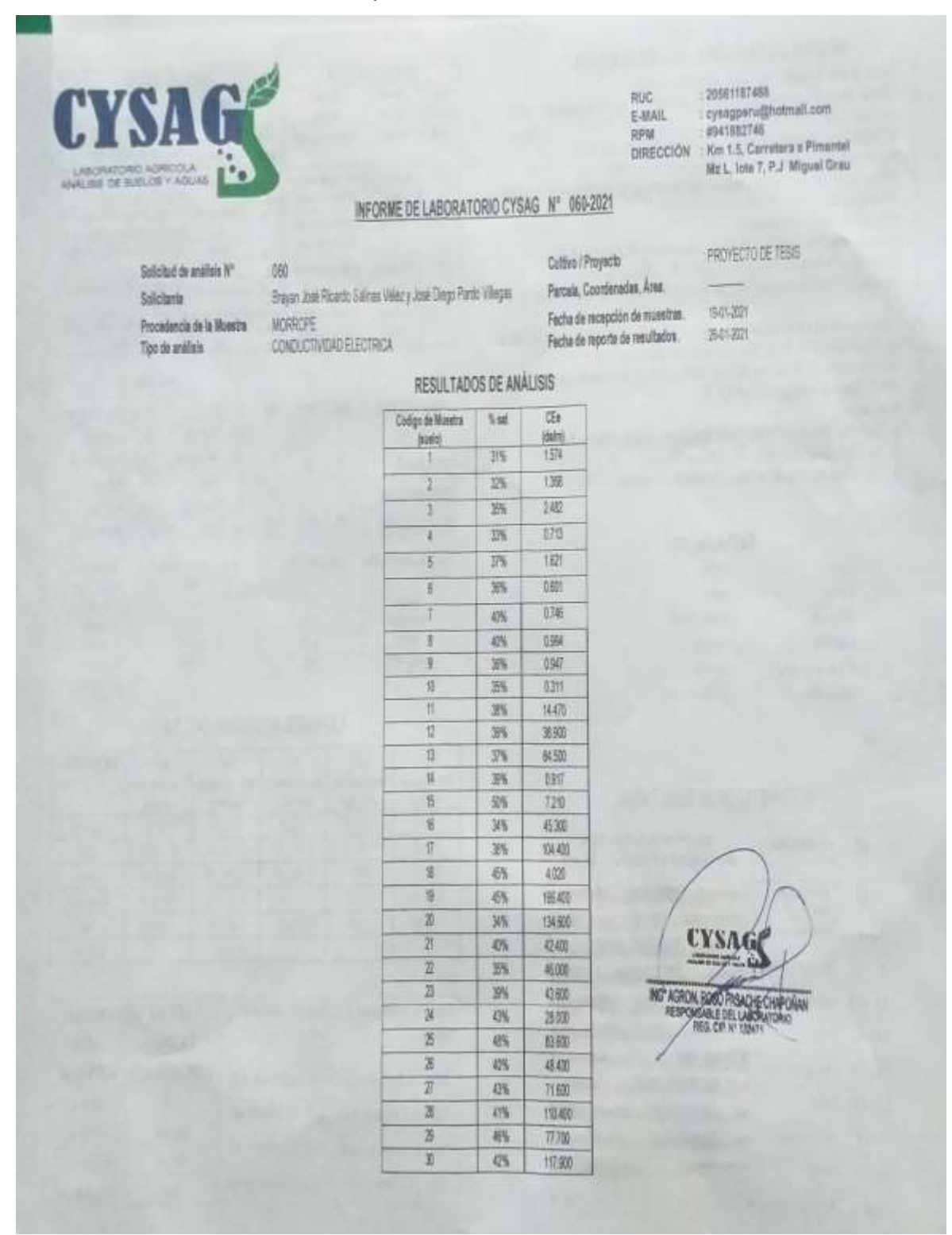

*Figura 26. Resultados del laboratorio de las pruebas CE.*

# **Anexo 10:** Cuadro de Verificación de la estimación de conductividad eléctrica.

# Tabla 31.

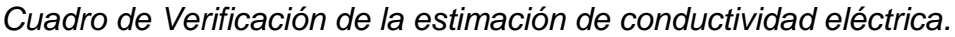

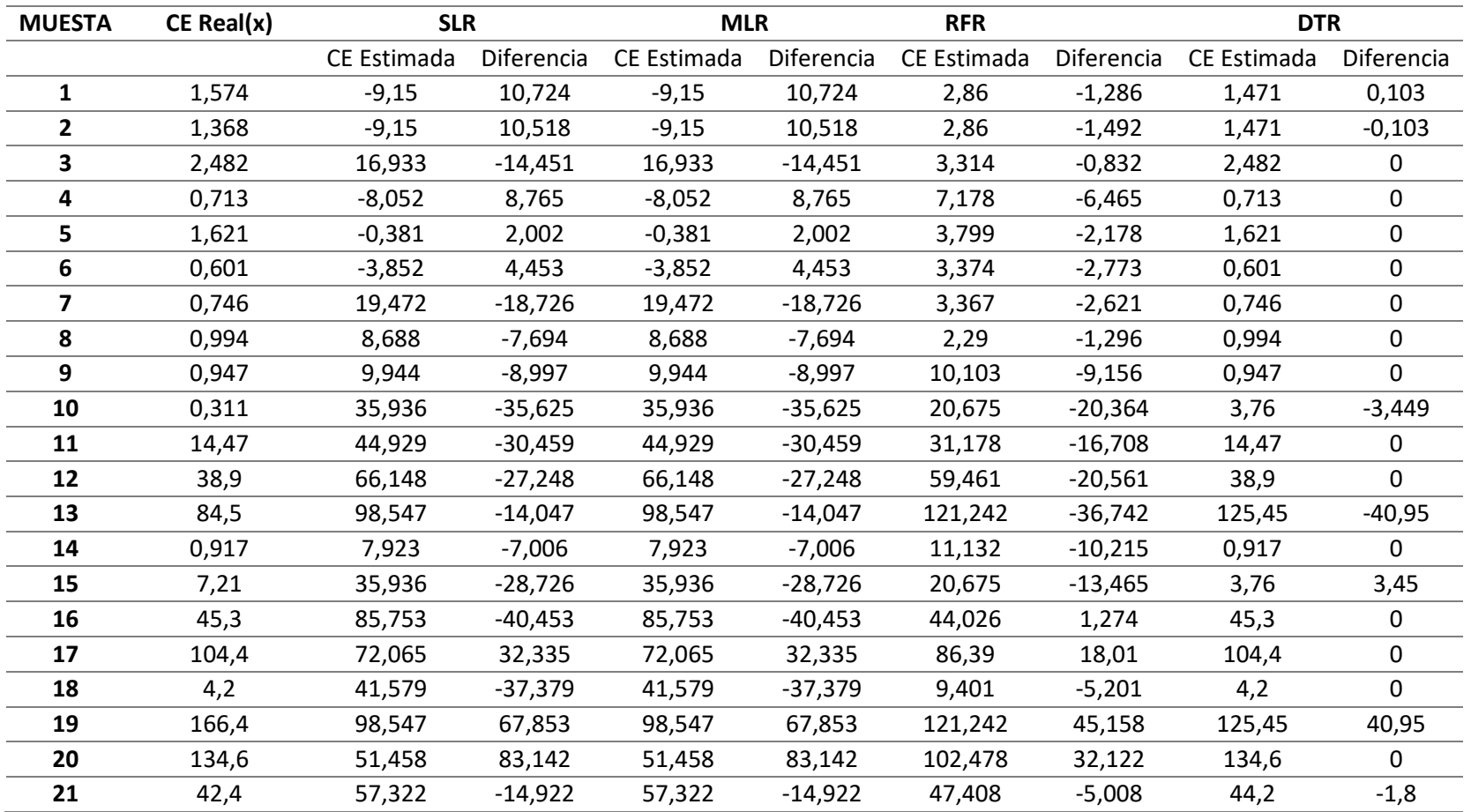

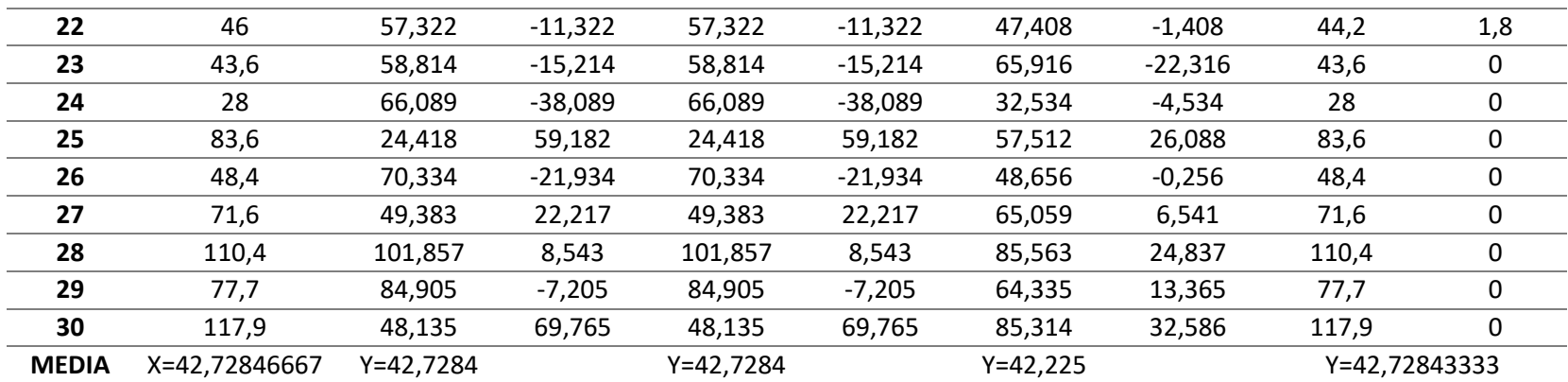